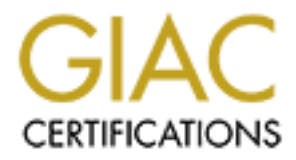

# Global Information Assurance Certification Paper

# Copyright SANS Institute [Author Retains Full Rights](http://www.giac.org)

This paper is taken from the GIAC directory of certified professionals. Reposting is not permited without express written permission.

# [Interested in learning more?](http://www.giac.org/registration/gsna)

Check out the list of upcoming events offering "Auditing & Monitoring Networks, Perimeters & Systems (Audit 507)" at http://www.giac.org/registration/gsna

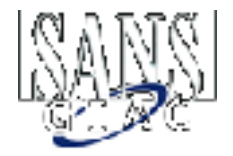

# **GIAC Auditing Networks, Perimeters, and Systems GSNA Practical Assignment Version 2.0**

# **Mark Kimball**

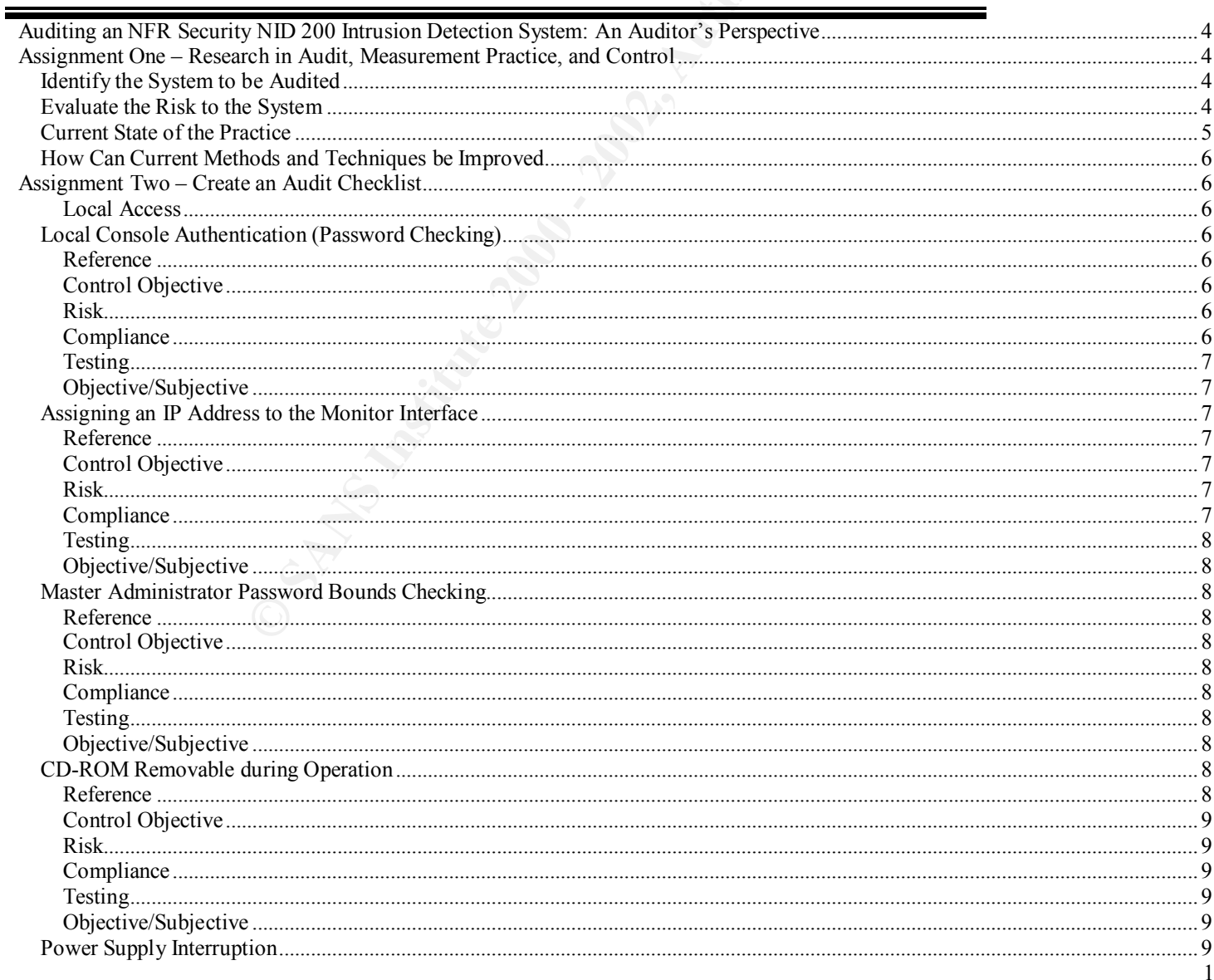

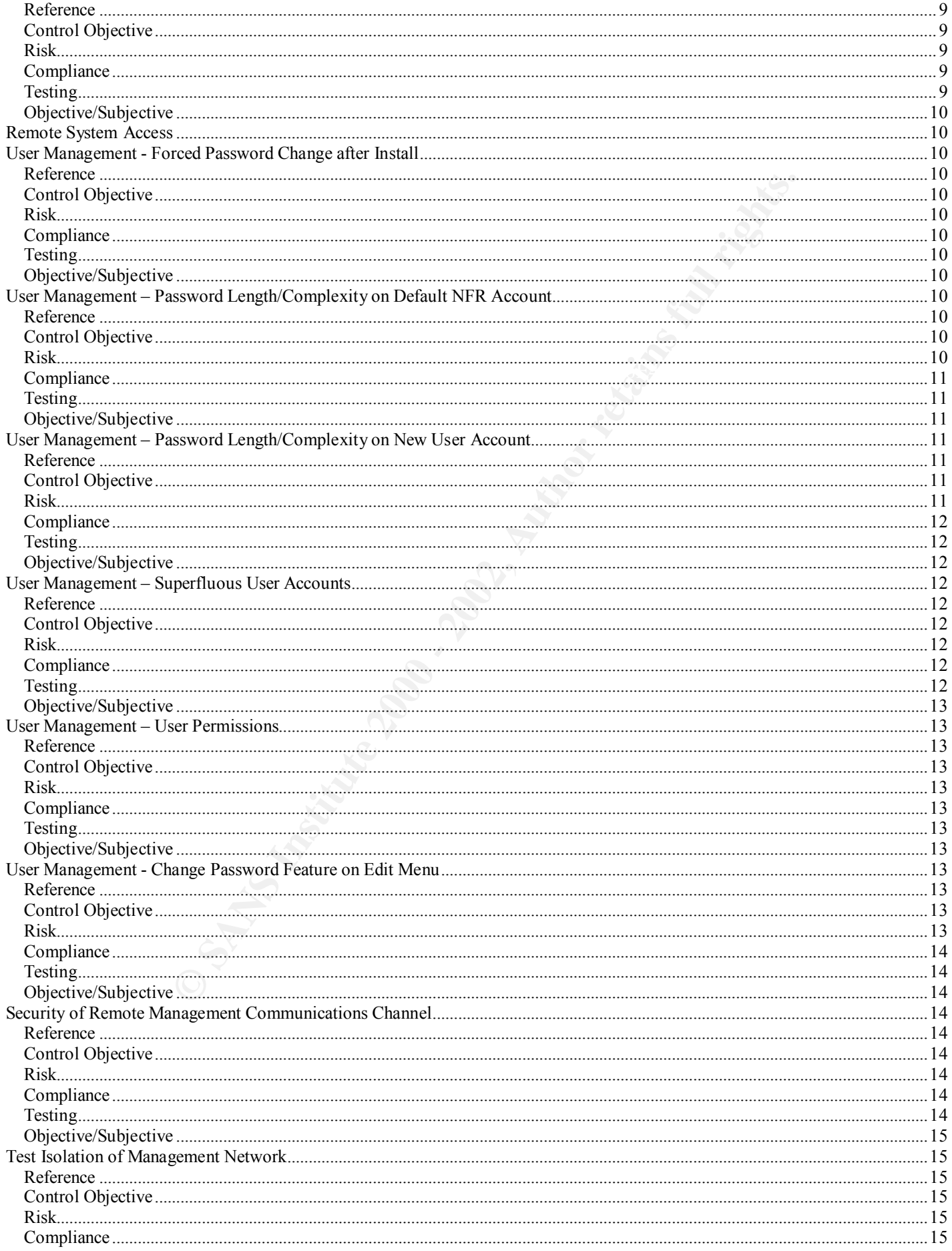

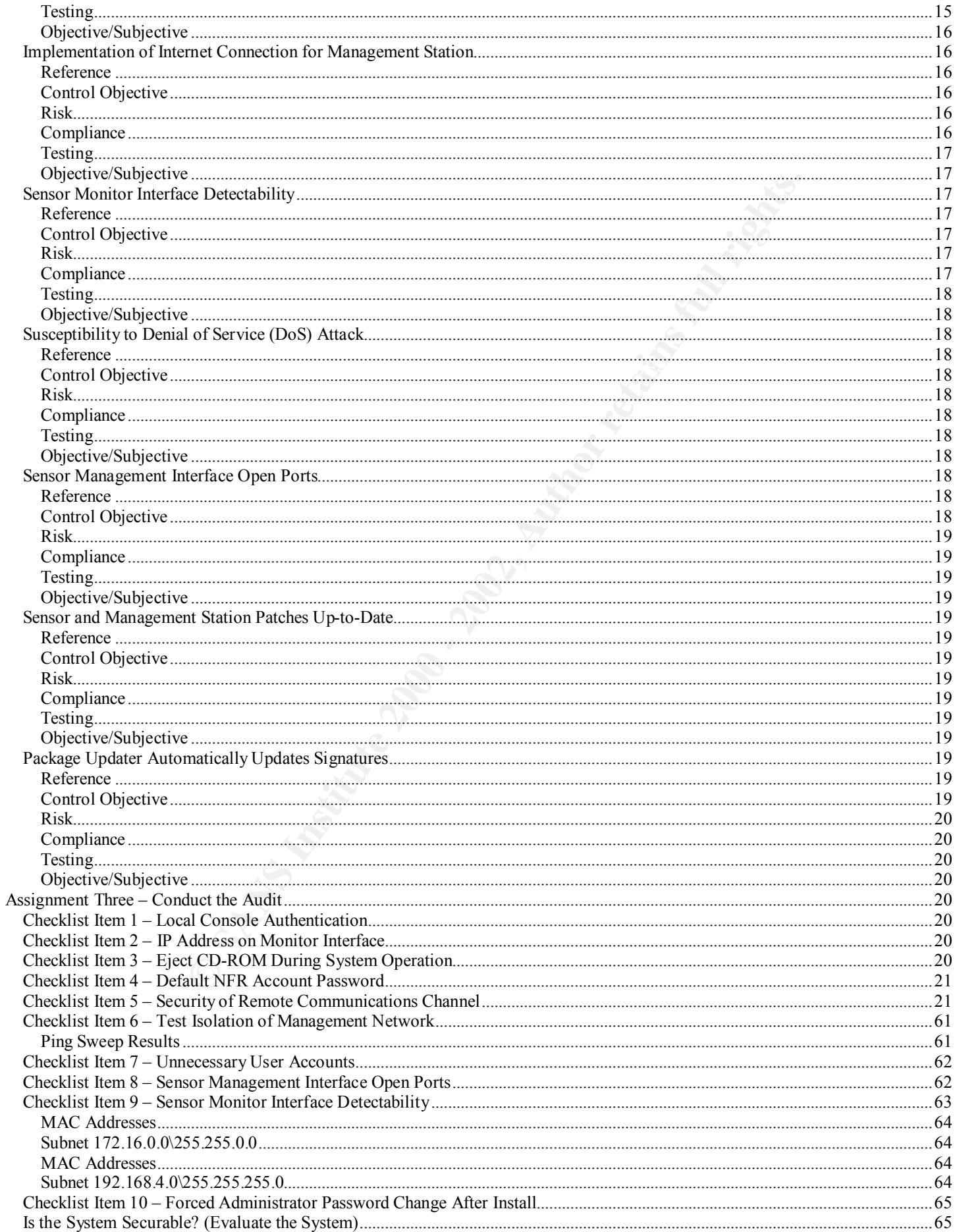

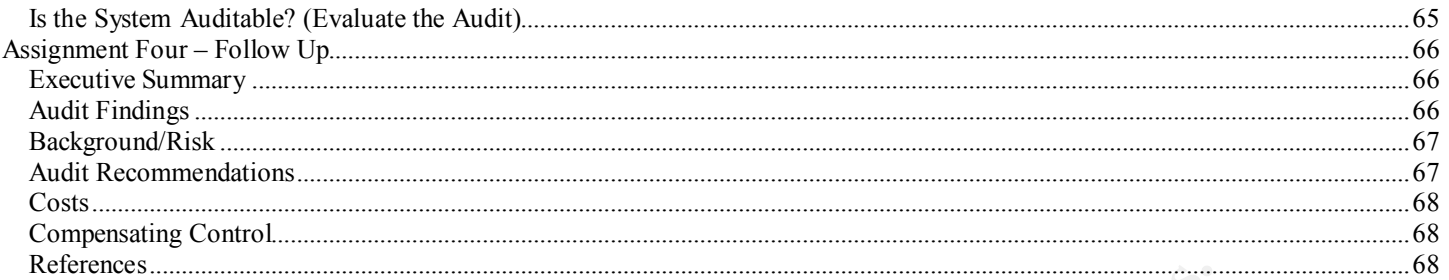

# **Auditing an NFR Security NID 200 Intrusion Detection System: An Auditor's Perspective**

# Assignment One – Research in Audit, Measurement Practice, and Control

# *Identify the System to be Audited*

**FR Security NID 200 Intrusion Detection System**<br> **e – Research in Audit, Measurement Practice, and Co**<br> **n to be Audited**<br>
and the fram NFR Security NID 200 intusion detection system. The NFR Securitination detection appl This paper describes an audit for an NFR Security NID 200 intrusion detection system. The NFR Security NID 200 sensor is a dedicated network intrusion detection appliance. The NFR NID 200 consists of dual Pentium III 800MHz processors, 512MB of memory, two Intel EtherExpress Pro/100 NIC cards, a Toshiba 42x IDE CD-ROM drive, two 40GB EIDE hard drives, a 1.44MB floppy disk drive, and a PCI video card. The underlying system software is a hardened version of the OpenBSD UNIX operating system with a proprietary user interface and a customized libpcap packet capture driver.

You manage the NID 200 sensor through the NFR Administration Interface, or AI. The minimum system requirements for the Administration Interface are a Windows 2000, Windows NT 4.0 Client, or Windows NT 4.0 Server system.

This audit examines an NFR NID 200 sensor running Version 1.2 of the sensor software and Version 2.1.0 (Build 141) of the Administration Interface running on a Microsoft Windows 2000 client.

The NFR NID 200 intrusion detection system is designed to detect network-based attacks against an organization. In general terms a network intrusion detection system is a system with at least one network interface set in promiscuous mode, like a sniffer. The system captures all packets on the media to which it is attached and examines the packet payload or the packet header or both for strings or patterns that match entries in a database of known attack signatures.

When the system detects a match, it writes the entry to a log file and to the main system management console for human inspection, analysis, and action. You can configure the system to respond automatically to an intrusion event, although it is usually not enabled by default.

The NFR NID 200 intrusion detection system that we used for this audit is physically outside a simulated corporate firewall. The monitoring interface faces a simulated public Internet, while the management interface terminates in a physically isolated internal subnet inside the private network. The monitoring interface has no IP address assigned to it. The automated response functionality for the system is not enabled.

# *Evaluate the Risk to the System*

The risks associated with this type of intrusion detection system are manifold:

router, or firewall. The IDS is subject to all kinds of direct attacks from the outside. First, the system itself can be compromised and used as a stepping-stone into a protected network. Because the system has a public-facing interface, it is not protected by any of the normal protective network devices, such as a packet filtering

Moreover, the system has a second network interface, the management interface, which is used to interrogate the operational status of the system and to receive alerts from the sensor. If the management system/console is directly on the main, internal, private network, an attacker who compromises the IDS can completely circumvent perimeter protections, such as firewalls. However, as we will see, steps have been taken to mitigate the risk of external attack, so while the consequences of such a security breach would be serious, the likelihood of it happening are very low.

The second major concern is this: If the IDS is compromised, its alerting functionality can be disabled. If the IDS's

4

alerting capability is disabled or somehow compromised, system management personnel may not be alerted to attacks that are launched against the organization's perimeter devices or internal network.

In the worst-case scenario, the IDS can be attacked, compromised, its intrusion alerting functionality disabled, and the system used as a stepping-stone into the organization's internal network.

In the case of the NFR Security NID 200, the system is very well protected against attacks that would allow the system to be taken over and used as a launch pad for further attacks.

First, the system runs from a CD-ROM that contains the operating system and application software. This means that the contents of the CD are loaded directly into system memory at boot time, and the operating system runs directly from system memory. Operating system data structures, configuration data, and processes cannot be permanently modified because the CD is a read-only device.

Second, the monitoring interface has no IP stack loaded, and only passively listens to network traffic. Furthermore, it is impossible to assign an IP address to the NID 200 monitoring interface. Because the monitoring interface does not recognize the TCP/IP protocol, standard IP devices, such as sockets, are not available to support the well-known ports that TCP/IP applications such as telnet, ftp, rlogin, or rsh require.

Finally, in the configuration in which we are auditing the system, the management interface terminates on a system that is on a network segment that is physically isolated from the private network that the IDS is deployed to protect. This is a very important factor in determining risk to the system: If the network on which the management interface and management system reside is not physically isolated from the rest of the private intranet, the consequences of a security breach rise dramatically.

loaded directly into system memory at boot time, and the operating system runs of the dyny and star structures, configuration data, and processes cannot be permant and structures. In interface has no IP stack loaded, and o In summary, the NFR Security NID 200 Intrusion Detection System is not very vulnerable to being compromised, taken over, and used as a stepping-stone from which to launch more invasive attacks. The most serious threat is that the system might be knocked out of service, either through a DoS (Denial of Service) attack or a system crash. If this type of attack succeeds, it allows an attacker to initiate attacks without being noticed as quickly, if at all. This scenario is analogous to a burglar or intruder disabling a home security system by cutting the power and phone lines to a house before attempting to break in. If the home security system cannot seize the phone line and dial out to the central monitoring station or police, the intruder stands a much better chance of entering the home undetected. In our opinion, the greatest threat would be from an insider attack launched through the internal network. The system's management interface is easily accessible to anyone who obtains the Administration Interface software and the system password. If an insider were to modify the attack signature recognition configuration so that a single exploit is ignored, he could open up a very small, subtle hole that could make the internal network vulnerable. As we will see, the NID 200 system has poor baseline configuration protection, so it would be difficult for a system administrator to notice the change.

# *Current State of the Practice*

The NFR Security NID 200 intrusion detection system is a fairly recent product. It is a specialized, dedicated, network appliance. It is not very widely deployed compared to general-purpose computer systems, or even more specialized systems like mail servers, routers, DNS servers, or firewalls. For these reasons, the best practices for this device are not well defined. The first source we checked was the NFR Security Web site (nfr.com). The various products the company sells are listed under a link to Products. Under Products, there is a link to Network Intrusion Detection (NID). http://www.nfr.com/products/NID/ contains several documents, including a sales flyer, a system requirements document, a technical overview, a data sheet, and a case study. In addition https://support.nfr.com/nid-200/ contains comprehensive

documentation for the product, including a *Getting Started Guide*[1], and a *User's Guide*[2]

The report is available for download from their web site after filling out a simple questionnaire. The NSS Group (http://www.nss.co.uk/) a European-based, independent security and network testing organization tested the NFR NID 200 for usability and performance. The report, *Intrusion Detection Group Test*[3], does not address security auditing specifically, but provides useful background material that could contribute to developing an auditing checklist.

The Information Systems Audit and Control Association (ISACA) has created a very useful set of guidelines, outlined in its publication, *CobiT 3rd Edition Audit Guidelines.*[4] While this publication does not address intrusion detection systems specifically, it does contain some useful information on maintaining the security of, and managing, user accounts. We used some information from section DS5 ENSURE SYSTEM SECURITY for some of the user account issues associated with the system.

We used all of these sources to create the Audit Checklist in Assignment Two.

# *How Can Current Methods and Techniques be Improved*

A quick perusal of the major Internet search engines (altavista.com, google.com, etc.) and the major security web sites (sans.org, cis.org, CERT) revealed that there are no audit checklists in existence for this product. Nevertheless, it is very easy to imagine how a comprehensive checklist could be developed for this product. By using the product documentation, in tandem with an audit framework like CobiT, one could assemble a fairly comprehensive checklist with which to audit the system.

# *Assignment Two – Create an Audit Checklist*

The audit checklist is divided into two major parts:

- Local access to the system
- Remote access to the system

Fou can access the NFR Security ND 200 system in only one of two ways. At the local console, or remotely over a<br>computer network using the Administration Interface (AI). In creating our audit checklist, we will consider ea You can access the NFR Security NID 200 system in only one of two ways: At the local console, or remotely over a access methods separately. Furthermore, we will consider what initial configuration settings an administrator can choose during the installation process that could weaken security or lead to a system compromise.

#### **Local Access**

When the NFR product is first installed, one of the requirements for initial installation is the attachment of a local graphical video console. This local video console is only required during installation. You can remove it after you successfully install the system.

**CO — Create an Audit Checklist**<br>
by ivided mo two major parts:<br>
system<br>
is exacting<br>
by Security NID 200 system in only one of two ways: At the local console, or ten<br>
R Security NID 200 system in only one of two ways: A This point is important: Normally, you would install such a system in a locked data center or wiring closet, preventing casual physical access by unauthorized individuals. If physical security is still a concern despite these countermeasures, you can remove the means of locally logging on to the system through the main console. You can stop, start, and otherwise control the system through the Administration Interface (AI). If the local system console is left in place, the system can still be password-protected, although as we will see the password mechanism does not enforce long or hard-toguess, or hard-to-break passwords.

# *Local Console Authentication (Password Checking)*

#### **Reference**

CobiT 3rd Edition Audit Guidelines, July 2000.

#### **Control Objective**

This item is designed to see whether the system requires difficult to guess or difficult to break passwords, or if the system requires any password at all.

#### **Risk**

misused, confidentiality compromised, proprietary information lost, and the organization's reputation tarnished. If the system does not enforce difficult to break passwords, or if it does not require any password at all, it is more likely that the system could be easily compromised. If the system can be easily compromised, intrusion detection capability can be defeated or disabled. If the intrusion detection capability can be defeated or disabled, malicious users can launch attacks or run exploits against the organization's network with less chance of being discovered. If there is less chance of malicious activity being discovered, there is more chance that valuable data can be lost or destroyed, or system resources

#### **Compliance**

Compliance for this item is not binary: Password length and complexity enforcement can be quite arbitrary, depending on the organization's policies. One aspect of compliance that **is** binary is whether or not the system requires a password at all. Aside from requiring **any** kind of password, the risk associated with this item depends on minimum password length and the use of upper case, lower case, numeric, and non-alphanumeric characters.

#### **Testing**

Testing for a null password, or minimum password length is quite simple: At the Administration screen on the main console, select Access Administration from the menu. This brings up a screen that contains three fields: Password, Repeat Password, and License Key. To test for a null password, remove all characters from the Password field and press Enter. Do the same for the Repeat Password field. If the system does not print an error message, a null password was accepted. To verify, return to the Status Monitor and type A or Admin to return to the administration screen. You will be prompted immediately for a password. Press the Enter key. If the Administration screen appears, the null password was accepted.

For minimum password/hard-to-guess password enforcement, use the same test methodology above, except using increasingly shorter text strings and common dictionary words until you can determine what the minimum password length is that the system accepts.

pear Password field. If the system does not print an error message, a null password. States Monitor and type A or Administration screan appears. You can demonstrate States Monitor and the return to the administration scree administrator to ensure that he or she has chosen a sufficiently difficult-to-break password. One should not ask what the Because the system does not require long or hard-to-break passwords, you, as the auditor, must interview the system password is, but a good test would be to ask if the admin uses upper and lower case characters, numbers, and nonalphanumeric characters. The best that can be done to verify this is to check the length of the password. You can do this by counting the number of asterisks that correspond to characters in the password string that appear in the password input box.

#### **Objective/Subjective**

These kinds of tests are somewhat subjective. The result of trying to set a null password, or a short password, or a password that is a dictionary word is easily verifiable, but the system administrator's chosen password cannot be independently verified unless you ask the administrator what the password is, assuming that you can trust the administrator to tell you the truth.

# *Assigning an IP Address to the Monitor Interface*

#### **Reference**

The source of this item is from the SANS Institute course [8] on network intrusion detection systems. This is also known as an industry best practice for configuring network intrusion detection systems, and appears in popular text books [5],[6] on the subject.

#### **Control Objective**

The objective of this checklist item is to determine whether a user can assign an IP address to the monitoring interface of the NFR NID 200 system.

#### **Risk**

proceed against perimeter protection devices. If a user is able to assign an IP address to the monitoring interface, this implies that the TCP/IP stack is loaded for that interface. If the TCP/IP stack is loaded for the monitoring interface, the public-facing network interface may be visible to the external, or public, network. If this interface is active, it can be found by scanning, and malicious users can run exploits against it like any other unprotected system. Buffer overflow attacks, brute-force password guessing against applications, and malicious ICMP traffic can all be used to compromise the system. If the system is compromised, it can be used to circumvent perimeter protection, and its intrusion detection capability can be disabled to allow other attacks to

#### **Compliance**

Based on the user interface of the NID 200, this item appears to be binary. Either the system allows the administrator to assign an IP address to the monitoring interface or it does not.

#### **Testing**

Type A, for Admin, from the local console terminal. This brings up the local administration interface. Select the **Configure the System** menu item. This displays a page of different system settings. The first of these lets you select which one of the two network interfaces you wish to use as the management interface: FXP0 or FXP1. You can select either one of these interfaces to be the management interface. Once you make this selection, you can then assign an IP address to that interface. There is no way to assign an IP address to the monitor interface.

We could try to verify this by attempting to scan for this interface using a tool like nmap or ping, but this would be pointless as there is nothing to scan or ping. Also, because this is an appliance, the administrator cannot access the underlying operating system. You cannot gain access to a shell or command prompt to issue a standard UNIX network operating system command, such as **ifconfig**, to see if the interface is active and running without an IP address.

#### **Objective/Subjective**

This test item is objective. Either you can create an IP address for the monitoring interface, or you can't.

# *Master Administrator Password Bounds Checking*

#### **Reference**

This is a standard checklist item from the COBIT auditing framework, *CobiT 3rd Edition Audit Guidelines*, July 2000.

#### **Control Objective**

This checklist item is designed to test whether the password-checking functionality of the system is resistant to extremely long and arbitrary strings of characters, non-alphanumeric characters, and control characters.

#### **Risk**

ans oy ancompure to sean to uns merrical essuge a coot mechanism of or program to the mass mention. You cannot princ Also, because this is an appliance, the administrator cannot<br>stem. You cannot pain access to a shell or c If a malicious or unauthorized user is able to gain physical access to the system console, is it possible to break out of the password-prompting program to gain access to a shell or command prompt that the underlying operating system is running? This type of attack would be very easy to attempt if there is a console video device attached to the system, and the consequences if it succeeded would be very serious indeed: The intrusion detection functionality could be disabled, putting the entire organization's network infrastructure at risk. Attackers could launch exploits with impunity. It is analogous to a hostile insider disabling the alarm system for a business, thereby allowing his cohorts to break in to the building later on that night without setting off the alarm and alerting the police.

#### **Compliance**

It may not be possible to completely test all aspects of this risk. Different combinations of keystrokes, characters, and non-alphanumeric characters could be entered to test for a vulnerability.

#### **Testing**

One could test the bounds checking of the Master Administrator Password prompt by sending an extremely long string of characters, perhaps hundreds of spaces, to the program that reads and processes the password, to see if you can overflow the buffer. In addition, spurious characters and control character sequences can be sent to see if the password-checking program is susceptible to out-of-bounds conditions.

#### **Objective/Subjective**

the password-checking shell is immune to bizarre combinations of keystrokes. This item is mostly Objective, but it may be impossible to come up with a complete series of tests that would prove that

# *CD-ROM Removable during Operation*

#### **Reference**

Personal observations/experience.

#### **Control Objective**

This control objective determines whether the system CD-ROM can be removed while the system is running.

#### **Risk**

pens, it most likely would cause the system to crash. This would effectively disate system and the organization the system is in place to protoct. While it may as the system and the organization the system is in place to p The NFR Security NID 200 intrusion detection system boots and runs from a removable CD-ROM that contains the operating system and intrusion detection application software. A malicious user, or a user who is simply ignorant of the functionality of the system, could either intentionally or accidentally press the button on the CD-ROM drive door. If the CD-ROM drive door opens, it most likely would cause the system to crash. This would effectively disable the intrusion detection capability of the system and the organization the system is in place to protect. While it may seem unlikely that this could happen, a bored night shift computer operator might be curious to see if he could play a copy of the latest *Butthole Surfers* CD in the IDS's CD-ROM drive, or a custodian cleaning the data center could accidentally bump the drive button with the his broom handle.

#### **Compliance**

Compliance with this checklist item is definitely binary: Either the CD-ROM drive door opens when pressed during<br>system operation or it does not system operation or it does not.

# **Testing**

While the system is in its normal operational state, walk up to it and press the button that controls the CD-ROM drive door.

#### **Objective/Subjective**

This test can be objectively verified by pressing the button that controls the system's CD-ROM drive door.

# *Power Supply Interruption*

#### **Reference**

Personal observations/experience.

#### **Control Objective**

This item tests whether power to the system can be easily interrupted.

#### **Risk**

Being able to easily pull the plug on the NFR NID 200 could lead to the same type of risk described above. While the likelihood of a cleaning person or technician accidentally pulling the power cord out the wall is admittedly small, there is still the possibility of it happening. If such an event did occur and it was not immediately noticed, the consequences of not being able to detect attacks on the organization's network are serious. For example, certain models of the Cisco PIX Firewall have a lockable metal front panel door that protects the power button and the floppy disk drive.

#### **Compliance**

It can easily be determined if the power supply to the system is vulnerable to this risk.

#### **Testing**

housing that goes into the wall outlet which makes it impossible to remove accidentally and difficult to remove Examine the power supply cord and power supply fixture to see if someone could pull the power cord from the system box, wall outlet, or bus bar receptacle. Many home security systems use a type of screw assembly on the power supply intentionally. Locate the power button on the front of the unit: does any type of enclosure protect it? Can someone turn the system off by accidentally bumping the button?

#### **Objective/Subjective**

This checklist item is mostly objective, as the ability to disconnect the power source or accidentally power off the system can be independently verified, although assessing how easily this can be done may be somewhat subjective.

# *Remote System Access*

The NFR NID 200 IDS is normally managed through its remote Administration Interface. The system that implements this graphical user interface resides on a Windows-based (2000, NT Client/Server) host. The NID sensor is only as secure as the system on which the management software is installed. You need to audit the management client (separately) according to the established audit guidelines for that platform to determine whether the entire system is secure.

## *User Management - Forced Password Change after Install*

#### **Reference**

*CobiT 3rd Edition Audit Guidelines* document.

#### $\textsf{active}$ **Control Objective**

Does the NFR Security NID 200 intrusion detection system force the system administrator to change the password on the default nfr administrator account when the system is first installed?

#### **Risk**

the management software is installed. You need to audit the management client<br>shed audit guidelines for that platform to determine whether the entire system is<br>**E-Forced Password Change after Install**<br>**C** intradiuse docume Most computer systems and devices that use authentication ship from the factory with default passwords set. The NID 200 is no exception. If a particular system does not force the administrator to change the factory default administrator password during or after installation, the system is at risk of compromise by anyone who knows what the factory default administrator is for that particular device. The likelihood of this type of event happening are quite high, and the consequences if it happens are quite serious, including the impairment or complete disabling of an organization's intrusion detection capability.

#### **Compliance**

You can test compliance for this item by installing the Administration Interface (AI) for the product and seeing if it forces the administrator to change the password for the default nfr account.

#### **Testing**

Install the NFR Security Administration Interface (AI) on a client workstation. Log in to the default nfr administrator account and see if the Administration Interface forces you to change the default administrator account password.

#### **Objective/Subjective**

This item is completely objective. Either the system forces you to change the password, or it doesn't.

# *User Management – Password Length/Complexity on Default NFR Account*

#### **Reference**

*CobiT 3rd Edition Audit Guidelines* document.

#### **Control Objective**

remote management GUI. This item tests whether one can set a null or trivial-to-guess password on the default nfr account on the sensor through the

#### **Risk**

The NFR NID 200 intrusion detection system comes with a default user account (nfr) and password (nfr). If the IDS administrator can set a null or trivially short password on the sensor through the remote management GUI, he or she can render the system vulnerable to compromise. If a hostile internal user possesses the management GUI software, they can connect to the sensor system simply by knowing its IP address. The likelihood of this happening, while not extremely high, is certainly possible and the consequences could be disastrous. If a malicious user on the internal network gains access to the sensor, he can partially or completely disable the NID 200's intrusion detection and alerting capability. The consequences of having your organization's IDS disabled should be obvious by now, but we will include them for completeness: Outside attackers can launch attacks and exploits with less chance of being detected or caught if the IDS is impaired or disabled. This is analogous to having your kid leave his window open or a door unlocked when you go out.

#### **Compliance**

Verifying the minimum password length for the default nfr account can test compliance for this item, although in reality it depends on the complexity of the password that the system administrator has designed.

#### **Testing**

password length for the default nfr account can test compliance for this item, all staty of the password that the system administrator has designed.<br>
Staty of the password that the system administrator has designed.<br>
They Example and Fa27 FIGHT Comparation, and Variable Comparation. This displays and of the aser accounts on the system. To test the password length and null password risk, one needs to start the NFR Administration Interface (AI) GUI. Click on the Administration tab on the left hand slider panel. This displays four items: User Administration, Package Configuration, Alert Configuration, and Variable Configuration. This displays all of the user accounts on the system. account password, the full name for the account, a description field for the account, and OK and Cancel buttons. First, attempt to blank out the existing account password by backspacing over the existing password string. Then, attempt to click on OK. If this works, the system accepts a null password for the default nfr account. Next, attempt to blank out the existing default nfr account password, and enter a one-character password, increasing the number of characters in the password until the system accepts the password string. This is the minimum password length that the system requires for the default nfr administrator account. Next, count the number of asterisks that appear in the change password field. This is the length of the password that the administrator has chosen.

Because the system does not require long or hard-to-break passwords, you, as the auditor must interview the system administrator to ensure that he or she has chosen a sufficiently difficult-to-break password. Instead of directly asking for the password perhaps ask if the administrator uses upper and lower case characters, numbers, and non-alphanumeric characters. The best way to verify this is to check the length of the password by counting the number of asterisks that correspond to characters in the password string that appear in the password input box.

#### **Objective/Subjective**

This item is entirely objective, as we can independently verify the minimum password length required for the default administrator account, although the complexity of the password depends on the system administrator's use of upper and lower case characters, numbers, and non-alphanumeric characters.

# *User Management – Password Length/Complexity on New User Account*

#### **Reference**

*CobiT 3rd Edition Audit Guidelines*.

#### **Control Objective**

This item tests the minimum password length and complexity for a new user account.

#### **Risk**

password. If the IDS administrator can set a null or trivially short password on a new user account on the sensor through Like the default administrator account (nfr), you can add a new user account that may have a short, easy-to-guess the remote management GUI, he or she can render the system vulnerable to compromise. If a hostile internal user possesses the management GUI software, he can connect to the sensor system by simply knowing its IP address. The likelihood of this happening, while not extremely high, is certainly possible, and the consequences could be serious. If a malicious user on the internal network gains access to the sensor, he can partially or completely disable the NID 200's intrusion detection and alerting capability. The consequences of having your organization's IDS disabled should be obvious by now, but we will include them for completeness: Outside attackers can launch attacks and exploits with less

© SANS Institute 2000 - 2002 As part of GIAC practical repository. And have not retains full rights.

11

chance of being detected or caught if the IDS is impaired or disabled. This is analogous to having your kid leave his window open or a door unlocked when you go out.

#### **Compliance**

Verifying the minimum password length for the default nfr account can test compliance for this item.

# **Testing**

**© SANS Institute 2000 - 2002, Author retains full rights.** the password string. This is the minimum password length that the system requires for the new user accounts. To test the password length and null password risk, start the NFR Administration Interface (AI) GUI. Click on the Administration tab on the left hand slider panel. This displays four items: User Administration, Package Configuration, Alert Configuration, Variable Configuration, and all of the user accounts on the system. Click on the tab for **Add User…** . This brings up a dialogue box that contains the account name, the account password, the full name for the account, a description field for the account, and OK and Cancel buttons. First, attempt to create a new user account with a null password. Then, attempt to click on OK. If this works, the system accepts a null password for new user accounts. Next, attempt to enter a one-character password, increasing the number of characters in the password until the system accepts

Because the system does not require long or hard-to-break passwords, you, as the auditor, must interview the system administrator to ensure that he or she has chosen a sufficiently robust password. Instead of asking directly what the password is, ask if the administrator uses upper and lower case characters, numbers, and non-alphanumeric characters. The best that can be done to verify this is to check the length of the password. You can do this by counting the number of asterisks that correspond to characters in the password string that appear in the password input box.

#### **Objective/Subjective**

This item is mostly objective, as we can independently verify the minimum password length required for the default administrator account, although the complexity of the password depends on the string of characters that administrator has chosen.

# *User Management – Superfluous User Accounts*

#### **Reference**

*CobiT 3rd Edition Audit Guidelines*.

# **Control Objective**

This item is designed to determine whether there are extraneous user accounts on the system.

#### **Risk**

All computer systems should limit the number of user accounts that are on the system. Extra, unnecessary accounts increase the likelihood of weak passwords being used and interactive accounts left logged in, which can in turn increase the chance of a system compromise.

#### **Compliance**

Enumerating the number of accounts that are active on the system and the purpose for each can test compliance for this item.

# **Testing**

to list all user accounts on the system. You will need to interview the system administrator and possibly the users of the You can test for this item by first listing all of the accounts that are on the system. Go to the User Administration section accounts you find to determine if all of the accounts are absolutely required for the running and maintenance of the system.

#### **Objective/Subjective**

This item is mostly subjective. While we can independently count and verify the number of accounts on the system and the purpose for each, the opinions of the system administrator and the users largely define the necessity of each account.

# *User Management – User Permissions*

#### **Reference**

*CobiT 3rd Edition Audit Guidelines*.

#### **Control Objective**

This item is designed to determine whether there are unnecessary permissions associated with individual users accounts.

#### **Risk**

a system compromise. In addition, the user accounts that are deemed necessary to the operation of the system should All computer systems should limit the number of user accounts on the system. Extra, unnecessary accounts increase the likelihood of weak passwords being used and interactive accounts left logged in, which can in turn increase the chance of follow the principle of least privilege; they should only allow those operations that are absolutely necessary for the execution of that user's job duties.

#### **Compliance**

Enumerating the number of accounts that are active on the system, what each one is used for, and which permission are assigned to the account can test compliance for this item.

#### **Testing**

*Guidelines.*<br> **O** determine whether there are unnecessary permissions associated with individual<br>
should limit the number of user accounts on the system. Extra, unnecessary accounds being used and interactive accounts lef You can test for this item by first listing out all of the accounts that are on the system. Go to the User Administration section for a list of all user accounts on the system. You will need to interview the system administrator and possibly the users of the accounts you find to determine if all of the accounts are absolutely required for the running and maintenance of the system. Next, click on the permissions tab for each individual user account and examine the permissions that are assigned to each user. Again, you will need to interview the system administrator to ascertain what operations or actions each user on the system needs, and what permissions are needed to carry out those operations.

#### **Objective/Subjective**

This item is somewhat subjective. While we can independently count and verify the number of accounts on the system, what each one is used for, and what permissions are assigned, the decision about which permissions are absolutely necessary and which ones are not relies heavily on the system administrator and user's opinions. Common sense and a clear understanding of user roles and responsibilities should clarify any potential ambiguity.

# *User Management - Change Password Feature on Edit Menu*

#### **Reference**

Personal experience/observations.

#### **Control Objective**

Key fingerprint = AF19 FA27 2F94 998D FDB5 DE3D F8B5 06E4 A169 4E46 This checklist item is designed to determine if the system administrator knows that the logged in account user can set a one, two, or three character password, which is less than the four-character minimum required when creating new user accounts on the system.

#### **Risk**

The NFR Security Administration Interface (AI) for the NID 200 has a feature that allows the logged in user to change his password to something less than four characters; Four is the minimum password length for all existing and new user accounts. However, using the **Change Password…** feature from the Edit menu on the main page of the NFR

Administration Interface, a user can set a password with fewer than four characters. The implications of this should be obvious. If there are other users of the system besides the administrator, they could set sufficiently weak passwords that would allow a malicious user to compromise and disable the system.

#### **Compliance**

Compliance for this is difficult to test. Ask the system administrator for written policies that the organization has for minimum password length and audit each user account on the system for compliance.

#### **Testing**

organization's policy on password length, complexity, and design. To test this item, we would need to review every single user account on the system by methodically editing each user profile to see how long a password is in use for each account. We do this by selecting **Administration -> User Management**, editing each user profile, and counting the number of asterisks that appear in the password field for that user. However, even this approach has its weaknesses, as even though a user might have a long enough password, there is no way, short of interview the user, to determine whether they have constructed a password that is a mixture of upper and lower case characters and that contain numbers and non-alphanumeric characters. This is where it is important to audit the

#### **Objective/Subjective**

Testing for this is difficult, as it is almost entirely subjective. We must rely on the administrator and the organization to have a policy in place that dictates the creation and use of strong passwords. As auditors, the most that we can do objectively is to count the number of characters that are being used for each password for each user account on the system.

# *Security of Remote Management Communications Channel*

#### **Reference**

*CobiT 3rd Edition Audit Guidelines*.

#### **Control Objective**

This checklist item is designed to validate the security of the network connection between the NID 200 sensor and the remote management workstation.

#### **Risk**

ould need to review every single user account on the system by methodically edu a password is in use for each account. We do this by selecting **Administration** a password is in use for each account. We do this by selecting Can a malicious user with a network sniffer capture packets that are flowing between the NID sensor and the remote management workstation? While the chance of someone inside an organization using a sniffer to capture the NID 200 sensor's password is small, one cannot safely ignore the insider threat. Studies show that the threat from users inside the organization is usually greater than the threat from outside the organization. If an insider uses a sniffer to capture the remote management password, it can be used to gain access to the system and disable it. If the system is no longer functioning correctly, that is if recognition of certain attack signatures has been disabled, the organization or enterprise is vulnerable to a wide range of attacks. Again, this is akin to an employee turning off a store's alarm system so that his outsider friends can break into the store and rob it.

#### **Compliance**

Compliance for this checklist item is binary. Either the vendor uses an encrypted channel for remote management communications or it does not.

#### **Testing**

You can easily test for compliance for this checklist item by setting up a system running a commercial sniffer, such as Ethereal, or a system running tcpdump. Filter on the sensor's management interface IP address and the IP address of the management workstation. Then, with the sniffer program running in the background, remotely log into the NID 200 sensor using the remote management workstation client. All communications between the remote management

workstation client and the IDS sensor should be encrypted. If you can recover the sensor password the system is at risk for compromise by unauthorized third parties.

#### **Objective/Subjective**

This item is objective: It is either possible to capture the remote management password using a sniffer or it is not.

## *Test Isolation of Management Network*

#### **Reference**

The source of this item is from the SANS Institute course [8] on network intrusion detection systems. This is also known as an industry best practice for configuring network intrusion detection systems, and appears in popular text books [5],[6] on the subject.

#### **Control Objective**

from the organization's internal, private network. The objective of this test is to determine if the network on which the management station resides is physically isolated

#### **Risk**

is from the SANS Institute course [8] on network intrusion detection systems. The size of the configuring network intrusion detection systems, and appears in popular station residues it is to determine if the network on wh This audit checklist item examines the risk associated with an incorrectly designed management network. The NID 200 IDS has two network interfaces. One is the monitor network interface. This interface faces the public Internet, and analyzes traffic that is passing by the organization's perimeter. It has no IP address assigned to it, and as such is much less vulnerable to attack by outsiders. The second network interface is the management interface. This interface faces the organization's private, or internal, network. It has a fully functional IP stack loaded on it, and has an IP address which is used to communicate with the remote management workstation. Because the management interface is fully network aware and functional, it is important that the network on which the remote management workstation resides be physically isolated from the rest of the internal network.

While the likelihood of an attacker gaining access to the NID 200 sensor through the passive monitor interface is low, if that attacker were able to somehow gain access to the NID 200 sensor, they would be able to potentially leapfrog from the sensor to other systems on the internal network, using the sensor as a launch pad for other attacks. By physically isolating the network to which the management interface is attached, we can minimize the exposure to the internal network.

#### **Compliance**

Compliance in this case is fairly straightforward: It may be difficult and time consuming to validate that the network to which the sensor's management interface is connected is physically isolated, but it can be done. It is important to note that compliance in this case is not a one-time event: The isolated management network must be continually reinspected and revalidated, and the network connections must be recertified to ensure that backdoors are not intentionally or accidentally added. Often, system administrators will be tempted to add surreptitious connections for their own convenience. This temptation must be resisted. The next checklist item, *Implementation of Internet Connection of Management Station*, relates directly to the design of the management network.

#### **Testing**

cables, printers, and fax machines; basically anything that could provide a back door into the organization's internal Testing for this audit checklist item is twofold: First, it requires a rigorous physical inventory of all connections (including wireless ones) in the isolated management network. This means that someone must visually inspect all the systems and wiring that is used in this subnet. Special attention must be paid to wireless network cards, modems, phone lines, serial private network from the isolated management subnet.

Second, software techniques such as network ping sweeps and snmp-based network discoveries using tools such as NetScout's nGenius Capacity Planner (formerly NextPoint S3), mappings provided by tools such as Tivoli's Netview, or HP OpenView, can be used to validate and verify the results achieved by the physical inspection.

#### **Objective/Subjective**

This checklist item is strictly objective, but requires ongoing inspection and re-validation to be successful; in case someone modifies or adds new systems or network connections to the existing isolated network infrastructure.

# *Implementation of Internet Connection for Management Station*

#### **Reference**

Personal experience/observation.

#### **Control Objective**

connection will be made through a firewall or some other type of perimeter defense. If the signature database is out-of-The NFR Security NID 200 intrusion detection system, like most commercial intrusion detection systems, has a mechanism for updating attack signatures automatically. On the NFR product, this feature is called the *Package Updater*. The Package Updater runs on the Windows-based client station. Basically, at a predetermined interval, the Package Updater periodically interrogates the support.nfr.com web site, checking to see if the sensor system has the latest packages or exploit signatures in its database. Naturally, to do this, it must make a connection out to the Internet. Typically, this date, the Package Updater retrieves any new signatures over the Management station's Internet connection and then loads them onto the sensor system.

The configuration required for this type of automatic signature update runs completely counter to the objective of the preceding checklist item that required a verifiable isolated network for the management station. If we want to update signature packages automatically, we cannot have the management station on a physically isolated network. As we will see, there are several different approaches to solving this problem.

The risk, compliance, and testing for this item depends on the implementation, or approach that the system administrator chooses.

#### **Risk**

servation.<br>
200 intrusion detection system, like most commercial intrusion detection system<br>
grattack signatures automatically. On the NFR product, this feature is called the *L*<br>
ans on the Windows-based client station. B This item addresses the possibility that a compromised NID 200 IDS sensor could be used as a stepping-stone into an organization's private network if the Package Updater functionality is in use. If the Package Updater feature is in use, it requires a public Internet connection. If that public Internet connection is provided through the internal network, the internal network is at risk. The risk associated with this item depends on the implementation the system admin chooses to update packages. If a dedicated Internet connection is created for the isolated management network, the risk to the rest of the internal network is low: The likelihood of an attack succeeding through the sensor's monitoring interface is quite low to begin with. Even if an attack were successful, the only systems that would be put at risk would be the management workstations.

On the other hand, if the second approach is taken, where the main internal network Internet connection is used and we depend on the system administrator to physically disconnect the sensor's monitoring interface during package update operations, the risk rises **if the procedure is not followed exactly every time**. The consequences are far greater if an attacker compromises the sensor system, as the organization's entire internal network is exposed.

#### **Compliance**

is a binary condition: Either there is a dedicated Internet connection, or there isn't. There are two ways to test compliance with this checklist item, but only one is binary. If the Package Updater feature is in use, you can only achieve compliance in one of two ways: First, the isolated network on which the management station resides must have a dedicated connection to the Internet that does not pass over the organization's internal network. This

Second: the sensor's monitoring interface must be disconnected from the Internet during package update operations. This second alternative is more of a policy and procedures type of compliance and cannot be verified objectively, as it depends on operations personnel performing a series of discrete tasks in a particular order every single time they need to update the sensor's packages.

#### **Testing**

Testing for this checklist item depends on the approach the system administrator takes to update signatures on the IDS.

If the first approach is used, the testing for this checklist item is almost identical to the preceding checklist item, except that you need to verify that the network for the isolated management network has a dedicated Internet connection. This should include a dedicated perimeter protection device, such as a firewall. There are many small, inexpensive firewalls available for these types of applications. The auditor should examine the physically isolated management network to verify that the only connections into and out of it are the NID 200 sensor's management interface, and the public Internet connection for receiving package updates on the management workstation.

If the second approach is taken, testing can only be achieved by verifying that the organization has a written policy that is followed when updating signatures. In addition, the auditor must ask the administrator to perform a package update for him, and he must observe whether or not the necessary precaution of disconnecting the sensor's monitoring interface from the Internet is followed during the package update operation.

#### **Objective/Subjective**

**Example 10.** The main of the two stations in an example and the station is a gradiage updates on the management vorkstation.<br>
Si taken, testing can only be achieved by verifying that the organization has a write werket<br>
i This item is objective regardless of what approach or implementation the intrusion detection administrator selects. If the dedicated Internet connection on the isolated management network is followed, we can independently verify that there is indeed a separate Internet connection and that there are no backdoor connections present. If the second approach is taken, we can ask the intrusion detection system administrator to perform a package update operation for us to see whether they follow a standard written procedure for methodically disconnecting the sensor's monitor interface from the Internet during package update operations. There is an element of subjectivity to this second test scenario: Just because the system administrator follows a prescribed, documented security procedure in front of the auditor, it does not mean that he or she will follow this procedure every time. It is easy to imagine a harried system administrator skipping the step of disconnecting the monitoring interface during a package update operation, assuming that the likelihood of something happening is quite low.

# *Sensor Monitor Interface Detectability*

#### **Reference**

The source of this item is from the SANS Institute course [8] on network intrusion detection systems. This is also known as an industry best practice for configuring network intrusion detection systems, and appears in popular text books [5],[6] on the subject.

#### **Control Objective**

This item is designed to determine whether the NID 200 sensor's monitor interface is detectable by responding to unsolicited stimulus.

#### **Risk**

This step determines whether an attacker can detect the presence of the intrusion detection system. This is important for one major reason: You cannot attack what you cannot see. If attackers know the intrusion detection system exists, they can try to compromise it or disable it. The likelihood of an attacker attempting these methods is low: It would require a very sophisticated hacker armed with sophisticated tools, such as L0pht Heavy Industries AntiSniff program. The consequences of an attacker locating the IDS are serious. If the IDS is identified, attacks can be launched directly against it, perhaps impairing it or completely disabling its attack detection capability.

#### $\mathbf{B} = \mathbf{B} \mathbf{B} \mathbf{B} \mathbf{A} + \mathbf{B} \mathbf{B} \mathbf{B} \mathbf{A} + \mathbf{B} \mathbf{B} \mathbf{A} + \mathbf{B} \mathbf{B} \mathbf{A} + \mathbf{B} \mathbf{A} \mathbf{A} + \mathbf{B} \mathbf{A} \mathbf{A} + \mathbf{B} \mathbf{A} + \mathbf{B} \mathbf{A} + \mathbf{B} \mathbf{A} + \mathbf{B} \mathbf{A} + \mathbf{B} \mathbf{A} + \mathbf{B} \mathbf{A} + \mathbf{B} \mathbf$ **Compliance**

Determining whether the NID 200 sensor's monitor interface responds to any type of stimulus can check compliance for this item. While we can determine with near certainty whether the IDS responds to stimulus, every possible stimulus cannot be simulated, so at best we can only have a certain degree of certainty regarding this item.

#### **Testing**

Tools, such as Nmap, L0pht AntiSniff and others that can initiate ARP and ICMP traffic, can test this item.

#### **Objective/Subjective**

This item is almost entirely objective, save for the caveat that not every possible stimulus can be initiated against the sensor's monitor network interface.

# *Susceptibility to Denial of Service (DoS) Attack*

#### **Reference**

The source of this item is from the SANS Institute course [8] on network intrusion detection systems. This is also known as an industry best practice for configuring network intrusion detection systems, and appears in popular text books [5],[6] on the subject.

#### **Control Objective**

The control Objective in this case is whether the IDS system is susceptible to denial of service type attacks.

#### **Risk**

**Example 10 Service (DoS) Attack**<br>
is from the SANS Institute course [8] on network intrusion detection systems. T<br>
is from the SANS Institute course [8] on network intrusion detection systems<br>
an this case is whether the Denial of Service attacks work by flooding a system or device with so many network connection requests or packets, that the system's processor or I/O subsystem cannot keep up with them. This means that legitimate requests or normal packet processing cannot be accomplished. If the intrusion detection system cannot keep up with normal packet processing operations, it cannot guarantee thorough analysis of all packets that might hit the organization's perimeter. If it cannot analyze all incoming packets, some malicious or mal-formed packets may get through the firewall or perimeter without being detected.

#### **Compliance**

Using tools such as nmap or nessus to flood the IDS's monitor interface with packets, fragments, and miscellaneous spurious requests can test compliance with this item. A well-designed ID system should be able to keep up with the amount of traffic for which it was designed without dropping packets.

#### **Testing**

This item would be extremely difficult to test. First we need to know whether the NID 200 has a feature to detect dropped packets. Unlike other ID systems such as Snort, the NID 200 does not seem to have this feature. To set up this test, configure a system with the freeware tool nmap (www.insecure.org). Set up a sniffer or system running tcpdump on the same network segment. Fire large combinations of strange or malformed packets at the network segment on which the IDS monitor interface resides. At the same time, fire off a real or simulated exploit mixed into the stream of garbage packets. See if the NID 200 detects the exploit and alerts.

#### **Objective/Subjective**

This test would be fairly subjective: The NID 200 may be able to detect exploits mixed into a DoS attack, or it might not.

# *Sensor Management Interface Open Ports*

#### **Reference**

Personal experience/observation.

#### $K_{\rm eff}$  final  $\sigma$ **Control Objective**

This item is designed to determine whether the NID 200 sensor's management interface has well-known ports open.

#### **Risk**

This step determines whether there are open ports on the sensor management interface that an attacker could use to compromise the system. Ports for services that are open on a system but not used represent an unnecessary security risk. Disabling these ports reduces the risk of malicious users being able to exploit weaknesses in the programs associated with these ports.

#### **Compliance**

Determining if ports on the NID 200 sensor's management interface respond to any type of port scans can check compliance for this item.

#### **Testing**

Using port scanning tools, such as Nmap, can test this item.

#### **Objective/Subjective**

Interface  $(AI)$  over port 2010. No other ports are necessary, and as such, should not be active. This item is fairly objective: The NID 200 sensor management interface only communicates with the Administrative

# *Sensor and Management Station Patches Up-to-Date*

#### **Reference**

*CobiT 3rd Edition Audit Guidelines*.

#### **Control Objective**

This item is designed to determine whether the NID 200 sensor and management software have had all necessary patches applied.

#### **Risk**

the NID 200 sensor's management interface respond to any type of port scans compare.<br>
The SNS, such as Nmap, can test this item.<br>
<br>
Evistic. The NID 200 sensor management interface only communicates with the At 2010. No ot This step determines whether there are any unpatched bugs or vulnerabilities on the sensor or management system, which an attacker could use to compromise the system to create an unnecessary security risk. Patching these vulnerabilities reduces the risk of malicious users being able to exploit weaknesses in the system.

#### **Compliance**

Interviewing the system administrator to see if all patches have been applied would test compliance for this item.

#### **Testing**

There appears to be no way to independently verify whether patches have been applied to the system other than asking the administrator.

#### **Objective/Subjective**

It would seem at first glance that this item is objective. Either the system patches are up-to-date, or they are not. However, the only way to verify this is by relying on the system administrator's word. Thus, I would argue that this item is actually subjective, because we as auditors cannot independently verify the information.

# *Package Updater Automatically Updates Signatures*

#### **Reference**

Key fingerprint = AF19 FA27 2F94 998D FDB5 DE3D F8B5 06E4 A169 4E46 NFR NID 200 *Getting Started Guide,* and *User's Guide.*

#### **Control Objective**

This item is designed to test whether the system administrator has enabled the package updater functionality to automatically download the latest attack signatures.

#### **Risk**

New attacks, viruses, worms, and trojan horse programs are always being developed. An intrusion detection system administrator must constantly update the signature files on the IDS to protect his organization from attack. If we rely on the system administrator to do this manually, we increase our risk, because the system administrator may forget to download the packages or signatures or may not check for new signatures frequently enough.

#### **Compliance**

Compliance for this item can be checked easily. The NFR Security NID 200 has a very useful feature whereby one can automatically download new attack signatures from the NFR support web site on a daily basis. This way, as soon as a new attack or exploit signature is available, the NFR system downloads it.

#### **Testing**

interval is Never, the system is never checking for packages, and we must rely on the system administrator interval is Never, the system is never checking for packages, and we must rely on the system administrator To test for this item log on to the sensor system using the AI and click on **View** on the menu bar. Click on **Package Updater** on the **View** menu. Click on the Settings… button. This displays a screen that allows you to choose how often the system checks for new packages. The choices are **Never**, **Daily**, **Weekly**, **Bi-weekly**, and **Monthly**. If the selected

#### **Objective/Subjective**

This item is objective: Either the package update functionality has been enabled to automatically update the signature database, or it has not.

# *Assignment Three – Conduct the Audit*

# *Checklist Item 1 – Local Console Authentication*

m can be checked easily. The NFR Security NID 200 has a very useful feature w<br>a new attack signatures from the NFR support web site on a daily basis. This way<br>are is available, the NFR system downloads it.<br>So the same is a Approached the local console terminal. Local console terminal was in status monitoring mode. Pressed "A" to enter Admin mode. The system prompted for the current password. Entered password. The Main menu appeared. Selected **Access Administration** from main menu. System displays **Password** and **Repeat Password** field, with current password replaced by asterisk characters. Removed all characters in the Password and Repeat password fields by pressing the backspace key. Tab down to the **Save** field. Pressed Enter. System responded with the following message: **Password Missing Press Any Key to Continue**. I repeated the process with a single character password. The system accepted the single character password. The system does accept long passwords consisting of a mixture of upper case, lower case, numeric, and non-alphanumeric characters, so a secure password can be constructed. Unfortunately, the local console has no print screen functionality, so this behavior cannot be reproduced on paper or in an electronic format.

# *Checklist Item 2 – IP Address on Monitor Interface*

Approached the local console terminal. Local console terminal was in status monitoring mode. Pressed "A" to enter Admin mode. The system prompted for the current password. Entered password. The Main menu appeared. Selected **Configure the System** menu item. The system lets you select one network interface, either FXP0 or FXP1, to be the management interface. Once you make this selection, you can assign an IP address to that interface (the management interface). There is no way for the user to bind an IP address to the monitoring interface. Because the local console has no print screen functionality, this checklist item cannot be reproduced on paper or in an electronic medium.

# *Checklist Item 3 – Eject CD-ROM During System Operation*

count on the Status monitoring screen on the main console terminal. I pressed the CD-ROM drive eject/open button Approached the sensor system unit. The system was running in normal operating mode as evidenced by the packet capture several times. The system did not respond, and the CD drive did not open. There is no way to interrupt the normal operation of the system by pressing the CD-ROM drive eject/open button. This checklist item cannot be reproduced on paper on in an electronic medium.

# *Checklist Item 4 – Default NFR Account Password*

The NFR NID 200 intrusion detection system comes with a default user account (nfr) with a default password of nfr. The object of this test was to determine whether or not the system administrator had changed the default password to something longer and more complex. The administrator admitted to not having changed the password from the factory set default password. Logging on to the NFR Administration Interface (AI) and clicking on the Administration tab verified this. We double clicked on User Administration. This displayed all of the user accounts on the system. We double clicked on the entry for the default nfr account. This brought up a dialogue box that contained the account name, the full name for the account, a description field for the account, and OK and Cancel buttons. The existing password was represented by a series of asterisks, each of which represented a character in the password. We could only conclude that the three asterisks in the field represented the letters n, f, and r. Even if they had changed the password to something other than nfr, the password would still be unacceptably short and simple.

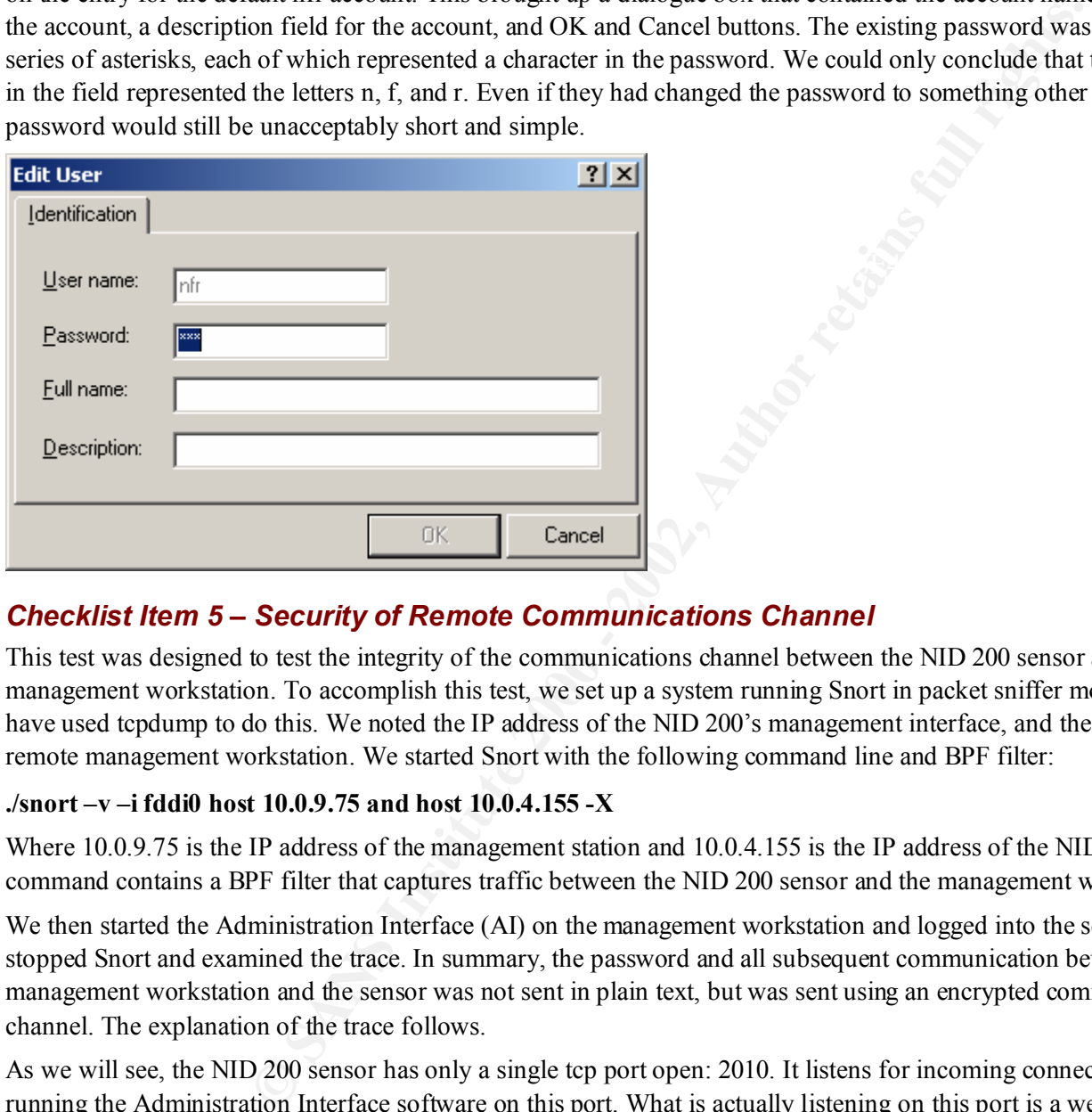

# *Checklist Item 5 – Security of Remote Communications Channel*

This test was designed to test the integrity of the communications channel between the NID 200 sensor and the remote management workstation. To accomplish this test, we set up a system running Snort in packet sniffer mode. We could also have used tcpdump to do this. We noted the IP address of the NID 200's management interface, and the IP address of the remote management workstation. We started Snort with the following command line and BPF filter:

#### **./snort –v –i fddi0 host 10.0.9.75 and host 10.0.4.155 -X**

Where 10.0.9.75 is the IP address of the management station and 10.0.4.155 is the IP address of the NID 200 sensor. This command contains a BPF filter that captures traffic between the NID 200 sensor and the management workstation only.

We then started the Administration Interface (AI) on the management workstation and logged into the sensor. We then stopped Snort and examined the trace. In summary, the password and all subsequent communication between the remote management workstation and the sensor was not sent in plain text, but was sent using an encrypted communications channel. The explanation of the trace follows.

As we will see, the NID 200 sensor has only a single tcp port open: 2010. It listens for incoming connections from a client running the Administration Interface software on this port. What is actually listening on this port is a web server. If we issue the following telnet command:

#### **telnet 10.0.4.155 2010**

 $\mathcal{L}_{\text{F}}$ The sensor responds with the following:

#### **HTTP/1.0 400 Bad request**

So we know that some type of program that recognizes the http protocol is listening there. Basically, the NID 200 sensor is running a Kerberized web server to communicate with a Kerberos client on the remote management workstation.

Communication between the sensor and the management workstation takes places in identical 11-packet phases. First, the management workstation opens a connection on a random high port (in the example below, this is 1478) to port 2010 on

the sensor by sending a SYN request. The sensor responds with a SYN/ACK. The management station responds with an ACK and then an ACK/PUSH in which it sends data. The sensor ACKs this data, and the management station sends more data with another ACK/PUSH. The sensor responds with data of its own with an ACK/PUSH. The sensor then indicates its decision to end the session with an ACK/FIN. The management station acknowledges the FIN with an ACK of its own. The management station then sends an ACK/FIN to tear down or terminate its end of the connection. Finally, the sensor acknowledges the management station's FIN with an ACK.

However, while each phase is 11 packets in length, the information exchanged in each phase is different. First the client must authenticate itself with the sensor. This 11-packet sequence is repeated using the Kerberos ticket granting mechanism until the client is authenticated and all necessary conversation parameters have been exchanged. An explanation of the Kerberos ticket-granting authentication mechanism could be an entire paper in itself, so we will simply highlight the parts of the trace that show where critical authentication data is encrypted. This proves that the communication channel between workstation and sensor is secure.

Log directory =

 $K_{\rm eff}$  fingerprint  $K_{\rm eff}$  and  $K_{\rm eff}$  are all  $K_{\rm eff}$  becomes De3D  $K_{\rm eff}$ --== Initializing Snort ==--

Initializing Network Interface fddi0 Decoding FDDI on interface fddi0

mass is repaired and lone of the motion continued on each plane is such that the ensign function and all continued and all receives ticket graning authentical and increasing conversation parameters have been exchanged in t --== Initialization Complete ==-- 04/04-10:43:28.171940 10.0.9.75:1478 -> 10.0.4.155:2010 TCP TTL:128 TOS:0x0 ID:2810 IpLen:20 DgmLen:48 DF \*\*\*\*\*\*S\* Seq: 0x1D88FBF6 Ack: 0x0 Win: 0x16D0 TcpLen: 28 TCP Options (4) => MSS: 1460 NOP NOP SackOK 0x0000: 50 00 00 0C 07 AC 03 00 50 8B 52 4E 91 AA AA 03 P.......P.RN.... 0x0010: 00 00 00 08 00 45 00 00 30 0A FA 40 00 80 06 C1 .....E..0..@.... 0x0020: BC 10 16 09 4B 10 16 04 9B 05 C6 07 DA 1D 88 FB ....K........... 0x0030: F6 00 00 00 00 70 02 16 D0 17 1F 00 00 02 04 05 .....p.......... 0x0040: B4 01 01 04 02 .....

=+=+=+=+=+=+=+=+=+=+=+=+=+=+=+=+=+=+=+=+=+=+=+=+=+=+=+=+=+=+=+=+=+=+=+=+=+

In this packet, the mangement workstation sends a TCP SYN packet to the sensor on port 2010.

04/04-10:43:28.172309 10.0.4.155:2010 -> 10.0.9.75:1478 TCP TTL:63 TOS:0x0 ID:26629 IpLen:20 DgmLen:44 DF \*\*\*A\*\*S\* Seq: 0x627949E4 Ack: 0x1D88FBF7 Win: 0x4470 TcpLen: 24 TCP Options  $(1)$  => MSS: 1460 0x0000: 50 00 50 8B 52 4E 91 00 10 F6 4A 98 1C AA AA 03 P.P.RN....J..... 0x0010: 00 00 00 08 00 45 00 00 2C 68 05 40 00 3F 06 A5 .....E..,h.@.?.. 0x0020: B5 10 16 04 9B 10 16 09 4B 07 DA 05 C6 62 79 49 ........K....byI 0x0030: E4 1D 88 FB F7 60 12 44 70 52 17 00 00 02 04 05 .....`.DpR...... 0x0040: B4

=+=+=+=+=+=+=+=+=+=+=+=+=+=+=+=+=+=+=+=+=+=+=+=+=+=+=+=+=+=+=+=+=+=+=+=+=+

The NID 200 sensor responds to the management station with a SYN/ACK.

TCP TTL:128 TOS:0x0 ID:2811 Iplen:20 Dgmlen:40 Dr<br><mark>\*\*\*A\*\*\*\*</mark> Seq: 0x1D88FBF7 Ack: 0x627949E5 Win: 0x16D0 TcpLen: 20  $04/04-10:43:28.172679$   $10.0.9.75:1478$  -> 10.0.4.155:2010 TCP TTL:128 TOS:0x0 ID:2811 IpLen:20 DgmLen:40 DF 0x0000: 50 00 00 0C 07 AC 03 00 50 8B 52 4E 91 AA AA 03 P.......P.RN.... 0x0010: 00 00 00 08 00 45 00 00 28 0A FB 40 00 80 06 C1 .....E..(..@.... 0x0020: C3 10 16 09 4B 10 16 04 9B 05 C6 07 DA 1D 88 FB ....K........... 0x0030: F7 62 79 49 E5 50 10 16 D0 97 74 00 00 02 04 05 .byI.P....t.....  $0 \times 0040$ : B4 01 01 ...

=+=+=+=+=+=+=+=+=+=+=+=+=+=+=+=+=+=+=+=+=+=+=+=+=+=+=+=+=+=+=+=+=+=+=+=+=+

The management workstation responds with an ACK.

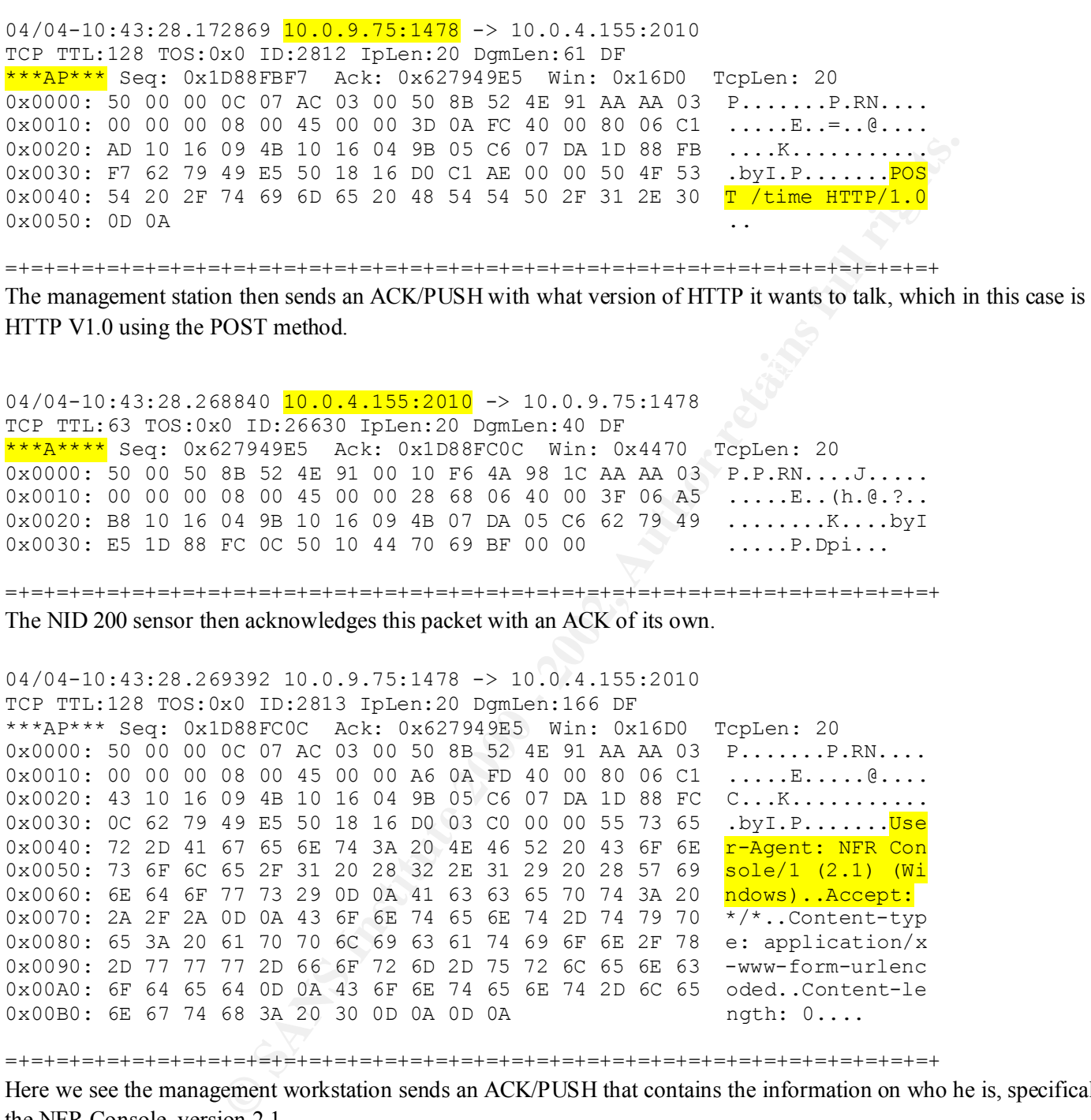

=+=+=+=+=+=+=+=+=+=+=+=+=+=+=+=+=+=+=+=+=+=+=+=+=+=+=+=+=+=+=+=+=+=+=+=+=+

Here we see the management workstation sends an ACK/PUSH that contains the information on who he is, specifically the NFR Console, version 2.1.

(1) The body: 0x0275 FBB5 RB6: 0x1 B001 C611 Will. 0x1170 Repletic 20<br>0x0000: 50 00 50 8B 52 4E 91 00 10 F6 4A 98 1C AA AA 03 P.P.RN....J..... 04/04-10:43:28.269835 10.0.4.155:2010 -> 10.0.9.75:1478 TCP TTL:63 TOS:0x0 ID:26631 IpLen:20 DgmLen:76 DF \*\*\*AP\*\*\* Seq: 0x627949E5 Ack: 0x1D88FC8A Win: 0x4470 TcpLen: 20 0x0010: 00 00 00 08 00 45 00 00 4C 68 07 40 00 3F 06 A5 .....E..Lh.@.?.. 0x0020: 93 10 16 04 9B 10 16 09 4B 07 DA 05 C6 62 79 49 ........K....byI 0x0030: E5 1D 88 FC 8A 50 18 44 70 CD 3E 00 00 48 54 54 .....P.Dp.>..<mark>HTT</mark> 0x0040: 50 2F 31 2E 30 20 32 30 30 20 4F 4B 0D 0A 54 69 P/1.0 200 OK..Ti 0x0050: 6D 65 3A 20 39 38 36 34 30 30 32 36 30 0D 0A 0D me: 986400260... 0x0060: 0A .

=+=+=+=+=+=+=+=+=+=+=+=+=+=+=+=+=+=+=+=+=+=+=+=+=+=+=+=+=+=+=+=+=+=+=+=+=+

The NID 200 sensor then replies with an ACK/PUSH that HTTP 1.0 is OK with a time stamp. This is characteristic of Kerberos.

**En 52 de 300 00 - 2002, Author retained 30 - 2002, Author retained 30 - 2000 - 2000 - 2000 - 2000 - 2000 - 2000 - 2000 - 2000 - 2000 - 2000 - 2000 - 2000 - 2000 - 2000 - 2000 - 2000 - 2000 - 2000 - 2000 - 2000 - 2000 - 2**  $04/04-10:43:28.270366$   $\frac{10.0.9.75:1478}{10.0.9.75:1478}$  -> 10.0.4.155:2010 04/04-10:43:28.271359 10.0.9.75:<mark>1479</mark> -> 10.0.4.155:2010  $04/04-10:43:28.269837$   $10.0.4.155:2010$  -> 10.0.9.75:1478 TCP TTL:63 TOS:0x0 ID:26632 IpLen:20 DgmLen:40 DF \*\*\*A\*\*\*F Seq: 0x62794A09 Ack: 0x1D88FC8A Win: 0x4470 TcpLen: 20 0x0000: 50 00 50 8B 52 4E 91 00 10 F6 4A 98 1C AA AA 03 P.P.RN....J..... 0x0010: 00 00 00 08 00 45 00 00 28 68 08 40 00 3F 06 A5 .....E..(h.@.?.. 0x0020: B6 10 16 04 9B 10 16 09 4B 07 DA 05 C6 62 79 4A ........K....byJ 0x0030: 09 1D 88 FC 8A 50 11 44 70 69 1C 00 00 .....P.Dpi... =+=+=+=+=+=+=+=+=+=+=+=+=+=+=+=+=+=+=+=+=+=+=+=+=+=+=+=+=+=+=+=+=+=+=+=+=+ The sensor terminates its end of the session with an ACK/FIN. TCP TTL:128 TOS:0x0 ID:2814 IpLen:20 DgmLen:40 DF \*\*\*A\*\*\*\* Seq: 0x1D88FC8A Ack: 0x62794A0A Win: 0x16AC TcpLen: 20 0x0000: 50 00 00 0C 07 AC 03 00 50 8B 52 4E 91 AA AA 03 P.......P.RN.... 0x0010: 00 00 00 08 00 45 00 00 28 0A FE 40 00 80 06 C1 .....E..(..@.... 0x0020: C0 10 16 09 4B 10 16 04 9B 05 C6 07 DA 1D 88 FC ....K........... 0x0030: 8A 62 79 4A 0A 50 10 16 AC 96 E0 00 00 55 73 65 .byJ.P.......Use  $0 \times 0040$ : 72 2D 41 r-A =+=+=+=+=+=+=+=+=+=+=+=+=+=+=+=+=+=+=+=+=+=+=+=+=+=+=+=+=+=+=+=+=+=+=+=+=+ The management station ACKs the sensor's FIN.  $04/04-10:43:28.270556$   $10.0.9.75:1478$  -> 10.0.4.155:2010 TCP TTL:128 TOS:0x0 ID:2815 IpLen:20 DgmLen:40 DF \*\*\*A\*\*\*F Seq: 0x1D88FC8A Ack: 0x62794A0A Win: 0x16AC TcpLen: 20 0x0000: 50 00 00 0C 07 AC 03 00 50 8B 52 4E 91 AA AA 03 P.......P.RN.... 0x0010: 00 00 00 08 00 45 00 00 28 0A FF 40 00 80 06 C1 .....E..(..@.... 0x0020: BF 10 16 09 4B 10 16 04 9B 05 C6 07 DA 1D 88 FC ....K........... 0x0030: 8A 62 79 4A 0A 50 11 16 AC 96 DF 00 00 55 73 65 .byJ.P.......Use 0x0040: 72 2D 41 r-A =+=+=+=+=+=+=+=+=+=+=+=+=+=+=+=+=+=+=+=+=+=+=+=+=+=+=+=+=+=+=+=+=+=+=+=+=+ The management station sends a FIN of its own, terminating its end of the connection. 04/04-10:43:28.271048 10.0.4.155:2010 -> 10.0.9.75:1478 TCP TTL:63 TOS:0x0 ID: 26633 IpLen:20 DgmLen:40 DF \*\*\*A\*\*\*\* Seq: 0x62794A0A Ack: 0x1D88FC8B Win: 0x4470 TcpLen: 20 0x0000: 50 00 50 8B 52 4E 91 00 10 F6 4A 98 1C AA AA 03 P.P.RN....J..... 0x0010: 00 00 00 08 00 45 00 00 28 68 09 40 00 3F 06 A5 .....E..(h.@.?.. 0x0020: B5 10 16 04 9B 10 16 09 4B 07 DA 05 C6 62 79 4A ........K....byJ 0x0030: 0A 1D 88 FC 8B 50 10 44 70 69 1B 00 00 .....P.Dpi... =+=+=+=+=+=+=+=+=+=+=+=+=+=+=+=+=+=+=+=+=+=+=+=+=+=+=+=+=+=+=+=+=+=+=+=+=+ The sensor ACKs the management station's FIN. TCP TTL:128 TOS:0x0 ID:2816 IpLen:20 DgmLen:48 DF \*\*\*\*\*\*S\* Seq: 0x1D8A2AAC Ack: 0x0 Win: 0x16D0 TcpLen: 28 TCP Options (4) => MSS: 1460 NOP NOP SackOK 0x0000: 50 00 00 0C 07 AC 03 00 50 8B 52 4E 91 AA AA 03 P.......P.RN.... 0x0010: 00 00 00 08 00 45 00 00 30 0B 00 40 00 80 06 C1 .....E..0..@....

0x0020: B6 10 16 09 4B 10 16 04 9B 05 C7 07 DA 1D 8A 2A ....K...........\*

© SANS Institute 2000 - 2002 As part of GIAC practical repository. Author retains full rights.

0x0030: AC 00 00 00 00 70 02 16 D0 E8 66 00 00 02 04 05 .....p....f.....  $0 \times 0040$ : B4 01 01 04 02

=+=+=+=+=+=+=+=+=+=+=+=+=+=+=+=+=+=+=+=+=+=+=+=+=+=+=+=+=+=+=+=+=+=+=+=+=+

The 11-packet communication process starts again with the management station using a different high port number, one number greater than that used in the previous communication.

0 The 26631 Intention 120 Department 24 Depths. 2002, 2002, 2002, 2002, 2002, 2002, 2002, 2002, 2002, 2002, 2002, 2002, 2002, 2002, 2002, 2002, 2002, 2002, 2002, 2002, 2002, 2002, 2002, 2002, 2002, 2002, 2002, 2002, 2002, Key fingerprint = AF19 FA27 2F94 998D FDB5 DE3D F8B5 06E4 A169 4E46 =+=+=+=+=+=+=+=+=+=+=+=+=+=+=+=+=+=+=+=+=+=+=+=+=+=+=+=+=+=+=+=+=+=+=+=+=+ 04/04-10:43:28.271679 10.0.4.155:2010 -> 10.0.9.75:1479 TCP TTL:63 TOS:0x0 ID:26634 IpLen:20 DgmLen:44 DF \*\*\*A\*\*S\* Seq: 0x627B9A4E Ack: 0x1D8A2AAD Win: 0x4470 TcpLen: 24 TCP Options  $(1) \Rightarrow MSS: 1460$ 0x0000: 50 00 50 8B 52 4E 91 00 10 F6 4A 98 1C AA AA 03 P.P.RN....J..... 0x0010: 00 00 00 08 00 45 00 00 2C 68 0A 40 00 3F 06 A5 .....E..,h.@.?.. 0x0020: B0 10 16 04 9B 10 16 09 4B 07 DA 05 C7 62 7B 9A ........K....b{. 0x0030: 4E 1D 8A 2A AD 60 12 44 70 D2 F2 00 00 02 04 05 N..\*.`.Dp....... 0x0040: B4 04/04-10:43:28.272026 10.0.9.75:1479 -> 10.0.4.155:2010 TCP TTL:128 TOS:0x0 ID:2817 IpLen:20 DgmLen:40 DF \*\*\*A\*\*\*\* Seq: 0x1D8A2AAD Ack: 0x627B9A4F Win: 0x16D0 TcpLen: 20 0x0000: 50 00 00 0C 07 AC 03 00 50 8B 52 4E 91 AA AA 03 P.......P.RN.... 0x0010: 00 00 00 08 00 45 00 00 28 0B 01 40 00 80 06 C1 .....E..(..@.... 0x0020: BD 10 16 09 4B 10 16 04 9B 05 C7 07 DA 1D 8A 2A ....K...........\* 0x0030: AD 62 7B 9A 4F 50 10 16 D0 18 50 00 00 02 04 05 .b{.OP....P.....  $0 \times 0040$ : B4 01 01 ... =+=+=+=+=+=+=+=+=+=+=+=+=+=+=+=+=+=+=+=+=+=+=+=+=+=+=+=+=+=+=+=+=+=+=+=+=+ 04/04-10:43:28.272353 10.0.9.75:1479 -> 10.0.4.155:2010 TCP TTL:128 TOS:0x0 ID:2818 IpLen:20 DgmLen:57 DF \*\*\*AP\*\*\* Seq: 0x1D8A2AAD Ack: 0x627B9A4F Win: 0x16D0 TcpLen: 20 0x0000: 50 00 00 0C 07 AC 03 00 50 8B 52 4E 91 AA AA 03 P.......P.RN.... 0x0010: 00 00 00 08 00 45 00 00 39 0B 02 40 00 80 06 C1 .....E..9..@.... 0x0020: AB 10 16 09 4B 10 16 04 9B 05 C7 07 DA 1D 8A 2A ....K...........\* 0x0030: AD 62 7B 9A 4F 50 18 16 D0 24 5D 00 00 50 4F 53 .b{.OP...\$]..POS 0x0040: 54 20 2F 20 48 54 54 50 2F 31 2E 30 0D 0A T / HTTP/1.0.. =+=+=+=+=+=+=+=+=+=+=+=+=+=+=+=+=+=+=+=+=+=+=+=+=+=+=+=+=+=+=+=+=+=+=+=+=+ 04/04-10:43:28.368828 10.0.4.155:2010 -> 10.0.9.75:1479 TCP TTL:63 TOS:0x0 ID:26635 IpLen:20 DgmLen:40 DF \*\*\*A\*\*\*\* Seq: 0x627B9A4F Ack: 0x1D8A2ABE Win: 0x4470 TcpLen: 20 0x0000: 50 00 50 8B 52 4E 91 00 10 F6 4A 98 1C AA AA 03 P.P.RN....J..... 0x0010: 00 00 00 08 00 45 00 00 28 68 0B 40 00 3F 06 A5 .....E..(h.@.?.. 0x0020: B3 10 16 04 9B 10 16 09 4B 07 DA 05 C7 62 7B 9A ........K....b{. 0x0030: 4F 1D 8A 2A BE 50 10 44 70 EA 9E 00 00 0..\*.P.Dp.... =+=+=+=+=+=+=+=+=+=+=+=+=+=+=+=+=+=+=+=+=+=+=+=+=+=+=+=+=+=+=+=+=+=+=+=+=+

can only assume that the NFR system is using Kerberos as its authentication system. In any case, the password for the The next packet is what we are looking for regarding the security of the communications channel between the management workstation and the sensor system. We see the username, **nfr**, transmitted in clear text. However, after that, we see the string **Ticket**, followed by what appears to be an encrypted string. This is a Kerberos authentication ticket. We system, and the information flowing from the sensor to the management client is all encrypted.

 $04/04-10:43:28.369667$   $10.0.9.75:1479$  -> 10.0.4.155:2010 TCP TTL:128 TOS:0x0 ID:2819 IpLen:20 DgmLen:476 DF \*\*\*AP\*\*\* Seq: 0x1D8A2ABE Ack: 0x627B9A4F Win: 0x16D0 TcpLen: 20 0x0000: 50 00 00 0C 07 AC 03 00 50 8B 52 4E 91 AA AA 03 P......P.RN....

© SANS Institute 2000 - 2002 As part of GIAC practical repository. Author retains full rights.

0x0010: 00 00 00 08 00 45 00 01 DC 0B 03 40 00 80 06 CO .....E.....@.... 0x0020: 07 10 16 09 4B 10 16 04 9B 05 C7 07 DA 1D 8A 2A ....K...........\* 0x0030: BE 62 7B 9A 4F 50 18 16 D0 3E 20 00 00 55 73 65 .b{.OP...> ..Use 0x0040: 72 2D 41 67 65 6E 74 3A 20 4E 46 52 20 43 6F 6E r-Agent: NFR Con 0x0050: 73 6F 6C 65 2F 31 20 28 32 2E 31 29 20 28 57 69 sole/1 (2.1) (Wi 0x0060: 6E 64 6F 77 73 29 0D 0A 43 6F 6E 74 65 6E 74 2D ndows)..Content-0x0070: 74 79 70 65 3A 20 6E 66 72 5F 64 65 73 0D 0A 43 type: nfr des..C 0x0080: 6F 6E 74 65 6E 74 2D 43 6F 64 69 6E 67 3A 20 61 ontent-Coding: a 0x0090: 70 70 6C 69 63 61 74 69 6F 6E 2F 78 2D 6E 66 72 pplication/x-nfr 0x00A0: 5F 73 74 72 65 61 6D 0D 0A 55 73 65 72 6E 61 6D Stream. Usernam 0x00B0: 65 3A 20 6E 66 72 0D 0A 54 69 63 6B 65 74 3A 20 e: nfr..Ticket: 0x00C0: 25 39 39 3E 25 30 43 25 38 37 3C 25 44 42 25 41 899>80C887<8DB8A 0x00D0: 36 25 42 33 25 44 33 25 45 36 25 42 38 4D 39 38 6%B3%D3%E6%B8M98 0x00E0: 25 38 46 33 25 46 42 25 43 32 25 39 45 6A 45 29 88F38FB8C289EjE) 0x00F0: 25 45 39 31 25 39 30 25 42 41 25 30 39 25 33 46 8E918908BA%0983F 0x0100: 25 30 45 25 32 43 25 41 41 25 33 41 50 25 44 39 80E82C8AA83AP8D9 0x0110: 7B 25 41 46 25 31 36 25 42 39 25 39 30 25 43 46 {%AF%16%B9%90%CF 0x0120: 0D 0A 43 6F 6E 74 65 6E 74 2D 6C 65 6E 67 74 68 . Content-length 0x0130: 3A 20 31 38 34 0D 0A 0D 0A 67 FA 81 CB D7 CD A5 : 184....q...... 0x0140: 3A 8F BB 3D 4C 7F 4B 4C 5F 70 19 ED 21 C5 DE EB :..=L.KL\_p..!... 0x0150: 9E 4C 73 0A 1D F9 A7 DC B3 4B E4 00 FF 46 F5 9E .Ls......K...F.. 0x0160: 8A C8 7C 1C D5 26 C7 37 80 AE DB FB 20 C3 77 63 ..... & 7.... . wc 0x0170: F4 04 B8 EB 20 B5 F2 6F 75 6C 0C 36 CF 35 04 B3 .... .. oul. 6.5.. 0x0180: FF 41 74 54 A3 62 81 58 AC 05 97 7C 90 59 69 AA .AtT.b.X... |. Yi.  $0 \times 0190$ : 2F 02 DB 5F FD BC BF FC A9 48 7D 51 D0 D7 FD 33 /.......H}Q...3 0x01A0: 8F 1D 54 EB 85 58 6C 06 2F F1 5C 45 D9 51 79 BF ..T.X1./.\E.Qy. 0x01B0: 05 13 55 BB 43 A5 EB 4A 7D F9 BD B3 4F D8 22 DC ..U.C..J}...O.". 0x01C0: 02 9C 9E 83 C7 B5 6E 69 A9 D4 6E 23 2E 97 99 BB ......ni..n#.... 0x01D0: FF 1A 91 DC C5 C3 08 31 32 5B 93 FB 26 56 0C 37 ......12[..&V.7 0x01E0: 98 92 DF 52 AA AE 17 CD 3B 0B E8 5C E2 69 90 10 ...R....;..\.i.. 0x01F0: 83  $04/04-10:43:28.370439$  10.0.4.155:2010 -> 10.0.9.75:1479 TCP TTL:63 TOS:0x0 ID:26636 IpLen:20 DgmLen:76 DF \*\*\*AP\*\*\* Seq: 0x627B9A4F Ack: 0x1D8A2C72 Win: 0x4470 TcpLen: 20 0x0000: 50 00 50 8B 52 4E 91 00 10 F6 4A 98 1C AA AA 03 P.P.RN....J..... 0x0010: 00 00 00 08 00 45 00 00 4C 68 0C 40 00 3F 06 A5 .....E..Lh.@.?..  $0 \times 0020$ : 8E 10 16 04 9B 10 16 09 4B 07 DA 05 C7 62 7B 9A ........K....b{. 0x0030: 4F 1D 8A 2C 72 50 18 44 70 4C E7 00 00 48 54 54 0... rP. DpL... HTT 0x0040: 50 2F 31 2E 30 20 32 30 30 20 4F 4B 0D 0A 54 69 P/1.0 200 OK.Ti 0x0050: 6D 65 3A 20 39 38 36 34 30 30 32 36 31 0D 0A 0D me: 986400261...  $0 \times 0060: 0 A$  $04/04-10:43:28.372832$  10.0.4.155:2010 -> 10.0.9.75:1479 TCP TTL:63 TOS:0x0 ID:26637 IpLen:20 DqmLen:216 DF \*\*\*AP\*\*F Seq: 0x627B9A73 Ack: 0x1D8A2C72 Win: 0x4470 TcpLen: 20 0x0000: 50 00 50 8B 52 4E 91 00 10 F6 4A 98 1C AA AA 03 P.P.RN....J..... 0x0010: 00 00 00 08 00 45 00 00 D8 68 0D 40 00 3F 06 A5 .....E...h.@.?..  $0 \times 0020$ : 01 10 16 04 9B 10 16 09 4B 07 DA 05 C7 62 7B 9A ........K....b{. 0x0030: 73 1D 8A 2C 72 50 19 44 70 14 2C 00 00 7F E1 86 s.., rP.Dp., ..... 0x0040: CF D8 D3 E8 6D D0 F3 21 12 B6 5F E7 E4 6B 38 96 ....m..!.. .. k8. 0x0050: 70 E5 1B D4 8A 15 7C 6D B0 FB E4 58 D7 5F 35 2E p..... | m...X. 5. 0x0060: 6C 36 0A 9F 92 79 DD 74 8F 6B 1F 50 AE CD B1 79 16...y.t.k.P...y 0x0070: 1F D0 DA 1A 95 3E 88 0F B7 81 89 56 26 0B A2 10 .....>......V&... 0x0080: 2E 85 4C FE AD B9 B6 53 23 E5 73 89 8C C4 F0 F6 ..L....S#.s..... 0x0090: 3F 24 B4 A4 E6 5D 00 38 5B 00 57 1E 10 45 E0 A5 ?\$...].8[.W..E.. 0x00A0: 72 B8 A7 2A 82 03 E2 CA A1 20 97 C2 99 93 DE 36 r..\*..... ......6 0x00B0: D9 96 DE 8C ED D0 E2 01 A9 41 DE 75 21 B1 FC 4C ........A.u!..L

02.07 institute 200 03.08 and 03.07 institute 200.08 06 04 03.07 institute 2000 03.07 institute 200.07 200 04 05 04 000 06 04 06 04 06 04 06 04 06 04 06 04 06 04 06 04 06 04 06 04 06 04 06 04 06 04 06 04 06 04 06 04 06 04 TCP TTL:128 TOS:0x0 ID:2821 IpLen:20 DgmLen:40 DF 0x0000: 30 00 30 6B 32 4E 91 00 10 F6 4A 96 IC AA AA 03 P.P.RN....0......<br>0x0010: 00 00 00 08 00 45 00 00 2C 68 0F 40 00 3F 06 A5 .....E..,h.@.?.. 0x00C0: 09 2B DE CD 5B 81 5F 73 7D 1B 28 AB 78 41 71 0A .+.. [. s ]. (.xAq. 0x00D0: 4C A4 55 64 FF 8C 1D 22 1C BA AA 28 2D 83 2B 70  $L.U.d.$ ... $"...(-+p$ 0x00E0: 63 37 4E B5 BC 6E 8C CD 89 EE 34 92 87 c7N..n....4.. =+=+=+=+=+=+=+=+=+=+=+=+=+=+=+=+=+=+=+=+=+=+=+=+=+=+=+=+=+=+=+=+=+=+=+=+=+ 04/04-10:43:28.373380 10.0.9.75:1479 -> 10.0.4.155:2010 TCP TTL:128 TOS:0x0 ID:2820 IpLen:20 DgmLen:40 DF \*\*\*A\*\*\*\* Seq: 0x1D8A2C72 Ack: 0x627B9B24 Win: 0x15FC TcpLen: 20 0x0000: 50 00 00 0C 07 AC 03 00 50 8B 52 4E 91 AA AA 03 P.......P.RN.... 0x0010: 00 00 00 08 00 45 00 00 28 0B 04 40 00 80 06 C1 .....E..(..@.... 0x0020: BA 10 16 09 4B 10 16 04 9B 05 C7 07 DA 1D 8A 2C ....K.........., 0x0030: 72 62 7B 9B 24 50 10 15 FC 16 8A 00 00 50 4F 53 rb{.\$P.......POS  $0 \times 0040$ : 54 20 2F T / =+=+=+=+=+=+=+=+=+=+=+=+=+=+=+=+=+=+=+=+=+=+=+=+=+=+=+=+=+=+=+=+=+=+=+=+=+ 04/04-10:43:28.373792 10.0.9.75:1479 -> 10.0.4.155:2010 \*\*\*A\*\*\*F Seq: 0x1D8A2C72 Ack: 0x627B9B24 Win: 0x15FC TcpLen: 20 0x0000: 50 00 00 0C 07 AC 03 00 50 8B 52 4E 91 AA AA 03 P.......P.RN.... 0x0010: 00 00 00 08 00 45 00 00 28 0B 05 40 00 80 06 C1 .....E..(..@.... 0x0020: B9 10 16 09 4B 10 16 04 9B 05 C7 07 DA 1D 8A 2C ....K.........., 0x0030: 72 62 7B 9B 24 50 11 15 FC 16 89 00 00 50 4F 53 rb{.\$P.......POS  $0 \times 0040$ : 54 20 2F T / =+=+=+=+=+=+=+=+=+=+=+=+=+=+=+=+=+=+=+=+=+=+=+=+=+=+=+=+=+=+=+=+=+=+=+=+=+ 04/04-10:43:28.374115 10.0.4.155:2010 -> 10.0.9.75:1479 TCP TTL:63 TOS:0x0 ID:26638 IpLen:20 DgmLen:40 DF \*\*\*A\*\*\*\* Seq: 0x627B9B24 Ack: 0x1D8A2C73 Win: 0x446F TcpLen: 20 0x0000: 50 00 50 8B 52 4E 91 00 10 F6 4A 98 1C AA AA 03 P.P.RN....J..... 0x0010: 00 00 00 08 00 45 00 00 28 68 0E 40 00 3F 06 A5 .....E..(h.@.?.. 0x0020: B0 10 16 04 9B 10 16 09 4B 07 DA 05 C7 62 7B 9B ........K....b{.  $0 \times 0030$ : 24 1D 8A 2C 73 50 10 44 6F E8 15 00 00  $\text{S} \dots \text{S} \cdot \text{P} \cdot \text{Do} \dots$ =+=+=+=+=+=+=+=+=+=+=+=+=+=+=+=+=+=+=+=+=+=+=+=+=+=+=+=+=+=+=+=+=+=+=+=+=+ 04/04-10:43:28.374508 10.0.9.75:1480 -> 10.0.4.155:2010 TCP TTL:128 TOS:0x0 ID:2822 IpLen:20 DgmLen:48 DF \*\*\*\*\*\*S\* Seq: 0x1D8B1F74 Ack: 0x0 Win: 0x16D0 TcpLen: 28 TCP Options  $(4)$  => MSS: 1460 NOP NOP SackOK 0x0000: 50 00 00 0C 07 AC 03 00 50 8B 52 4E 91 AA AA 03 P.......P.RN.... 0x0010: 00 00 00 08 00 45 00 00 30 0B 06 40 00 80 06 C1 .....E..0..@.... 0x0020: B0 10 16 09 4B 10 16 04 9B 05 C8 07 DA 1D 8B 1F ....K........... 0x0030: 74 00 00 00 00 70 02 16 D0 F3 9C 00 00 02 04 05 t....p.......... 0x0040: B4 01 01 04 02 ..... =+=+=+=+=+=+=+=+=+=+=+=+=+=+=+=+=+=+=+=+=+=+=+=+=+=+=+=+=+=+=+=+=+=+=+=+=+ 04/04-10:43:28.374835 10.0.4.155:2010 -> 10.0.9.75:1480 TCP TTL:63 TOS:0x0 ID:26639 IpLen:20 DgmLen:44 DF \*\*\*A\*\*S\* Seq: 0x627C2AF8 Ack: 0x1D8B1F75 Win: 0x4470 TcpLen: 24 TCP Options  $(1) \Rightarrow MSS: 1460$ 0x0000: 50 00 50 8B 52 4E 91 00 10 F6 4A 98 1C AA AA 03 P.P.RN....J..... 0x0020: AB 10 16 04 9B 10 16 09 4B 07 DA 05 C8 62 7C 2A ........K....b|\* 0x0030: F8 1D 8B 1F 75 60 12 44 70 4D 7E 00 00 02 04 05 ....u`.DpM~..... 0x0040: B4 =+=+=+=+=+=+=+=+=+=+=+=+=+=+=+=+=+=+=+=+=+=+=+=+=+=+=+=+=+=+=+=+=+=+=+=+=+

**FRIME 12000 - 2000**<br> **EXERCT FRIME 2000** DRA 155:2010<br> **SANS 10.0.9.75:1480 -> 10.0.4.155:2010**<br> **SANS INSTITUTE 2000 DRA 155:2010**<br> **DRB1273 ACK: 0X627C2RP9** PM1x 0X16D0 TepLen: 20<br> **DRB1273 ACK: 0X627C2RP9** PM1x 0X16D0  $0 \times 0040$ : 54 20 2F 20 48 54 54 50 2F 31 2E 30 0D 0A T / HTTP/1.0.. 0x0150: 39 0D 0A 0D 0A 7F A3 64 D0 06 CF B3 C6 63 ED 49 9...............1<br>0x0140: 70 50 9E 13 7C 9C E7 E3 07 3F B3 86 0C 4D 77 91 pP..|....?...Mw. 04/04-10:43:28.375211 10.0.9.75:1480 -> 10.0.4.155:2010 TCP TTL:128 TOS:0x0 ID:2823 IpLen:20 DgmLen:40 DF \*\*\*A\*\*\*\* Seq: 0x1D8B1F75 Ack: 0x627C2AF9 Win: 0x16D0 TcpLen: 20 0x0000: 50 00 00 0C 07 AC 03 00 50 8B 52 4E 91 AA AA 03 P.......P.RN.... 0x0010: 00 00 00 08 00 45 00 00 28 0B 07 40 00 80 06 C1 .....E..(..@.... 0x0020: B7 10 16 09 4B 10 16 04 9B 05 C8 07 DA 1D 8B 1F ....K........... 0x0030: 75 62 7C 2A F9 50 10 16 D0 92 DB 00 00 02 04 05 ub|\*.P..........  $0 \times 0040$ : B4 01 01 ... =+=+=+=+=+=+=+=+=+=+=+=+=+=+=+=+=+=+=+=+=+=+=+=+=+=+=+=+=+=+=+=+=+=+=+=+=+ 04/04-10:43:28.375444 10.0.9.75:1480 -> 10.0.4.155:2010 TCP TTL:128 TOS:0x0 ID:2824 IpLen:20 DgmLen:57 DF \*\*\*AP\*\*\* Seq: 0x1D8B1F75 Ack: 0x627C2AF9 Win: 0x16D0 TcpLen: 20 0x0000: 50 00 00 0C 07 AC 03 00 50 8B 52 4E 91 AA AA 03 P.......P.RN.... 0x0010: 00 00 00 08 00 45 00 00 39 0B 08 40 00 80 06 C1 .....E..9..@.... 0x0020: A5 10 16 09 4B 10 16 04 9B 05 C8 07 DA 1D 8B 1F ....K.......... 0x0030: 75 62 7C 2A F9 50 18 16 D0 9E E8 00 00 50 4F 53 ub|\*.P.......POS =+=+=+=+=+=+=+=+=+=+=+=+=+=+=+=+=+=+=+=+=+=+=+=+=+=+=+=+=+=+=+=+=+=+=+=+=+ 04/04-10:43:28.468852 10.0.4.155:2010 -> 10.0.9.75:1480 TCP TTL:63 TOS:0x0 ID:26640 IpLen:20 DgmLen:40 DF \*\*\*A\*\*\*\* Seq: 0x627C2AF9 Ack: 0x1D8B1F86 Win: 0x4470 TcpLen: 20 0x0000: 50 00 50 8B 52 4E 91 00 10 F6 4A 98 1C AA AA 03 P.P.RN....J..... 0x0010: 00 00 00 08 00 45 00 00 28 68 10 40 00 3F 06 A5 .....E..(h.@.?.. 0x0020: AE 10 16 04 9B 10 16 09 4B 07 DA 05 C8 62 7C 2A ........K....b|\* 0x0030: F9 1D 8B 1F 86 50 10 44 70 65 2A 00 00 00 .....P.Dpe\*.. =+=+=+=+=+=+=+=+=+=+=+=+=+=+=+=+=+=+=+=+=+=+=+=+=+=+=+=+=+=+=+=+=+=+=+=+=+ 04/04-10:43:28.469658 10.0.9.75:1480 -> 10.0.4.155:2010 TCP TTL:128 TOS:0x0 ID:2825 IpLen:20 DgmLen:477 DF \*\*\*AP\*\*\* Seq: 0x1D8B1F86 Ack: 0x627C2AF9 Win: 0x16D0 TcpLen: 20 0x0000: 50 00 00 0C 07 AC 03 00 50 8B 52 4E 91 AA AA 03 P.......P.RN.... 0x0010: 00 00 00 08 00 45 00 01 DD 0B 09 40 00 80 06 C0 .....E.....@.... 0x0020: 00 10 16 09 4B 10 16 04 9B 05 C8 07 DA 1D 8B 1F ....K........... 0x0030: 86 62 7C 2A F9 50 18 16 D0 99 4F 00 00 55 73 65 .b|\*.P....O..Use 0x0040: 72 2D 41 67 65 6E 74 3A 20 4E 46 52 20 43 6F 6E r-Agent: NFR Con 0x0050: 73 6F 6C 65 2F 31 20 28 32 2E 31 29 20 28 57 69 sole/1 (2.1) (Wi 0x0060: 6E 64 6F 77 73 29 0D 0A 43 6F 6E 74 65 6E 74 2D ndows)..Content-0x0070: 74 79 70 65 3A 20 6E 66 72 5F 64 65 73 0D 0A 43 type: nfr des..C 0x0080: 6F 6E 74 65 6E 74 2D 43 6F 64 69 6E 67 3A 20 61 ontent-Coding: a 0x0090: 70 70 6C 69 63 61 74 69 6F 6E 2F 78 2D 6E 66 72 pplication/x-nfr 0x00A0: 5F 73 74 72 65 61 6D 0D 0A 55 73 65 72 6E 61 6D stream.. Usernam 0x00B0: 65 3A 20 6E 66 72 0D 0A 54 69 63 6B 65 74 3A 20 e: nfr..Ticket: 0x00C0: 25 31 46 25 32 35 38 25 30 39 7D 5A 25 30 33 25 81F8258809}Z%038 0x00D0: 31 46 25 44 30 29 25 30 38 25 31 36 25 43 42 25 1F%D0)%08%16%CB% 0x00E0: 39 44 25 31 36 5F 5B 46 5B 25 45 46 79 25 44 42 <mark>9D%16 [F[%EFy%DB</mark> 0x00F0: 4A 25 46 43 25 33 42 25 30 31 7C 6C 25 32 43 34 <mark>J%FC%3B%01|1%2C4</mark> 0x0100: 25 30 45 25 32 34 25 31 35 25 43 38 25 41 32 25 %0E%24%15%C8%A2% 0x0110: 43 42 25 43 34 76 25 43 35 25 44 30 0D 0A 43 6F CB%C4v%C5%D0..Co 0x0120: 6E 74 65 6E 74 2D 6C 65 6E 67 74 68 3A 20 31 38 ntent-length: 18 0x0130: 39 0D 0A 0D 0A 7F A5 84 D0 08 CF B3 C6 85 ED 49 9..............I 0x0150: D2 3E FD D6 AB 75 2C AF 68 5F B6 B1 B5 E6 28 D5 .>...u,.h\_....(.  $0 \times 0160$ : 89 B7 26 5C 49 14 95 19 86 4D E0 34 C2 2E 79 55 ..&\I.... $\overline{M}$ .4..yU 0x0170: C3 0A 6E 29 6D 3E 85 F4 38 49 1A 53 69 8F 25 2F ..n)m>..8I.Si.%/ 0x0180: E6 03 AA 23 7C 69 87 C3 6A 02 6F B7 D1 48 DD F2 ...#|i..j.o..H.. 0x0190: 7E B6 80 EF D5 DA D6 B2 6E 6C EE 60 76 75 2D 81 ~.......nl.`vu-. 0x01A0: 08 11 D2 FB AF 98 D1 3E 00 BA DF A7 4D C3 37 38 .......>....M.78

 $0 \times 01B0$ : 45 69 6A AF 3F EC 7D 6D CA F4 8B FB 5B B2 BC 13 Eij.?.}m....[... 0x01C0: 11 60 8B B9 1E 04 14 5E E1 23 4E 88 E2 A2 85 07 ......^.#N..... 0x01D0: 32 5A 0B CA 9C 45 BE C4 F5 A5 75 98 60 C1 AB 9B 2Z...E....u.'... 0x01E0: 85 96 3C 4B 40 12 2F DD 78 DC 3B 41 78 96 14 6C ..< K@./.x.; Ax..1  $0 \times 01 F0$ : E8 OF  $04/04-10:43:28.470445$  10.0.4.155:2010 -> 10.0.9.75:1480 TCP TTL:63 TOS:0x0 ID:26641 IpLen:20 DgmLen:76 DF \*\*\*AP\*\*\* Seq: 0x627C2AF9 Ack: 0x1D8B213B Win: 0x4470 TcpLen: 20 0x0000: 50 00 50 8B 52 4E 91 00 10 F6 4A 98 1C AA AA 03 P.P.RN....J.... 0x0010: 00 00 00 08 00 45 00 00 4C 68 11 40 00 3F 06 A5 .....E..Lh.@.?.. 0x0020: 89 10 16 04 9B 10 16 09 4B 07 DA 05 C8 62 7C 2A ........K....b|\* 0x0030: F9 1D 8B 21 3B 50 18 44 70 C7 71 00 00 48 54 54 ...!; P.Dp.q..HTT 0x0040: 50 2F 31 2E 30 20 32 30 30 20 4F 4B 0D 0A 54 69 P/1.0 200 OK..Ti 0x0050: 6D 65 3A 20 39 38 36 34 30 30 32 36 31 0D 0A 0D me: 986400261...  $0x0060:0A$  $04/04-10:43:28.473540 10.0.4.155:2010 \rightarrow 10.0.9.75:1480$ TCP TTL:63 TOS:0x0 ID:26642 IpLen:20 DqmLen:1484 DF \*\*\*AP\*\*F Seq: 0x627C2B1D Ack: 0x1D8B213B Win: 0x4470 TcpLen: 20 0x0000: 50 00 50 8B 52 4E 91 00 10 F6 4A 98 1C AA AA 03 P.P.RN....J..... 0x0010: 00 00 00 08 00 45 00 05 CC 68 12 40 00 3F 06 A0 .....E...h.@.?.. 0x0020: 08 10 16 04 9B 10 16 09 4B 07 DA 05 C8 62 7C 2B .......K....b|+ 0x0030: 1D 1D 8B 21 3B 50 19 44 70 44 29 00 00 67 BE 83 ...!; P.DpD)..g.. 0x0040: D4 07 D1 FE 91 33 D5 6A FC 21 D0 40 3C CE 72 82 .....3.j. !. @<.r. 0x0050: BE 2B C9 CA 68 5E 96 FE E0 A4 F3 76 5A 06 CD 24 .+..h^.....vZ..\$ 0x0060: 23 C8 5A D1 AA 76 5E 38 5B E2 1E 33 CC 3D 64 9C #.Z..v^8[..3.=d.  $0 \times 0070$ : 3A D8 02 27 7A B1 30 99 31 84 A2 16 05 88 E6 D1 :..'z.0.1....... 0x0080: 42 78 2C A8 8C AD 41 D5 3A A0 B1 FC D2 66 15 D9 Bx,...A.:....f.. 0x0090: 19 62 DE 17 79 4C A9 B9 63 6F 7A 67 CF B3 71 0F .b..yL..cozg..q. 0x00A0: 59 B9 DA C9 A3 BA 16 45 OD 33 BD A4 E4 A9 44 AB Y......E.3....D. 0x00B0: 04 14 12 FB C5 D2 70 2C F0 09 5D 47 5E AE 19 11 ......p,..]G^... 0x00C0: A6 7D 05 AD 9C 78 07 E5 04 BC F4 2B 11 66 84 B2 .}...x......+.f.. 0x00D0: EB 0E 26 A7 37 1C FD D7 58 9C C2 A2 FE 33 CE 4B .. &.7...X....3.K 0x00E0: 09 15 2D 03 24 AB 34 C6 8E 29 1F 69 8A 12 7A 4A ..-.\$.4..).i..zJ 0x00F0: 98 13 38 C9 95 4F 0F D3 BC 32 FC B7 8C 6F 41 15 ..8..0...2...0A. 0x0100: 19 2B 1F E4 7D 2D 6F AC 38 13 5E 0C 98 3E BC 24 .+..}-0.8.^..>.\$ 0x0110: 52 CE FC 91 29 07 34 95 60 5B 3A E5 9B 50 08 D6 R...).4. [:..P.. 0x0120: BF 77 98 8A AC E5 5F 6A B5 B9 B7 4D D1 34 E0 83 .w....\_j...M.4..  $0 \times 0130$ : D6 90 55 6F CB 5C BF 86 4A 95 B3 6F 50 30 C0 10 ..Uo.\..J..oP0.. 0x0140: 28 96 A2 2B AF 64 36 3F 1A 32 91 2B 39 49 2A E9 (..+.d6?.2.+9I\*. 0x0150: 1A 33 86 52 46 76 35 78 AB 02 FO FD CF F5 93 84 .3.RFv5x........ 0x0160: A0 4C 59 FF AB 2B 3A 28 72 BB 6D 7E 23 94 58 47 .LY..+: (r.m~#.XG 0x0170: 55 D8 C1 A9 15 D0 18 59 69 5C 18 53 OF A4 58 FD U...... Yi\.S..X. 0x0180: B5 56 49 1F AD 47 AE 82 F3 07 54 08 1F 3F 0A D6 .VI..G....T..?.. 0x0190: E9 76 57 81 52 6A 40 F7 59 69 41 56 12 9C 47 22 .vW.Rj@.YiAV..G"<br>0x01A0: 62 AB 8A EF 4D FE D2 EB 5A A0 1E BB 17 AB A2 D1 b...M...Z....... 0x01B0: 1B 35 98 F8 90 1A ED AD 44 69 B2 03 D2 C5 A9 5B .5......Di..... [ 0x01C0: 6C 03 9C B1 07 56 DB 19 EF D9 D6 7F 5A 2C 04 5F 1....V......Z,. 0x01D0: 88 AC AF 94 85 FD 1E 7D 86 36 E3 E3 7E B0 91 E4 .......}.6..~... 0x01E0: B7 26 25 0A 55 79 F8 A4 97 C2 00 6F EC 4B DE 0D . & %. Uy..... o.K.. 0x01F0: 1F 00 FE D2 D4 32 9E BB 32 29 2A 33 B1 5A 84 21  $\ldots$ ....2..2) \*3.2.! 0x0200: F3 93 C3 E7 1E FC DB D4 8D 4D 0B 8B 44 C1 4B 03  $\ldots \ldots \ldots M \ldots D \ldots K$ . 0x0210: A2 22 1D 0B CE 4E 4C BE 52 78 FD 60 AB 36 92 0D ."...NL.Rx. `.6.. 0x0220: 19 30 D2 8C D6 2C 93 43 5E D5 B7 E4 2A AC 8F 1F .0...,.C^...\*... 0x0230: 9B 76 9F B3 5F 10 F8 B5 80 93 2A C5 B7 D1 CB 1E .v..\_.....\*..... 0x0240: 81 03 0E C3 9F BF AE 73 CA 61 AE 6B 78 0F 2D 99 .......s.a.kx.-. 0x0250: C7 59 E1 89 E3 EB 38 32 E4 10 5C AB 40 ED B6 DA . Y....82..\.@...

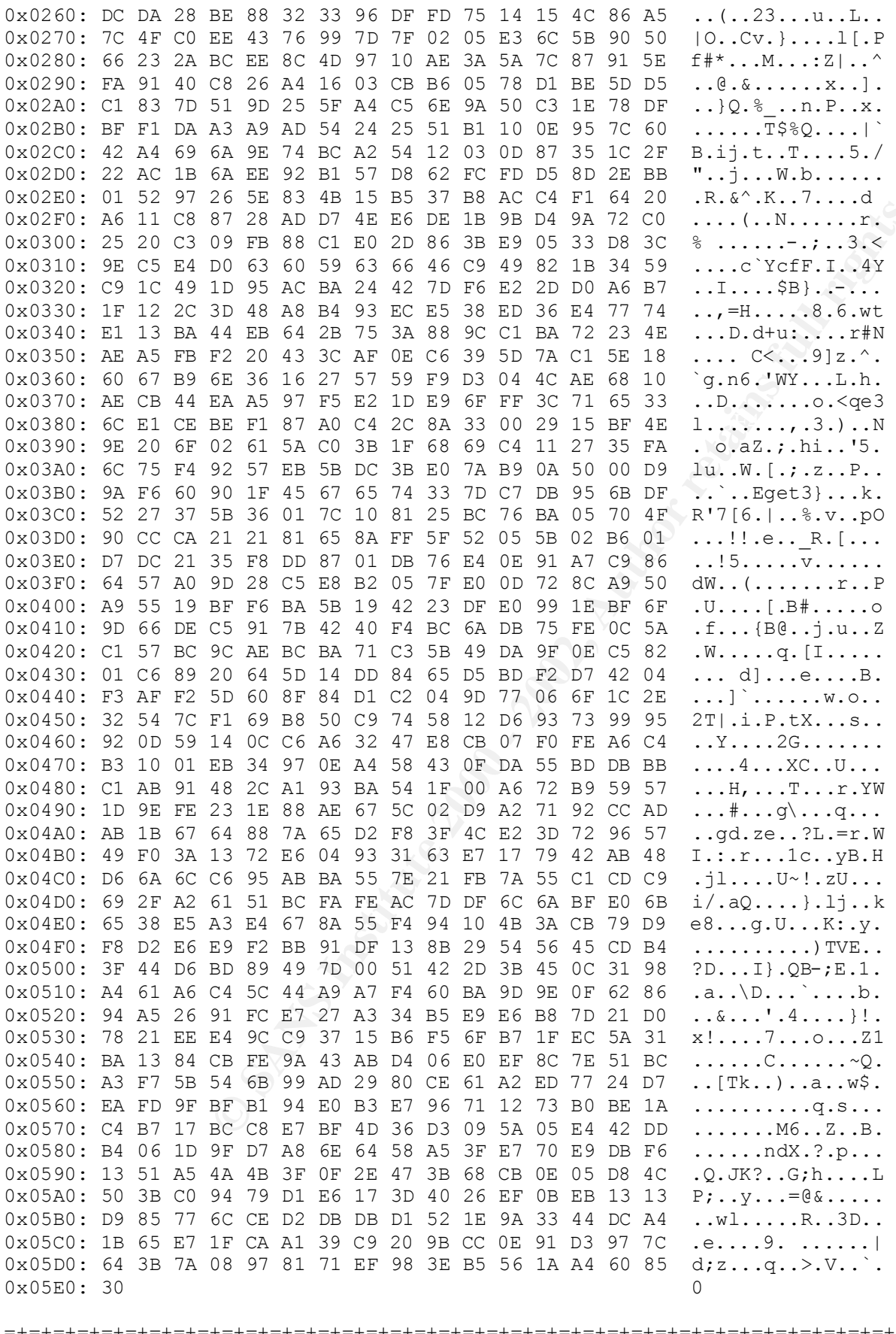

 $04/04-10:43:28.475217 10.0.9.75:1480 \rightarrow 10.0.4.155:2010$ TCP TTL:128 TOS:0x0 ID:2826 IpLen:20 DgmLen:40 DF

**650 10.0.3.75:1480 - 10.0.4.155:2010**<br> **SAD 10.3.75:1480 - 200.7.6.10.1.155:2010**<br> **DBR227 Iphen:200 DgmLen: 0.0 Teplen: 20**<br> **DBR2158 - Act: 0.6627C30C2 Win: 0.41560 Teplen: 20**<br> **DBR2158 - Act: 0.6627C30C2 Win: 0.41560** Key fingerprint = AF19 FA27 2F94 998D FDB5 DE3D F8B5 06E4 A169 4E46 =+=+=+=+=+=+=+=+=+=+=+=+=+=+=+=+=+=+=+=+=+=+=+=+=+=+=+=+=+=+=+=+=+=+=+=+=+ 04/04-10:43:26.478304 10.0.9.73:1461 -> 10.0.4.133:2010<br>TCP TTL:128 TOS:0x0 ID:2829 IpLen:20 DgmLen:40 DF \*\*\*A\*\*\*\* Seq: 0x1D8B213B Ack: 0x627C30C2 Win: 0x16D0 TcpLen: 20 0x0000: 50 00 00 0C 07 AC 03 00 50 8B 52 4E 91 AA AA 03 P......P.RN.... 0x0010: 00 00 00 08 00 45 00 00 28 0B 0A 40 00 80 06 C1 .....E..(..@.... 0x0020: B4 10 16 09 4B 10 16 04 9B 05 C8 07 DA 1D 8B 21 ....K..........! 0x0030: 3B 62 7C 30 C2 50 10 16 D0 8B 4C 00 00 50 4F 53 ;b|0.P....L..POS  $0 \times 0040$ : 54 20 2F T / =+=+=+=+=+=+=+=+=+=+=+=+=+=+=+=+=+=+=+=+=+=+=+=+=+=+=+=+=+=+=+=+=+=+=+=+=+ 04/04-10:43:28.476650 10.0.9.75:1480 -> 10.0.4.155:2010 TCP TTL:128 TOS:0x0 ID:2827 IpLen:20 DgmLen:40 DF \*\*\*A\*\*\*F Seq: 0x1D8B213B Ack: 0x627C30C2 Win: 0x16D0 TcpLen: 20 0x0000: 50 00 00 0C 07 AC 03 00 50 8B 52 4E 91 AA AA 03 P.......P.RN.... 0x0010: 00 00 00 08 00 45 00 00 28 0B 0B 40 00 80 06 C1 .....E..(..@.... 0x0020: B3 10 16 09 4B 10 16 04 9B 05 C8 07 DA 1D 8B 21 ....K..........! 0x0030: 3B 62 7C 30 C2 50 11 16 D0 8B 4B 00 00 50 4F 53 ;b|0.P....K..POS  $0 \times 0040$ : 54 20 2F T / 04/04-10:43:28.476974 10.0.4.155:2010 -> 10.0.9.75:1480 TCP TTL:63 TOS:0x0 ID:26643 IpLen:20 DgmLen:40 DF \*\*\*A\*\*\*\* Seq: 0x627C30C2 Ack: 0x1D8B213C Win: 0x446F TcpLen: 20 0x0000: 50 00 50 8B 52 4E 91 00 10 F6 4A 98 1C AA AA 03 P.P.RN....J..... 0x0010: 00 00 00 08 00 45 00 00 28 68 13 40 00 3F 06 A5 .....E..(h.@.?.. 0x0020: AB 10 16 04 9B 10 16 09 4B 07 DA 05 C8 62 7C 30 ........K....b|0 0x0030: C2 1D 8B 21 3C 50 10 44 6F 5D AC 00 00 ...! <P.Do]... =+=+=+=+=+=+=+=+=+=+=+=+=+=+=+=+=+=+=+=+=+=+=+=+=+=+=+=+=+=+=+=+=+=+=+=+=+ 04/04-10:43:28.477613 10.0.9.75:1481 -> 10.0.4.155:2010 TCP TTL:128 TOS:0x0 ID:2828 IpLen:20 DgmLen:48 DF \*\*\*\*\*\*S\* Seq: 0x1D8C77C1 Ack: 0x0 Win: 0x16D0 TcpLen: 28 TCP Options (4) => MSS: 1460 NOP NOP SackOK 0x0000: 50 00 00 0C 07 AC 03 00 50 8B 52 4E 91 AA AA 03 P.......P.RN.... 0x0010: 00 00 00 08 00 45 00 00 30 0B 0C 40 00 80 06 C1 .....E..0..@.... 0x0020: AA 10 16 09 4B 10 16 04 9B 05 C9 07 DA 1D 8C 77 ....K..........w 0x0030: C1 00 00 00 00 70 02 16 D0 9B 4D 00 00 02 04 05 .....p....M..... 0x0040: B4 01 01 04 02 ..... =+=+=+=+=+=+=+=+=+=+=+=+=+=+=+=+=+=+=+=+=+=+=+=+=+=+=+=+=+=+=+=+=+=+=+=+=+ 04/04-10:43:28.477935 10.0.4.155:2010 -> 10.0.9.75:1481 TCP TTL:63 TOS:0x0 ID:26644 IpLen:20 DgmLen:44 DF \*\*\*A\*\*S\* Seq: 0x627D4212 Ack: 0x1D8C77C2 Win: 0x4470 TcpLen: 24 TCP Options  $(1) \Rightarrow MSS: 1460$ 0x0000: 50 00 50 8B 52 4E 91 00 10 F6 4A 98 1C AA AA 03 P.P.RN....J..... 0x0010: 00 00 00 08 00 45 00 00 2C 68 14 40 00 3F 06 A5 .....E..,h.@.?.. 0x0020: A6 10 16 04 9B 10 16 09 4B 07 DA 05 C9 62 7D 42 ........K....b}B  $0 \times 0030$ : 12 1D 8C 77 C2 60 12 44 70 DE 13 00 00 02 04 05  $\dots w$ . Dp....... 0x0040: B4 =+=+=+=+=+=+=+=+=+=+=+=+=+=+=+=+=+=+=+=+=+=+=+=+=+=+=+=+=+=+=+=+=+=+=+=+=+ 04/04-10:43:28.478304 10.0.9.75:1481 -> 10.0.4.155:2010 \*\*\*A\*\*\*\* Seq: 0x1D8C77C2 Ack: 0x627D4213 Win: 0x16D0 TcpLen: 20 0x0000: 50 00 00 0C 07 AC 03 00 50 8B 52 4E 91 AA AA 03 P.......P.RN.... 0x0010: 00 00 00 08 00 45 00 00 28 0B 0D 40 00 80 06 C1 .....E..(..@.... 0x0020: B1 10 16 09 4B 10 16 04 9B 05 C9 07 DA 1D 8C 77 ....K..........w 0x0030: C2 62 7D 42 13 50 10 16 D0 23 71 00 00 02 04 05 .b}B.P...#q.....  $0 \times 0040$ : B4 01 01 ...

**© SANS Institute 2000 - 2002, Author retains full rights.** 0x0010: 00 00 00 08 00 45 00 00 28 68 15 40 00 3F 06 A5 .....E..(h.@.?.. 0x01B0: 15 EA C5 DD Bf 12 6A 54 29 59 4D 45 55 A9 C5 B4 ......J4)9MC5...<br>0x01C0: 29 6E AA 15 26 E0 25 A3 56 30 D6 66 1E 6F 52 E6 )n..&.%.V0.f.oR. =+=+=+=+=+=+=+=+=+=+=+=+=+=+=+=+=+=+=+=+=+=+=+=+=+=+=+=+=+=+=+=+=+=+=+=+=+ 04/04-10:43:28.478538 10.0.9.75:1481 -> 10.0.4.155:2010 TCP TTL:128 TOS:0x0 ID:2830 IpLen:20 DgmLen:57 DF \*\*\*AP\*\*\* Seq: 0x1D8C77C2 Ack: 0x627D4213 Win: 0x16D0 TcpLen: 20 0x0000: 50 00 00 0C 07 AC 03 00 50 8B 52 4E 91 AA AA 03 P.......P.RN.... 0x0010: 00 00 00 08 00 45 00 00 39 0B 0E 40 00 80 06 C1 .....E..9..@.... 0x0020: 9F 10 16 09 4B 10 16 04 9B 05 C9 07 DA 1D 8C 77 ....K..........w 0x0030: C2 62 7D 42 13 50 18 16 D0 2F 7E 00 00 50 4F 53 .b}B.P.../~..POS 0x0040: 54 20 2F 20 48 54 54 50 2F 31 2E 30 0D 0A T / HTTP/1.0.. =+=+=+=+=+=+=+=+=+=+=+=+=+=+=+=+=+=+=+=+=+=+=+=+=+=+=+=+=+=+=+=+=+=+=+=+=+ 04/04-10:43:28.578809 10.0.4.155:2010 -> 10.0.9.75:1481 TCP TTL:63 TOS:0x0 ID:26645 IpLen:20 DgmLen:40 DF \*\*\*A\*\*\*\* Seq: 0x627D4213 Ack: 0x1D8C77D3 Win: 0x4470 TcpLen: 20 0x0000: 50 00 50 8B 52 4E 91 00 10 F6 4A 98 1C AA AA 03 P.P.RN....J..... 0x0020: A9 10 16 04 9B 10 16 09 4B 07 DA 05 C9 62 7D 42 .....K....k...b}B 0x0030: 13 1D 8C 77 D3 50 10 44 70 F5 BF 00 00 ...w.P.Dp.... =+=+=+=+=+=+=+=+=+=+=+=+=+=+=+=+=+=+=+=+=+=+=+=+=+=+=+=+=+=+=+=+=+=+=+=+=+ 04/04-10:43:28.579603 10.0.9.75:1481 -> 10.0.4.155:2010 TCP TTL:128 TOS:0x0 ID:2831 IpLen:20 DgmLen:477 DF \*\*\*AP\*\*\* Seq: 0x1D8C77D3 Ack: 0x627D4213 Win: 0x16D0 TcpLen: 20 0x0000: 50 00 00 0C 07 AC 03 00 50 8B 52 4E 91 AA AA 03 P.......P.RN.... 0x0010: 00 00 00 08 00 45 00 01 DD 0B 0F 40 00 80 06 BF .....E.....@.... 0x0020: FA 10 16 09 4B 10 16 04 9B 05 C9 07 DA 1D 8C 77 ....K............ w 0x0030: D3 62 7D 42 13 50 18 16 D0 6B 38 00 00 55 73 65 .b}B.P...k8..Use 0x0040: 72 2D 41 67 65 6E 74 3A 20 4E 46 52 20 43 6F 6E r-Agent: NFR Con 0x0050: 73 6F 6C 65 2F 31 20 28 32 2E 31 29 20 28 57 69 sole/1 (2.1) (Wi 0x0060: 6E 64 6F 77 73 29 0D 0A 43 6F 6E 74 65 6E 74 2D ndows)..Content-0x0070: 74 79 70 65 3A 20 6E 66 72 5F 64 65 73 0D 0A 43 type: nfr\_des..C 0x0080: 6F 6E 74 65 6E 74 2D 43 6F 64 69 6E 67 3A 20 61 ontent-Coding: a 0x0090: 70 70 6C 69 63 61 74 69 6F 6E 2F 78 2D 6E 66 72 pplication/x-nfr 0x00A0: 5F 73 74 72 65 61 6D 0D 0A 55 73 65 72 6E 61 6D \_stream..Usernam 0x00B0: 65 3A 20 6E 66 72 0D 0A 54 69 63 6B 65 74 3A 20 e: nfr..Ticket: 0x00C0: 25 46 44 36 78 25 34 30 25 45 45 50 25 39 41 25 8FD6x%40%EEP%9A% 0x00D0: 32 30 25 38 37 25 42 46 36 7D 66 25 30 43 25 39 20%87%BF6}f%0C%9 0x00E0: 42 25 41 42 25 45 46 25 39 37 25 38 37 35 25 39 B%AB%EF%97%875%9 0x00F0: 30 25 39 41 60 76 25 45 46 25 32 30 25 38 35 25 0%9A`v%EF%20%85% 0x0100: 38 43 25 44 41 5E 25 45 46 25 31 30 25 30 39 25 8C%DA^%EF%10%09% 0x0110: 46 46 72 25 39 33 25 38 41 25 38 37 7B 25 42 37 FFr%93%8A%87{%B7 0x0120: 0D 0A 43 6F 6E 74 65 6E 74 2D 6C 65 6E 67 74 68 ..Content-length 0x0130: 3A 20 31 38 35 0D 0A 0D 0A C8 71 DD 17 05 43 B9 : 185.....q...C. 0x0140: E9 78 36 46 63 AC 95 E3 EF 60 DD 0D CA 9E F5 6C .x6Fc.... `.....1 0x0150: 4F 7D 6C DE 1B 44 24 96 A2 EE 9D 7C CC 42 AE B8 O}l..D\$....|.B.. 0x0160: 7E 25 CE EC 73 C9 FA C7 AC E6 1F 64 7A 37 D2 49 ~%..s......dz7.I 0x0170: 99 37 1F 14 D7 40 72 2E A2 8A 02 89 B2 53 E4 62 .7...@r......S.b 0x0180: B7 7E E4 9B 84 82 0E 3C 0C 8B 73 2C F3 94 E4 85 .~.....<..s,.... 0x0190: 4A E2 28 E4 0C 72 F5 F6 9F 2C 44 90 1B 8F 1C A1 J.(..r...,D..... 0x01A0: 02 AC D7 EF 02 9C 08 C8 2C D7 39 D8 09 FE FD 18 .......,.9..... 0x01B0: 13 EA C5 DD BF 12 6A 34 29 39 4D 43 35 A9 C5 B4 ......j4)9MC5... 0x01D0: 61 D1 A6 8E 05 CB C4 1C A7 D1 EF 52 52 BA D5 53 a..........RR..S 0x01E0: F8 59 63 21 13 77 B2 12 FA 9D F4 76 0F 1D 68 2E .Yc!.w.....v..h. 0x01F0: 00 8D

=+=+=+=+=+=+=+=+=+=+=+=+=+=+=+=+=+=+=+=+=+=+=+=+=+=+=+=+=+=+=+=+=+=+=+=+=+

04/04-10:43:28.580356 10.0.4.155:2010 -> 10.0.9.75:1481 TCP TTL:63 TOS:0x0 ID:26646 IpLen:20 DqmLen:76 DF \*\*\*AP\*\*\* Seq: 0x627D4213 Ack: 0x1D8C7988 Win: 0x4470 TcpLen: 20 0x0000: 50 00 50 8B 52 4E 91 00 10 F6 4A 98 1C AA AA 03 P.P.RN....J..... 0x0010: 00 00 00 08 00 45 00 00 4C 68 16 40 00 3F 06 A5 .....E..Lh.@.?.. 0x0020: 84 10 16 04 9B 10 16 09 4B 07 DA 05 C9 62 7D 42 ........K....b}B 0x0030: 13 1D 8C 79 88 50 18 44 70 58 07 00 00 48 54 54 ... y. P. DpX... HTT 0x0040: 50 2F 31 2E 30 20 32 30 30 20 4F 4B 0D 0A 54 69 P/1.0 200 OK.Ti 0x0050: 6D 65 3A 20 39 38 36 34 30 30 32 36 31 0D 0A 0D me: 986400261...  $0x0060:0A$  $04/04-10:43:28.583321$   $10.0.4.155:2010$  ->  $10.0.9.75:1481$ TCP TTL:63 TOS:0x0 ID:26647 IpLen:20 DgmLen:1080 DF \*\*\*AP\*\*F Seq: 0x627D4237 Ack: 0x1D8C7988 Win: 0x4470 TcpLen: 20 0x0000: 50 00 50 8B 52 4E 91 00 10 F6 4A 98 1C AA AA 03 P.P.RN....J..... 0x0010: 00 00 00 08 00 45 00 04 38 68 17 40 00 3F 06 A1  $\ldots$ . E. . 8h. @. ?.. 0x0030: 37 1D 8C 79 88 50 19 44 70 3F 68 00 00 D0 6A DA 7..y.P.Dp?h...j. 0x0040: 13 0A 5D F4 BE 47 8A 20 94 66 86 81 BF 18 0F E8 ....G. .f...... 0x0050: 19 F7 AD 20 E0 BC AC 3E D1 4C B4 10 7A BE 15 1D ... ...>.L..z... 0x0060: F2 96 4B 4B 90 5C 03 F6 E0 E8 E2 A2 10 3C AC 6C ..KK.\.......<.1 0x0070: CB CB 72 44 04 63 54 81 CO 38 1F E4 75 84 A4 64 ..rD.cT..8..u..d 0x0080: 94 BC 23 07 A6 D4 39 67 5F 3D 8E 9F 28 AF F7 DF ..#...9g =..(... 0x0090: 5C A6 89 7A 7D F2 53 A0 AE 0A E4 5F A3 6B 5B B7 \..z}.S.... .k[. 0x00A0: DD 8B 35 FA 3D 06 C7 18 5D A8 3F 12 C5 70 5E 76 ..5.=...].?..p^v 0x00B0: 00 F7 8E 84 28 4F 26 1F 6E 5C 58 A3 51 F9 E3 20 .... (O&.n\X.Q.. 0x00C0: 32 52 A8 04 F2 C5 1F 4B D9 87 BB 71 98 13 17 D5 2R.....K...q.... 0x00D0: EF 94 16 73 B1 CE BF 3B 68 88 95 7F A0 AC E6 A5 ...s...; h....... 0x00E0: D8 40 1E 73 05 F7 6B 6B 42 6A 4E 8C E3 AC AD 2E  $.\circ$ .s..k $k$ Bj $N$ ..... 0x00F0: DC C5 22 C1 67 A3 E9 90 B0 90 E4 F6 A7 3E 17 B3 ..".g........>.. 0x0100: 90 66 91 A2 1D A3 70 85 0E 83 8C 5C E5 73 F2 95 .f....p....\.s.. 0x0110: 14 31 79 19 F6 08 02 D5 C4 A5 70 E4 22 A8 74 52 .1y.......p.".tR 0x0120: A9 3C 8A 67 05 87 1C F0 85 B0 00 19 F8 4E A5 01 .<.g..........N.. 0x0130: 07 71 62 DD 52 30 E1 FA CF AE 4E B3 A7 3C FA 3E .gb.R0....N..<.> 0x0140: D3 DF B5 7C DF 3A 34 E7 B3 A0 59 CA F4 9C A2 7C  $\dots$   $\ldots$   $\vdots$   $\vdots$   $\vdots$   $\vdots$   $\vdots$   $\vdots$   $\vdots$   $\vdots$ 0x0150: 32 25 0D F8 EB 63 91 32 9C A5 21 52 72 76 DA F3 2%...c.2..!Rrv.. 0x0160: 5E 10 19 A0 8B 55 31 3B 96 68 BA 10 42 83 EF A8 ^....Ul;.h..B... 0x0170: 42 BD 10 D4 7C 5A BF 11 A6 81 57 13 57 32 3A 4D B... | Z... W.W2:M  $0 \times 0180$ : 09 40 24 A1 DF D4 01 7B 49 84 8A 13 06 C2 76 10 .@\$....{I.....v. 0x0190: 05 1D 64 8B F0 72 72 23 A4 48 DA 9E 51 A3 E0 01 ..d..rr#.H..Q... 0x01A0: FE EC 6B B9 DC F5 EF 54 F9 1F 13 1E 33 CA B6 1D  $\dots k \dots T \dots 3 \dots$ 0x01B0: 97 30 8F 90 07 AB 44 96 A4 DC 01 10 F8 AA CC 33 .0...D........3 0x01C0: 3D A7 CE CD 0F 73 74 16 98 E3 A0 22 23 E5 5F FD =....st...."#. . 0x01D0: D7 B7 BA A9 1F 1F 05 64 73 1B 84 AA 7C FB 64 18 ......ds... | .d. 0x01E0: 17 3D CF 3B DD 7B 9A A5 92 1F A4 0F EA 3B D8 34 .=.;.{.......;.4 0x01F0: 91 16 58 EC A4 4F 39 E6 75 93 9E 36 38 BC F4 F1 ..X.. 09.u.. 68...  $0 \times 0200$ : DB C6 E4 17 7F B5 1F 3D BB 72 38 A5 6F 05 AF 01 ......=.  $r8.0...$ 0x0210: 19 C7 DF AE AF 27 B0 97 42 1E AE E3 E7 2A 48 92 .....'..B....\*H. 0x0220: 04 6F 73 3F 31 69 5E 9B BB 20 88 59 79 FE F4 9B .os?1i^... Yy... 0x0230: CB 8F 21 04 FC 67 B6 A0 5F 31 A4 02 09 E9 EE DC ..!..g.. 1...... 0x0240: 49 2C 36 CC 64 1F A8 D4 E5 83 8F 31 C6 75 D0 4D I,6.d......1.u.M 0x0250: 4B 25 0D EE D5 5C 28 83 11 63 99 BB 48 FC 48 FD K%...\(..c..H.H. 0x0260: AF 8D A9 D5 36 00 E6 EE 3F 8A 92 9B 51 0A 4B A2 ....6...?...Q.K. 0x0270: 7C 63 38 C5 C7 47 C2 E9 F0 1B 48 4E 94 E8 95 DE | c8..G.... HN.... 0x0280: 8B 57 22 8C FB CB E7 02 18 BC 67 2B B5 1D 3E B9 .W".......g+..>. 0x0290: DB CF C1 41 DE 06 16 BB 02 2D 34 E5 C6 E1 85 ED ...A.....-4..... 0x02A0: CE 13 A0 52 91 AC 8C 84 45 OF 37 84 D8 FB B2 55 ...R....E.7....U  $0 \times 02B0$ : 47 2D EB 54 ED E7 E4 E9 E0 7A 90 AE 29 86 AB 2E  $G-.T.$ .......... 0x02C0: 66 86 E9 23 C5 3F 94 C4 E7 F0 B0 8F 21 85 EE 98 f..#.?......!... 0x02D0: 5B 71 A6 11 82 1E 04 19 52 E6 BD 62 7D DD 47 81 [q......R..b}.G.

0x02E0: 84 37 2B 77 BC 27 D4 26 CB 1B 01 BD 2A 2E FE 78 .7+w.'. &....\*.. x 0x02F0: 1D 32 72 70 C4 BA 70 11 6E 40 25 F5 F3 A0 DB F3 .2rp., p.n@%.....  $0 \times 0300$ : F5 89 CC 89 10 91 84 DC 44 5E 15 CD 3C E1 DA BD ........D^..<... 0x0310: 10 B7 49 E7 55 71 A8 B2 97 2C FF 8F 5B B2 4D CE ... Uq...,.. [.M. 0x0320: 4C 63 2B 13 4B 1F 89 82 C8 61 33 61 B5 59 6E B4 Lc+.K....a3a.Yn. 0x0330: 6A B0 B5 E3 0A A9 76 CA 8C 96 A6 0E 01 A3 CF A0 j.....v......... 0x0340: A9 55 DD 16 CE 9E 06 1D 87 DA D4 C2 69 3F B9 C7 .U...........i?.. 0x0360: 41 74 09 52 CA 81 E2 07 73 A7 DD C5 43 B6 2F 7E At.R...s...C./~ 0x0370: 24 74 1B 32 3E CE 99 BA 94 BD 61 5A 27 10 25 37 \$t.2>.....aZ'.%7 0x0380: 23 24 C8 F4 3F E8 CB 1F 4D 3B 88 68 B8 D1 24 10 #\$..?...M;.h..\$. 0x0390: F5 79 46 67 4D 20 49 9F 9B 2E 2B BB 0B EB EB 09 . yFqM I... +..... 0x03A0: 2E 19 BE E4 BB 5C CA 86 99 09 64 18 1A 01 F0 9F ....\....d..... 0x03B0: 7C A0 BB 16 A7 25 89 42 70 7E D5 87 B6 06 C5 6E |....%.Bp~.....n 0x03C0: EE 5C 1F 6F C0 C9 26 13 D6 5E BF 94 9D C4 F5 6C .\.o..&..^.....1 0x03D0: 67 81 42 62 46 25 A1 E5 6C B2 58 75 F5 AD E3 57 g.BbF%..1.Xu...W 0x03E0: F4 E1 0A 09 5E 2F 84 FF 77 FA 42 E9 C9 A8 DB 26 ....^/..w.B....& 0x03F0: 3A 40 2D 25 E5 04 0D A4 85 B0 CF 73 DF 13 CC 03 : @-%.......s.... 0x0400: 42 71 41 A2 8A B4 B7 59 FD C1 F3 9A 4E 22 18 FE BqA....Y....N".. 0x0410: 08 6C 15 A7 0B 52 D7 89 5D 8E 4D 52 E6 2C 5D 8D .1...R..].MR.,]. 0x0420: FA E3 50 46 12 2C B1 5E 3F 35 0D CD 8E 81 ED 70 ..PF.,.^?5.....p  $0 \times 0430$ : B2 B5 4B 0E BF B2 37 04 89 85 C9 A9 30 CA 5A 0D ...K...7......0.2.  $M.S.O.$ ..... 0x0440: EF 4D D4 D5 53 A7 6F 03 19 C8 A3 1E DB  $04/04-10:43:28.584650 10.0.9.75:1481 -> 10.0.4.155:2010$ TCP TTL:128 TOS:0x0 ID:2832 IpLen:20 DgmLen:40 DF \*\*\*A\*\*\*\* Seq: 0x1D8C7988 Ack: 0x627D4648 Win: 0x129C TcpLen: 20 0x0000: 50 00 00 0C 07 AC 03 00 50 8B 52 4E 91 AA AA 03 P.......P.RN....  $0 \times 0010$ : 00 00 00 08 00 45 00 00 28 0B 10 40 00 80 06 C1 .....E..(..@.... 0x0020: AE 10 16 09 4B 10 16 04 9B 05 C9 07 DA 1D 8C 79 ....K.................... 0x0030: 88 62 7D 46 48 50 10 12 9C 21 AA 00 00 50 4F 53 .b}FHP...!... POS  $0 \times 0040$ : 54 20 2F  $T /$  $04/04-10:43:28.585827 10.0.9.75:1481$  -> 10.0.4.155:2010 TCP TTL:128 TOS:0x0 ID:2833 IpLen:20 DgmLen:40 DF \*\*\*A\*\*\*F Seg: 0x1D8C7988 Ack: 0x627D4648 Win: 0x129C TcpLen: 20 0x0000: 50 00 00 0C 07 AC 03 00 50 8B 52 4E 91 AA AA 03 P.......P.RN....  $0 \times 0010$ : 00 00 00 08 00 45 00 00 28 0B 11 40 00 80 06 C1 .....E..(..@.... 0x0020: AD 10 16 09 4B 10 16 04 9B 05 C9 07 DA 1D 8C 79 ....K............. 0x0030: 88 62 7D 46 48 50 11 12 9C 21 A9 00 00 50 4F 53 .b}FHP...!... POS 0x0040: 54 20 2F  $T /$  $04/04-10:43:28.586170 10.0.4.155:2010 \rightarrow 10.0.9.75:1481$ TCP TTL:63 TOS:0x0 ID:26648 IpLen:20 DqmLen:40 DF \*\*\*A\*\*\*\* Seq: 0x627D4648 Ack: 0x1D8C7989 Win: 0x446F TcpLen: 20 0x0000: 50 00 50 8B 52 4E 91 00 10 F6 4A 98 1C AA AA 03 P.P.RN....J..... 0x0010: 00 00 00 08 00 45 00 00 28 68 18 40 00 3F 06 A5 .....E..(h.@.?.. 0x0020: A6 10 16 04 9B 10 16 09 4B 07 DA 05 C9 62 7D 46 ........K....b}F 0x0030: 48 1D 8C 79 89 50 10 44 6F EF D5 00 00  $H \ldots y \ldotp P \ldotp D \circ \ldots$  $04/04-10:43:28.586838 10.0.9.75:1482 -> 10.0.4.155:2010$ TCP TTL:128 TOS:0x0 ID:2834 IpLen:20 DqmLen:48 DF \*\*\*\*\*\*S\* Seq: 0x1D8D5E36 Ack: 0x0 Win: 0x16D0 TcpLen: 28 TCP Options (4) => MSS: 1460 NOP NOP SackOK

0 Th: 26643 iphan: 20 Demonstration of the 2000 - 2002, 2002, 2002, 2002, 2002, 2002, 2002, 2002, 2002, 2002, 2002, 2002, 2002, 2002, 2002, 2002, 2002, 2002, 2002, 2002, 2002, 2002, 2002, 2002, 2002, 2002, 2002, 2002, 2002 Key fingerprint = AF19 FA27 2F94 998D FDB5 DE3D F8B5 06E4 A169 4E46 =+=+=+=+=+=+=+=+=+=+=+=+=+=+=+=+=+=+=+=+=+=+=+=+=+=+=+=+=+=+=+=+=+=+=+=+=+ ICP IIL:120 IOS:0x0 ID:2037 Iplen:20 Dymlen:100 Dr<br>\*\*\*AP\*\*\* Seq: 0x1D8D5E4C Ack: 0x627DDF69 Win: 0x16D0 TcpLen: 20 0x0000: 50 00 00 0C 07 AC 03 00 50 8B 52 4E 91 AA AA 03 P.......P.RN.... 0x0010: 00 00 00 08 00 45 00 00 30 0B 12 40 00 80 06 C1 .....E..0..@.... 0x0020: A4 10 16 09 4B 10 16 04 9B 05 CA 07 DA 1D 8D 5E ....K..........^ 0x0030: 36 00 00 00 00 70 02 16 D0 B4 D6 00 00 02 04 05 6....p.......... 0x0040: B4 01 01 04 02 ..... =+=+=+=+=+=+=+=+=+=+=+=+=+=+=+=+=+=+=+=+=+=+=+=+=+=+=+=+=+=+=+=+=+=+=+=+=+ 04/04-10:43:28.587232 10.0.4.155:2010 -> 10.0.9.75:1482 TCP TTL:63 TOS:0x0 ID:26649 IpLen:20 DgmLen:44 DF \*\*\*A\*\*S\* Seq: 0x627DDF68 Ack: 0x1D8D5E37 Win: 0x4470 TcpLen: 24 TCP Options  $(1) \Rightarrow MSS: 1460$ 0x0000: 50 00 50 8B 52 4E 91 00 10 F6 4A 98 1C AA AA 03 P.P.RN....J..... 0x0010: 00 00 00 08 00 45 00 00 2C 68 19 40 00 3F 06 A5 .....E.., h. @. ?.. 0x0020: A1 10 16 04 9B 10 16 09 4B 07 DA 05 CA 62 7D DF ........K....b}. 0x0030: 68 1D 8D 5E 37 60 12 44 70 5A 46 00 00 02 04 05 h..^7`.DpZF.....  $0 \times 0040 : B4$ 04/04-10:43:28.587616 10.0.9.75:1482 -> 10.0.4.155:2010 TCP TTL:128 TOS:0x0 ID:2835 IpLen:20 DgmLen:40 DF \*\*\*A\*\*\*\* Seq: 0x1D8D5E37 Ack: 0x627DDF69 Win: 0x16D0 TcpLen: 20 0x0000: 50 00 00 0C 07 AC 03 00 50 8B 52 4E 91 AA AA 03 P.......P.RN.... 0x0010: 00 00 00 08 00 45 00 00 28 0B 13 40 00 80 06 C1 .....E..(..@.... 0x0020: AB 10 16 09 4B 10 16 04 9B 05 CA 07 DA 1D 8D 5E ....K..........^ 0x0030: 37 62 7D DF 69 50 10 16 D0 9F A3 00 00 02 04 05 7b}.iP.......... 0x0040: B4 01 01 ... =+=+=+=+=+=+=+=+=+=+=+=+=+=+=+=+=+=+=+=+=+=+=+=+=+=+=+=+=+=+=+=+=+=+=+=+=+ 04/04-10:43:28.587808 10.0.9.75:1482 -> 10.0.4.155:2010 TCP TTL:128 TOS:0x0 ID:2836 IpLen:20 DgmLen:61 DF \*\*\*AP\*\*\* Seq: 0x1D8D5E37 Ack: 0x627DDF69 Win: 0x16D0 TcpLen: 20 0x0000: 50 00 00 0C 07 AC 03 00 50 8B 52 4E 91 AA AA 03 P.......P.RN.... 0x0010: 00 00 00 08 00 45 00 00 3D 0B 14 40 00 80 06 C1 .....E..=..@.... 0x0020: 95 10 16 09 4B 10 16 04 9B 05 CA 07 DA 1D 8D 5E ....K..........^ 0x0030: 37 62 7D DF 69 50 18 16 D0 C9 DD 00 00 50 4F 53 7b}.iP.......POS 0x0040: 54 20 2F 74 69 6D 65 20 48 54 54 50 2F 31 2E 30 T /time HTTP/1.0 0x0050: 0D 0A .. =+=+=+=+=+=+=+=+=+=+=+=+=+=+=+=+=+=+=+=+=+=+=+=+=+=+=+=+=+=+=+=+=+=+=+=+=+ 04/04-10:43:28.678827 10.0.4.155:2010 -> 10.0.9.75:1482 TCP TTL:63 TOS:0x0 ID:26650 IpLen:20 DgmLen:40 DF \*\*\*A\*\*\*\* Seq: 0x627DDF69 Ack: 0x1D8D5E4C Win: 0x4470 TcpLen: 20 0x0000: 50 00 50 8B 52 4E 91 00 10 F6 4A 98 1C AA AA 03 P.P.RN....J..... 0x0010: 00 00 00 08 00 45 00 00 28 68 1A 40 00 3F 06 A5 .....E..(h.@.?.. 0x0020: A4 10 16 04 9B 10 16 09 4B 07 DA 05 CA 62 7D DF .......K....b}. 0x0030: 69 1D 8D 5E 4C 50 10 44 70 71 EE 00 00 i..^LP.Dpq... =+=+=+=+=+=+=+=+=+=+=+=+=+=+=+=+=+=+=+=+=+=+=+=+=+=+=+=+=+=+=+=+=+=+=+=+=+ 04/04-10:43:28.679383 10.0.9.75:1482 -> 10.0.4.155:2010 TCP TTL:128 TOS:0x0 ID:2837 IpLen:20 DgmLen:166 DF 0x0000: 50 00 00 0C 07 AC 03 00 50 8B 52 4E 91 AA AA 03 P......P.RN.... 0x0010: 00 00 00 08 00 45 00 00 A6 0B 15 40 00 80 06 C1 .....E......@.... 0x0020: 2B 10 16 09 4B 10 16 04 9B 05 CA 07 DA 1D 8D 5E +...K...........^ 0x0030: 4C 62 7D DF 69 50 18 16 D0 0B EF 00 00 55 73 65 Lb}.iP.......Use 0x0040: 72 2D 41 67 65 6E 74 3A 20 4E 46 52 20 43 6F 6E r-Agent: NFR Con 0x0050: 73 6F 6C 65 2F 31 20 28 32 2E 31 29 20 28 57 69 sole/1 (2.1) (Wi

© SANS Institute 2000 - 2002 As part of GIAC practical repository. Author retains full rights.

0x0060: 6E 64 6F 77 73 29 0D 0A 41 63 63 65 70 74 3A 20 ndows)..Accept: 0x0070: 2A 2F 2A 0D 0A 43 6F 6E 74 65 6E 74 2D 74 79 70 \*/\*..Content-typ  $0 \times 0080$ : 65 3A 20 61 70 70 6C 69 63 61 74 69 6F 6E 2F 78 e: application/x 0x0090: 2D 77 77 77 2D 66 6F 72 6D 2D 75 72 6C 65 6E 63 -www-form-urlenc 0x00A0: 6F 64 65 64 0D 0A 43 6F 6E 74 65 6E 74 2D 6C 65 oded..Content-le 0x00B0: 6E 67 74 68 3A 20 30 0D 0A 0D 0A ngth: 0....  $04/04-10:43:28.679842$  10.0.4.155:2010 -> 10.0.9.75:1482 TCP TTL:63 TOS:0x0 ID:26651 IpLen:20 DgmLen:76 DF \*\*\*AP\*\*\* Seq: 0x627DDF69 Ack: 0x1D8D5ECA Win: 0x4470 TcpLen: 20 0x0000: 50 00 50 8B 52 4E 91 00 10 F6 4A 98 1C AA AA 03 P.P.RN....J..... 0x0010: 00 00 00 08 00 45 00 00 4C 68 1B 40 00 3F 06 A5 .....E..Lh.@.?..  $0 \times 0020$ : 7F 10 16 04 9B 10 16 09 4B 07 DA 05 CA 62 7D DF ........K....b}. 0x0030: 69 1D 8D 5E CA 50 18 44 70 D5 6C 00 00 48 54 54 i..^.P.Dp.1..HTT 0x0040: 50 2F 31 2E 30 20 32 30 30 20 4F 4B 0D 0A 54 69 P/1.0 200 OK.Ti 0x0050: 6D 65 3A 20 39 38 36 34 30 30 32 36 31 0D 0A 0D me: 986400261...  $0x0060:0A$  $04/04-10:43:28.679844 10.0.4.155:2010 -> 10.0.9.75:1482$ TCP TTL:63 TOS:0x0 ID:26652 IpLen:20 DqmLen:40 DF \*\*\*A\*\*\*F Seq: 0x627DDF8D Ack: 0x1D8D5ECA Win: 0x4470 TcpLen: 20 0x0000: 50 00 50 8B 52 4E 91 00 10 F6 4A 98 1C AA AA 03 P.P.RN....J..... 0x0010: 00 00 00 08 00 45 00 00 28 68 1C 40 00 3F 06 A5 .....E.. (h.@.?..  $0 \times 0020$ : A2 10 16 04 9B 10 16 09 4B 07 DA 05 CA 62 7D DF ........K....b}.  $04/04-10:43:28.680345 10.0.9.75:1482 -> 10.0.4.155:2010$ TCP TTL:128 TOS:0x0 ID:2838 IpLen:20 DgmLen:40 DF \*\*\*A\*\*\*\* Seq: 0x1D8D5ECA Ack: 0x627DDF8E Win: 0x16AC TcpLen: 20 0x0000: 50 00 00 0C 07 AC 03 00 50 8B 52 4E 91 AA AA 03 P......P.RN.... 0x0010: 00 00 00 08 00 45 00 00 28 0B 16 40 00 80 06 C1 .....E..(..@.... 0x0020: A8 10 16 09 4B 10 16 04 9B 05 CA 07 DA 1D 8D 5E ....K............^ 0x0030: CA 62 7D DF 8E 50 10 16 AC 9F 0F 00 00 55 73 65 .b}..P....... Use 0x0040: 72 2D 41  $r - \lambda$  $04/04-10:43:28.680576$  10.0.9.75:1482 -> 10.0.4.155:2010 TCP TTL:128 TOS:0x0 ID:2839 IpLen:20 DgmLen:40 DF \*\*\*A\*\*\*F Seq: 0x1D8D5ECA Ack: 0x627DDF8E Win: 0x16AC TcpLen: 20 0x0000: 50 00 00 0C 07 AC 03 00 50 8B 52 4E 91 AA AA 03 P.......P.RN.... 0x0010: 00 00 00 08 00 45 00 00 28 0B 17 40 00 80 06 C1 .....E..(..@.... 0x0020: A7 10 16 09 4B 10 16 04 9B 05 CA 07 DA 1D 8D 5E ....K............^ 0x0030: CA 62 7D DF 8E 50 11 16 AC 9F 0E 00 00 55 73 65 .b}..P....... Use 0x0040: 72 2D 41  $r - \lambda$  $04/04-10:43:28.680907 10.0.4.155:2010 \rightarrow 10.0.9.75:1482$ TCP TTL:63 TOS:0x0 ID:26653 IpLen:20 DgmLen:40 DF \*\*\*A\*\*\*\* Seq: 0x627DDF8E Ack: 0x1D8D5ECB Win: 0x4470 TcpLen: 20 0x0000: 50 00 50 8B 52 4E 91 00 10 F6 4A 98 1C AA AA 03 P.P.RN....J..... 0x0010: 00 00 00 08 00 45 00 00 28 68 1D 40 00 3F 06 A5 .....E..(h.@.?.. 0x0020: A1 10 16 04 9B 10 16 09 4B 07 DA 05 CA 62 7D DF ........K....b}. 0x0030: 8E 1D 8D 5E CB 50 10 44 70 71 4A 00 00 .......DpqJ..

**© SANS Institute 2000 - 2002, Author retains full rights.** 0x0000: 50 00 50 8B 52 4E 91 00 10 F6 4A 98 1C AA AA 03 P.P.RN....J.....  $0 \times 0030$ : 14 1D 8E A1 ED 50 10 44 70 93 9F 00 00  $\dots P. Dp...$ =+=+=+=+=+=+=+=+=+=+=+=+=+=+=+=+=+=+=+=+=+=+=+=+=+=+=+=+=+=+=+=+=+=+=+=+=+ 04/04-10:43:28.681481 10.0.9.75:1483 -> 10.0.4.155:2010 TCP TTL:128 TOS:0x0 ID:2840 IpLen:20 DgmLen:48 DF \*\*\*\*\*\*S\* Seq: 0x1D8EA1DB Ack: 0x0 Win: 0x16D0 TcpLen: 28 TCP Options  $(4)$  => MSS: 1460 NOP NOP SackOK 0x0000: 50 00 00 0C 07 AC 03 00 50 8B 52 4E 91 AA AA 03 P.......P.RN.... 0x0010: 00 00 00 08 00 45 00 00 30 0B 18 40 00 80 06 C1 .....E..0..@.... 0x0020: 9E 10 16 09 4B 10 16 04 9B 05 CB 07 DA 1D 8E A1 ....K........... 0x0030: DB 00 00 00 00 70 02 16 D0 71 2F 00 00 02 04 05 .....p...q/..... 0x0040: B4 01 01 04 02 ..... =+=+=+=+=+=+=+=+=+=+=+=+=+=+=+=+=+=+=+=+=+=+=+=+=+=+=+=+=+=+=+=+=+=+=+=+=+ 04/04-10:43:28.681807 10.0.4.155:2010 -> 10.0.9.75:1483 TCP TTL:63 TOS:0x0 ID:26654 IpLen:20 DgmLen:44 DF \*\*\*A\*\*S\* Seq: 0x627E7A13 Ack: 0x1D8EA1DC Win: 0x4470 TcpLen: 24 TCP Options  $(1) \Rightarrow MSS: 1460$ 0x0010: 00 00 00 08 00 45 00 00 2C 68 1E 40 00 3F 06 A5 .....E..,h.@.?.. 0x0020: 9C 10 16 04 9B 10 16 09 4B 07 DA 05 CB 62 7E 7A ......K....b~z 0x0030: 13 1D 8E A1 DC 60 12 44 70 7B F3 00 00 02 04 05 .......Dp{...... 0x0040: B4 =+=+=+=+=+=+=+=+=+=+=+=+=+=+=+=+=+=+=+=+=+=+=+=+=+=+=+=+=+=+=+=+=+=+=+=+=+ 04/04-10:43:28.682178 10.0.9.75:1483 -> 10.0.4.155:2010 TCP TTL:128 TOS:0x0 ID:2841 IpLen:20 DgmLen:40 DF \*\*\*A\*\*\*\* Seq: 0x1D8EA1DC Ack: 0x627E7A14 Win: 0x16D0 TcpLen: 20 0x0000: 50 00 00 0C 07 AC 03 00 50 8B 52 4E 91 AA AA 03 P.......P.RN.... 0x0010: 00 00 00 08 00 45 00 00 28 0B 19 40 00 80 06 C1 .....E..(..@.... 0x0020: A5 10 16 09 4B 10 16 04 9B 05 CB 07 DA 1D 8E A1 ....K........... 0x0030: DC 62 7E 7A 14 50 10 16 D0 C1 50 00 00 02 04 05 .b~z.P....P.....  $0 \times 0040$ : B4 01 01 =+=+=+=+=+=+=+=+=+=+=+=+=+=+=+=+=+=+=+=+=+=+=+=+=+=+=+=+=+=+=+=+=+=+=+=+=+ 04/04-10:43:28.682408 10.0.9.75:1483 -> 10.0.4.155:2010 TCP TTL:128 TOS:0x0 ID:2842 IpLen:20 DgmLen:57 DF \*\*\*AP\*\*\* Seq: 0x1D8EA1DC Ack: 0x627E7A14 Win: 0x16D0 TcpLen: 20 0x0000: 50 00 00 0C 07 AC 03 00 50 8B 52 4E 91 AA AA 03 P.......P.RN.... 0x0010: 00 00 00 08 00 45 00 00 39 0B 1A 40 00 80 06 C1 .....E..9..@.... 0x0020: 93 10 16 09 4B 10 16 04 9B 05 CB 07 DA 1D 8E A1 ....K........... 0x0030: DC 62 7E 7A 14 50 18 16 D0 CD 5D 00 00 50 4F 53 .b~z.P....]..POS 0x0040: 54 20 2F 20 48 54 54 50 2F 31 2E 30 0D 0A T / HTTP/1.0.. =+=+=+=+=+=+=+=+=+=+=+=+=+=+=+=+=+=+=+=+=+=+=+=+=+=+=+=+=+=+=+=+=+=+=+=+=+ 04/04-10:43:28.778793 10.0.4.155:2010 -> 10.0.9.75:1483 TCP TTL:63 TOS:0x0 ID:26655 IpLen:20 DgmLen:40 DF \*\*\*A\*\*\*\* Seq: 0x627E7A14 Ack: 0x1D8EA1ED Win: 0x4470 TcpLen: 20 0x0000: 50 00 50 8B 52 4E 91 00 10 F6 4A 98 1C AA AA 03 P.P.RN....J..... 0x0010: 00 00 00 08 00 45 00 00 28 68 1F 40 00 3F 06 A5 .....E..(h.@.?.. 0x0020: 9F 10 16 04 9B 10 16 09 4B 07 DA 05 CB 62 7E 7A ........K....b~z =+=+=+=+=+=+=+=+=+=+=+=+=+=+=+=+=+=+=+=+=+=+=+=+=+=+=+=+=+=+=+=+=+=+=+=+=+ 04/04-10:43:28.779598 10.0.9.75:1483 -> 10.0.4.155:2010 TCP TTL:128 TOS:0x0 ID:2843 IpLen:20 DgmLen:483 DF \*\*\*AP\*\*\* Seq: 0x1D8EA1ED Ack: 0x627E7A14 Win: 0x16D0 TcpLen: 20 0x0000: 50 00 00 0C 07 AC 03 00 50 8B 52 4E 91 AA AA 03 P.......P.RN....

© SANS Institute 2000 - 2002 As part of GIAC practical repository. Author retains full rights.

72 65 61 60 01 615 73 65 72 6 61 61  $P_2$  62 72 65 61 61  $P_3$  72 65 61 61 61  $P_4$  72 65 61 61 64 66 25 3 62 75 65 75 76 64 45 66 25 3 76 76 76 **74 71 10 65 12 8 64 45 66 25 3 3 4 7 9 2 5 46 5 25 3 4 6 7 8 2 5 46 6 25 3** 0x0130: 41 30 BD F5 3D 63 91 AE CA 17 DE 26 9D AA BE 62 A0..=c.....&...b 0x0040: CAIF JF7D EA B6 61 ZC JF JA J0 AE ZZ 6E EJ 43 ..\_}...,\_2F. ..C<br>0x0050: E6 84 4A F5 7A FF A4 19 C6 45 FB 41 00 1D 78 4E ..J.z....E.A..xN 0x0010: 00 00 00 08 00 45 00 01 E3 0B 1B 40 00 80 06 BF .....E.....@.... 0x0020: E8 10 16 09 4B 10 16 04 9B 05 CB 07 DA 1D 8E A1 ....K........... 0x0030: ED 62 7E 7A 14 50 18 16 D0 A7 EB 00 00 55 73 65 .b~z.P.......Use 0x0040: 72 2D 41 67 65 6E 74 3A 20 4E 46 52 20 43 6F 6E r-Agent: NFR Con 0x0050: 73 6F 6C 65 2F 31 20 28 32 2E 31 29 20 28 57 69 sole/1 (2.1) (Wi 0x0060: 6E 64 6F 77 73 29 0D 0A 43 6F 6E 74 65 6E 74 2D ndows)..Content-0x0070: 74 79 70 65 3A 20 6E 66 72 5F 64 65 73 0D 0A 43 type: nfr\_des..C 0x0080: 6F 6E 74 65 6E 74 2D 43 6F 64 69 6E 67 3A 20 61 ontent-Coding: a 0x0090: 70 70 6C 69 63 61 74 69 6F 6E 2F 78 2D 6E 66 72 pplication/x-nfr 0x00A0: 5F 73 74 72 65 61 6D 0D 0A 55 73 65 72 6E 61 6D \_stream..Usernam 0x00B0: 65 3A 20 6E 66 72 0D 0A 54 69 63 6B 65 74 3A 20 e: nfr..Ticket: 0x00C0: 7C 2F 25 44 45 66 25 32 42 7E 25 45 35 25 41 37 |/%DEf%2B~%E5%A7 0x00D0: 61 25 30 42 25 42 42 5A 47 25 44 30 25 46 34 2D a%0B%BBZG%D0%F4-0x00E0: 25 44 38 25 44 38 25 30 43 76 46 25 30 30 53 25 8D8%D8%0CvF%00S% 0x00F0: 32 43 21 25 41 35 50 25 42 46 25 45 38 51 25 39 2C!%A5P%BF%E8Q%9  $0 \times 0100$ : 31 7E 6A 2E 25 44 39 53 68 25 46 43 25 38 31 25  $1 \sim i.8$ D9Sh%FC%81% 0x0110: 33 46 0D 0A 43 6F 6E 74 65 6E 74 2D 6C 65 6E 67 3F..Content-leng 0x0120: 74 68 3A 20 32 30 35 0D 0A 0D 0A 91 6D 7F CE 10 th: 205.....m... 0x0140: E9 DE FD B2 5B A8 B5 28 1B EA 51 59 6D CD DD 87 ........................ 0x0150: 15 91 B7 FF 6F 84 65 2E 4B 63 F9 B5 C7 B2 2C 84 .......... 0x0160: 4A FB D5 B8 F0 EE 49 FC CA 13 FA 4F F9 73 91 2D J....I....O.s.-0x0170: 9C 96 85 63 E5 E4 9D 64 12 DC 38 E2 82 36 07 AE ...c...d..8..6.. 0x0180: 35 92 F0 F9 62 52 20 FA 5A FD C4 98 FC 3C E6 67 5...bR .Z....<.g 0x0190: 97 72 11 EA 31 06 49 65 20 99 A8 8C 8C AE 6D BB .r..1.Ie .....m. 0x01A0: 7B E9 B1 0A EF 0A 29 12 48 34 74 AB C4 10 FD 1B {.....).H4t..... 0x01B0: A7 F1 22 90 64 C9 F8 C3 B8 81 C9 27 CA 40 76 EB ..".d......'.@v. 0x01C0: 3D 66 77 A8 B8 C6 CA 5D 68 40 72 C2 03 4B BC A7 =fw....]h@r..K.. 0x01D0: 1A 96 F7 EF 19 4E E4 FC 43 49 0B 37 A8 8B 43 FA .....N..CI.7..C. 0x01E0: 3C BA 37 E3 A1 8B 55 EA 58 46 72 24 CB E0 7B EA <.7...U.XFr\$..{.  $0 \times 01$  F0: 07 41 45 B4 F0 7E C2 D3 .AE..~.. =+=+=+=+=+=+=+=+=+=+=+=+=+=+=+=+=+=+=+=+=+=+=+=+=+=+=+=+=+=+=+=+=+=+=+=+=+ 04/04-10:43:28.780376 10.0.4.155:2010 -> 10.0.9.75:1483 TCP TTL:63 TOS:0x0 ID:26656 IpLen:20 DgmLen:76 DF \*\*\*AP\*\*\* Seq: 0x627E7A14 Ack: 0x1D8EA3A8 Win: 0x4470 TcpLen: 20 0x0000: 50 00 50 8B 52 4E 91 00 10 F6 4A 98 1C AA AA 03 P.P.RN....J..... 0x0010: 00 00 00 08 00 45 00 00 4C 68 20 40 00 3F 06 A5 .....E..Lh @.?.. 0x0020: 7A 10 16 04 9B 10 16 09 4B 07 DA 05 CB 62 7E 7A z.......K....b~z 0x0030: 14 1D 8E A3 A8 50 18 44 70 F5 E0 00 00 48 54 54 ..... P. Dp.... HTT 0x0040: 50 2F 31 2E 30 20 32 30 30 20 4F 4B 0D 0A 54 69 P/1.0 200 OK..Ti 0x0050: 6D 65 3A 20 39 38 36 34 30 30 32 36 31 0D 0A 0D me: 986400261... 0x0060: 0A . =+=+=+=+=+=+=+=+=+=+=+=+=+=+=+=+=+=+=+=+=+=+=+=+=+=+=+=+=+=+=+=+=+=+=+=+=+ 04/04-10:43:28.783020 10.0.4.155:2010 -> 10.0.9.75:1483 TCP TTL:63 TOS:0x0 ID:26657 IpLen:20 DgmLen:360 DF \*\*\*AP\*\*F Seq: 0x627E7A38 Ack: 0x1D8EA3A8 Win: 0x4470 TcpLen: 20 0x0000: 50 00 50 8B 52 4E 91 00 10 F6 4A 98 1C AA AA 03 P.P.RN....J..... 0x0010: 00 00 00 08 00 45 00 01 68 68 21 40 00 3F 06 A4 .....E..hh!@.?.. 0x0020: 5D 10 16 04 9B 10 16 09 4B 07 DA 05 CB 62 7E 7A ].......K....b~z 0x0030: 38 1D 8E A3 A8 50 19 44 70 52 35 00 00 89 76 78 8....P.DpR5...vx 0x0040: CA 1F 5F 7D EA B6 81 2C 5F 5A 50 AE 22 8E E5 43 ...}..., ZP."..C 0x0060: B5 C1 93 27 96 3D A0 10 E0 79 28 89 15 86 01 5F ...'.=...y(.... 0x0070: BE 1A OF 3E OB AE B2 80 F9 D8 29 01 D2 64 09 C8 ...>......)..d.. 0x0080: 5B E9 26 18 6A 69 DC 8D 97 72 08 E4 B3 39 EA 47 [.&.ji...r...9.G 0x0090: 4A A8 AE 72 61 EB A7 BB 68 32 BA D2 8B ED E4 F5 J..ra...h2...... 0x00A0: BE 72 88 B2 5B 47 ED F4 F4 16 EE 23 68 71 FF 48 .r..[G.....#hq.H 0x00B0: 86 E4 C7 AD A8 DC 8A BA 6C A8 FA B5 8B 96 6C 22 ..............1"

0x00C0: 4D 5A 91 48 D5 0F 20 B2 AB 24 4B 82 9C F8 78 C5 MZ.H.. .. \$K... x. 0x00D0: D7 E8 E4 47 8B E2 B3 C1 3A 10 27 73 38 8C 70 C1 ...G....:.'s8.p. 0x00E0: F2 23 A9 7C BC 94 2F 16 ED 19 D8 B5 36 38 BD 76 .#.|../.....68.v 0x00F0: BB 43 1B 7B 29 E5 F9 D3 5B 25 48 88 57 A1 C9 70 .C.{)...[%H.W..p 0x0100: 83 BC 41 48 10 0B 82 65 E7 5D 41 9E 84 E2 F4 F2 ..AH...e. ]A..... 0x0110: 38 05 95 6B 8F 22 2C EE 47 64 E0 F2 66 E9 87 47 8..k.", Gd..f..G 0x0120: F7 2F 38 68 B1 1F F8 39 E6 01 01 28 AD 2F F2 C8 ./8h...9...(./.. 0x0130: 95 53 04 E8 89 AB 59 EA 69 CC 82 23 9E FA 86 D9 .S....Y.i..#.... 0x0140: 89 A9 A1 6F 02 3D B4 91 AF 96 83 F1 F8 AF 61 77 ... o.=........ aw 0x0150: E4 16 01 19 41 C2 C0 B0 75 B0 77 3F 18 6C EA 11 ....A...u.w?.l..  $0 \times 0160$ : AC 36 56 35 93 86 B7 08 4A 00 5B 79 BF 3D 17 89 .6V5....J.[y.=.. 0x0170: 84 66 96 56 20 8D 08 94 AF AA 7C BF 7F  $\mathcal{L}$ . f.V .....  $04/04-10:43:28.78369710.0.9.75:1483 ->10.0.4.155:2010$ TCP TTL:128 TOS:0x0 ID:2844 IpLen:20 DgmLen:40 DF \*\*\*A\*\*\*\* Seq: 0x1D8EA3A8 Ack: 0x627E7B79 Win: 0x156C TcpLen: 20 0x0000: 50 00 00 0C 07 AC 03 00 50 8B 52 4E 91 AA AA 03 P.......P.RN.... 0x0010: 00 00 00 08 00 45 00 00 28 0B 1C 40 00 80 06 C1 . ...E..(..@.... 0x0020: A2 10 16 09 4B 10 16 04 9B 05 CB 07 DA 1D 8E A3 ............... 0x0030: A8 62 7E 7B 79 50 10 15 6C BF 83 00 00 50 4F 53 .b~{yP..1....POS 0x0040: 54 20 2F  $T /$  $04/04-10:43:28.784193$  10.0.9.75:1483 -> 10.0.4.155:2010 TCP TTL:128 TOS:0x0 ID:2845 IpLen:20 DgmLen:40 DF \*\*\*A\*\*\*F Seq: 0x1D8EA3A8 Ack: 0x627E7B79 Win: 0x156C TcpLen: 20 0x0000: 50 00 00 0C 07 AC 03 00 50 8B 52 4E 91 AA AA 03 P.......P.RN.... 0x0010: 00 00 00 08 00 45 00 00 28 0B 1D 40 00 80 06 C1 .....E..(..@....  $0 \times 0020$ : A1 10 16 09 4B 10 16 04 9B 05 CB 07 DA 1D 8E A3 ....K.......... 0x0030: A8 62 7E 7B 79 50 11 15 6C BF 82 00 00 50 4F 53 .b~{yP..l....POS  $0 \times 0040$ : 54 20 2F  $T /$  $04/04-10:43:28.784517 10.0.4.155:2010 \rightarrow 10.0.9.75:1483$ TCP TTL:63 TOS:0x0 ID:26658 IpLen:20 DgmLen:40 DF \*\*\*A\*\*\*\* Seg: 0x627E7B79 Ack: 0x1D8EA3A9 Win: 0x446F TcpLen: 20 0x0000: 50 00 50 8B 52 4E 91 00 10 F6 4A 98 1C AA AA 03 P.P.RN....J..... 0x0010: 00 00 00 08 00 45 00 00 28 68 22 40 00 3F 06 A5 .....E..(h"@.?.. 0x0020: 9C 10 16 04 9B 10 16 09 4B 07 DA 05 CB 62 7E 7B ........K....b~{ 0x0030: 79 1D 8E A3 A9 50 10 44 6F 90 7F 00 00  $y \ldots P \ldots D \circ \ldots$  $04/04-10:43:29.126261$  10.0.9.75:1484 -> 10.0.4.155:2010 TCP TTL:128 TOS:0x0 ID:2846 IpLen:20 DqmLen:48 DF \*\*\*\*\*\*S\* Seg: 0x1D9180FA Ack: 0x0 Win: 0x16D0 TcpLen: 28 TCP Options (4) => MSS: 1460 NOP NOP SackOK 0x0000: 50 00 00 0C 07 AC 03 00 50 8B 52 4E 91 AA AA 03 P.......P.RN....  $0 \times 0010$ : 00 00 00 08 00 45 00 00 30 0B 1E 40 00 80 06 C1 .....E..0..@.... 0x0020: 98 10 16 09 4B 10 16 04 9B 05 CC 07 DA 1D 91 80 ....K...........  $0 \times 0030$ : FA 00 00 00 00 70 02 16 D0 92 0C 00 00 02 04 05 .....p......... 0x0040: B4 01 01 04 02 04/04-10:43:29.126603 10.0.4.155:2010 -> 10.0.9.75:1484 TCP TTL:63 TOS:0x0 ID:26659 IpLen:20 DgmLen:44 DF \*\*\*A\*\*S\* Seq: 0x62809F6C Ack: 0x1D9180FB Win: 0x4470 TcpLen: 24

As part of GIAC practical repository.

703 10.0.3.75:1484 -> 10.0.4.155:2010<br> **FOR 10.2.75:1484 -> 10.0.4.155:2010**<br> **EDENT IDENT 0200 EMENT:10.21**<br> **COTAC 33 00 50 BB 52 4E 91 AA AA 03**<br> **COTAC 33 00 50 BB 52 4E 91 AA AA 03**<br> **EDENT IDENT IDENT IS COTAC IN THE** Key fingerprint = AF19 FA27 2F94 998D FDB5 DE3D F8B5 06E4 A169 4E46 =+=+=+=+=+=+=+=+=+=+=+=+=+=+=+=+=+=+=+=+=+=+=+=+=+=+=+=+=+=+=+=+=+=+=+=+=+ 0x0090: 2D 77 77 77 2D 66 6F 72 6D 2D 73 72 6C 63 6E 63 = www=10fm=uffenc<br>0x00A0: 6F 64 65 64 0D 0A 43 6F 6E 74 65 6E 74 2D 6C 65 oded..Content-le TCP Options  $(1) \Rightarrow MSS: 1460$ 0x0000: 50 00 50 8B 52 4E 91 00 10 F6 4A 98 1C AA AA 03 P.P.RN....J..... 0x0010: 00 00 00 08 00 45 00 00 2C 68 23 40 00 3F 06 A5 .....E..,h#@.?.. 0x0020: 97 10 16 04 9B 10 16 09 4B 07 DA 05 CC 62 80 9F ........K....b.. 0x0030: 6C 1D 91 80 FB 60 12 44 70 77 75 00 00 02 04 05 l....`.Dpwu..... 0x0040: B4 =+=+=+=+=+=+=+=+=+=+=+=+=+=+=+=+=+=+=+=+=+=+=+=+=+=+=+=+=+=+=+=+=+=+=+=+=+ 04/04-10:43:29.127033 10.0.9.75:1484 -> 10.0.4.155:2010 TCP TTL:128 TOS:0x0 ID:2847 IpLen:20 DgmLen:40 DF \*\*\*A\*\*\*\* Seq: 0x1D9180FB Ack: 0x62809F6D Win: 0x16D0 TcpLen: 20 0x0000: 50 00 00 0C 07 AC 03 00 50 8B 52 4E 91 AA AA 03 P.......P.RN.... 0x0010: 00 00 00 08 00 45 00 00 28 0B 1F 40 00 80 06 C1 .....E..(..@.... 0x0020: 9F 10 16 09 4B 10 16 04 9B 05 CC 07 DA 1D 91 80 ....K........... 0x0030: FB 62 80 9F 6D 50 10 16 D0 BC D2 00 00 02 04 05 .b..mP..........  $0 \times 0040$ : B4 01 01 ... 04/04-10:43:29.127271 10.0.9.75:1484 -> 10.0.4.155:2010 TCP TTL:128 TOS:0x0 ID:2848 IpLen:20 DgmLen:61 DF \*\*\*AP\*\*\* Seq: 0x1D9180FB Ack: 0x62809F6D Win: 0x16D0 TcpLen: 20 0x0000: 50 00 00 0C 07 AC 03 00 50 8B 52 4E 91 AA AA 03 P.......P.RN.... 0x0010: 00 00 00 08 00 45 00 00 3D 0B 20 40 00 80 06 C1 .....E..=. @.... 0x0020: 89 10 16 09 4B 10 16 04 9B 05 CC 07 DA 1D 91 80 ....K........... 0x0030: FB 62 80 9F 6D 50 18 16 D0 E7 0C 00 00 50 4F 53 .b..mP.......POS 0x0040: 54 20 2F 74 69 6D 65 20 48 54 54 50 2F 31 2E 30 T /time HTTP/1.0 0x0050: 0D 0A .. =+=+=+=+=+=+=+=+=+=+=+=+=+=+=+=+=+=+=+=+=+=+=+=+=+=+=+=+=+=+=+=+=+=+=+=+=+ 04/04-10:43:29.218716 10.0.4.155:2010 -> 10.0.9.75:1484 TCP TTL:63 TOS:0x0 ID:26660 IpLen:20 DgmLen:40 DF \*\*\*A\*\*\*\* Seq: 0x62809F6D Ack: 0x1D918110 Win: 0x4470 TcpLen: 20 0x0000: 50 00 50 8B 52 4E 91 00 10 F6 4A 98 1C AA AA 03 P.P.RN....J..... 0x0010: 00 00 00 08 00 45 00 00 28 68 24 40 00 3F 06 A5 .....E.. (h\$@.?.. 0x0020: 9A 10 16 04 9B 10 16 09 4B 07 DA 05 CC 62 80 9F ........K....b.. 0x0030: 6D 1D 91 81 10 50 10 44 70 8F 1D 00 00 m....P.Dp.... =+=+=+=+=+=+=+=+=+=+=+=+=+=+=+=+=+=+=+=+=+=+=+=+=+=+=+=+=+=+=+=+=+=+=+=+=+ 04/04-10:43:29.219308 10.0.9.75:1484 -> 10.0.4.155:2010 TCP TTL:128 TOS:0x0 ID:2849 IpLen:20 DgmLen:166 DF \*\*\*AP\*\*\* Seq: 0x1D918110 Ack: 0x62809F6D Win: 0x16D0 TcpLen: 20 0x0000: 50 00 00 0C 07 AC 03 00 50 8B 52 4E 91 AA AA 03 P.......P.RN.... 0x0010: 00 00 00 08 00 45 00 00 A6 0B 21 40 00 80 06 C1 .....E....!@.... 0x0020: 1F 10 16 09 4B 10 16 04 9B 05 CC 07 DA 1D 91 81 ....K........... 0x0030: 10 62 80 9F 6D 50 18 16 D0 29 1E 00 00 55 73 65 .b..mP...)...Use 0x0040: 72 2D 41 67 65 6E 74 3A 20 4E 46 52 20 43 6F 6E r-Agent: NFR Con 0x0050: 73 6F 6C 65 2F 31 20 28 32 2E 31 29 20 28 57 69 sole/1 (2.1) (Wi 0x0060: 6E 64 6F 77 73 29 0D 0A 41 63 63 65 70 74 3A 20 ndows)..Accept: 0x0070: 2A 2F 2A 0D 0A 43 6F 6E 74 65 6E 74 2D 74 79 70 \*/\*..Content-typ 0x0080: 65 3A 20 61 70 70 6C 69 63 61 74 69 6F 6E 2F 78 e: application/x 0x0090: 2D 77 77 77 2D 66 6F 72 6D 2D 75 72 6C 65 6E 63 -www-form-urlenc 0x00B0: 6E 67 74 68 3A 20 30 0D 0A 0D 0A ngth: 0.... =+=+=+=+=+=+=+=+=+=+=+=+=+=+=+=+=+=+=+=+=+=+=+=+=+=+=+=+=+=+=+=+=+=+=+=+=+ 04/04-10:43:29.219728 10.0.4.155:2010 -> 10.0.9.75:1484

TCP TTL:63 TOS:0x0 ID:26661 IpLen:20 DgmLen:76 DF

**FREERING INSTITUTE 2000 - 2000**<br> **EXERCIS IDENTIFY (2000)**<br> **OBDESS IDENTS:2010** -> 10.0,9.75:1484<br> **SANS INSTITUTE 2000 - 2002, AUTHOR TOPIET:**<br> **EXERCIS IDENTS FULL RIGHTS.**<br> **EXERCIS IDENTS FULL RIGHTS.**<br> **EXERCIS FULL** icr filitzo fostoxo fizzooz iplentzo bgmlentao br<br>\*\*\*\*\*\*S\* Seq: 0x1D92D202 Ack: 0x0 Win: 0x16D0 TcpLen: 28 \*\*\*AP\*\*\* Seq: 0x62809F6D Ack: 0x1D91818E Win: 0x4470 TcpLen: 20 0x0000: 50 00 50 8B 52 4E 91 00 10 F6 4A 98 1C AA AA 03 P.P.RN....J..... 0x0010: 00 00 00 08 00 45 00 00 4C 68 25 40 00 3F 06 A5 .....E..Lh%@.?.. 0x0020: 75 10 16 04 9B 10 16 09 4B 07 DA 05 CC 62 80 9F u......K....b.. 0x0030: 6D 1D 91 81 8E 50 18 44 70 F2 9B 00 00 48 54 54 m....P.Dp....HTT 0x0040: 50 2F 31 2E 30 20 32 30 30 20 4F 4B 0D 0A 54 69 P/1.0 200 OK..Ti 0x0050: 6D 65 3A 20 39 38 36 34 30 30 32 36 31 0D 0A 0D me: 986400261... 0x0060: 0A . =+=+=+=+=+=+=+=+=+=+=+=+=+=+=+=+=+=+=+=+=+=+=+=+=+=+=+=+=+=+=+=+=+=+=+=+=+ 04/04-10:43:29.219730 10.0.4.155:2010 -> 10.0.9.75:1484 TCP TTL:63 TOS:0x0 ID:26662 IpLen:20 DgmLen:40 DF \*\*\*A\*\*\*F Seq: 0x62809F91 Ack: 0x1D91818E Win: 0x4470 TcpLen: 20 0x0000: 50 00 50 8B 52 4E 91 00 10 F6 4A 98 1C AA AA 03 P.P.RN....J..... 0x0010: 00 00 00 08 00 45 00 00 28 68 26 40 00 3F 06 A5 .....E..(h&@.?..  $0 \times 0020$ : 98 10 16 04 9B 10 16 09 4B 07 DA 05 CC 62 80 9F .......K...b.. 0x0030: 91 1D 91 81 8E 50 11 44 70 8E 7A 00 00 ....P.Dp.z.. =+=+=+=+=+=+=+=+=+=+=+=+=+=+=+=+=+=+=+=+=+=+=+=+=+=+=+=+=+=+=+=+=+=+=+=+=+ 04/04-10:43:29.220265 10.0.9.75:1484 -> 10.0.4.155:2010 TCP TTL:128 TOS:0x0 ID:2850 IpLen:20 DgmLen:40 DF \*\*\*A\*\*\*\* Seq: 0x1D91818E Ack: 0x62809F92 Win: 0x16AC TcpLen: 20 0x0000: 50 00 00 0C 07 AC 03 00 50 8B 52 4E 91 AA AA 03 P.......P.RN.... 0x0010: 00 00 00 08 00 45 00 00 28 0B 22 40 00 80 06 C1 .....E..(."@.... 0x0020: 9C 10 16 09 4B 10 16 04 9B 05 CC 07 DA 1D 91 81 ....K........... 0x0030: 8E 62 80 9F 92 50 10 16 AC BC 3E 00 00 55 73 65 .b...P....>..Use 0x0040: 72 2D 41 r-A =+=+=+=+=+=+=+=+=+=+=+=+=+=+=+=+=+=+=+=+=+=+=+=+=+=+=+=+=+=+=+=+=+=+=+=+=+ 04/04-10:43:29.220499 10.0.9.75:1484 -> 10.0.4.155:2010 TCP TTL:128 TOS:0x0 ID:2851 IpLen:20 DgmLen:40 DF \*\*\*A\*\*\*F Seq: 0x1D91818E Ack: 0x62809F92 Win: 0x16AC TcpLen: 20 0x0000: 50 00 00 0C 07 AC 03 00 50 8B 52 4E 91 AA AA 03 P.......P.RN.... 0x0010: 00 00 00 08 00 45 00 00 28 0B 23 40 00 80 06 C1 .....E..(.#@.... 0x0020: 9B 10 16 09 4B 10 16 04 9B 05 CC 07 DA 1D 91 81 ....K........... 0x0030: 8E 62 80 9F 92 50 11 16 AC BC 3D 00 00 55 73 65 .b...P....=..Use 0x0040: 72 2D 41 r-A =+=+=+=+=+=+=+=+=+=+=+=+=+=+=+=+=+=+=+=+=+=+=+=+=+=+=+=+=+=+=+=+=+=+=+=+=+ 04/04-10:43:29.220821 10.0.4.155:2010 -> 10.0.9.75:1484 TCP TTL:63 TOS:0x0 ID:26663 IpLen:20 DgmLen:40 DF \*\*\*A\*\*\*\* Seq: 0x62809F92 Ack: 0x1D91818F Win: 0x4470 TcpLen: 20 0x0000: 50 00 50 8B 52 4E 91 00 10 F6 4A 98 1C AA AA 03 P.P.RN....J..... 0x0010: 00 00 00 08 00 45 00 00 28 68 27 40 00 3F 06 A5 .....E..(h'@.?.. 0x0020: 97 10 16 04 9B 10 16 09 4B 07 DA 05 CC 62 80 9F ........K....b.. 0x0030: 92 1D 91 81 8F 50 10 44 70 8E 79 00 00 .....P.Dp.y.. =+=+=+=+=+=+=+=+=+=+=+=+=+=+=+=+=+=+=+=+=+=+=+=+=+=+=+=+=+=+=+=+=+=+=+=+=+ 04/04-10:43:29.221494 10.0.9.75:1485 -> 10.0.4.155:2010 TCP TTL:128 TOS:0x0 ID:2852 IpLen:20 DgmLen:48 DF TCP Options (4) => MSS: 1460 NOP NOP SackOK 0x0000: 50 00 00 0C 07 AC 03 00 50 8B 52 4E 91 AA AA 03 P.......P.RN.... 0x0010: 00 00 00 08 00 45 00 00 30 0B 24 40 00 80 06 C1 .....E..0.\$@.... 0x0020: 92 10 16 09 4B 10 16 04 9B 05 CD 07 DA 1D 92 D2 ....K........... 0x0030: 02 00 00 00 00 70 02 16 D0 41 02 00 00 02 04 05 .....p...A...... 0x0040: B4 01 01 04 02 .....

04 98 10 16 09 48 07 DA 38 200 02 01 02 01 02 01 02 01 02 01 02 01 02 01 02 01 03 01 02 03 01 02 03 01 02 03 01 02 03 01 02 03 01 02 03 01 02 03 01 02 03 01 03 01 03 01 04 15 12 02 01 03 01 04 02 02 03 01 03 01 04 03 02 02 0x0000: 50 00 00 0C 07 AC 03 00 50 8B 52 4E 91 AA AA 03 P......P.RN.... 0x0040: 72 2D 41 67 65 6E 74 3A 20 4E 46 32 20 43 6E 6E T-Agent: NER CON<br>0x0050: 73 6F 6C 65 2F 31 20 28 32 2E 31 29 20 28 57 69 sole/1 (2.1) (Wi =+=+=+=+=+=+=+=+=+=+=+=+=+=+=+=+=+=+=+=+=+=+=+=+=+=+=+=+=+=+=+=+=+=+=+=+=+ 04/04-10:43:29.221771 10.0.4.155:2010 -> 10.0.9.75:1485 TCP TTL:63 TOS:0x0 ID:26664 IpLen:20 DgmLen:44 DF \*\*\*A\*\*S\* Seq: 0x62819E0F Ack: 0x1D92D203 Win: 0x4470 TcpLen: 24 TCP Options  $(1) \Rightarrow MSS: 1460$ 0x0000: 50 00 50 8B 52 4E 91 00 10 F6 4A 98 1C AA AA 03 P.P.RN....J..... 0x0010: 00 00 00 08 00 45 00 00 2C 68 28 40 00 3F 06 A5 .....E..,h(@.?.. 0x0020: 92 10 16 04 9B 10 16 09 4B 07 DA 05 CD 62 81 9E ........K....b.. 0x0030: 0F 1D 92 D2 03 60 12 44 70 27 C7 00 00 02 04 05 .....`.Dp'...... 0x0040: B4 =+=+=+=+=+=+=+=+=+=+=+=+=+=+=+=+=+=+=+=+=+=+=+=+=+=+=+=+=+=+=+=+=+=+=+=+=+ 04/04-10:43:29.222140 10.0.9.75:1485 -> 10.0.4.155:2010 TCP TTL:128 TOS:0x0 ID:2853 IpLen:20 DgmLen:40 DF \*\*\*A\*\*\*\* Seq: 0x1D92D203 Ack: 0x62819E10 Win: 0x16D0 TcpLen: 20  $0 \times 0010$ : 00 00 00 08 00 45 00 00 28 0B 25 40 00 80 06 C1 ....E..(.%@.... 0x0020: 99 10 16 09 4B 10 16 04 9B 05 CD 07 DA 1D 92 D2 ....K........... 0x0030: 03 62 81 9E 10 50 10 16 D0 6D 24 00 00 02 04 05 .b...P...m\$.....  $0 \times 0040$ : B4 01 01 ... =+=+=+=+=+=+=+=+=+=+=+=+=+=+=+=+=+=+=+=+=+=+=+=+=+=+=+=+=+=+=+=+=+=+=+=+=+ 04/04-10:43:29.222372 10.0.9.75:1485 -> 10.0.4.155:2010 TCP TTL:128 TOS:0x0 ID:2854 IpLen:20 DgmLen:57 DF \*\*\*AP\*\*\* Seq: 0x1D92D203 Ack: 0x62819E10 Win: 0x16D0 TcpLen: 20 0x0000: 50 00 00 0C 07 AC 03 00 50 8B 52 4E 91 AA AA 03 P.......P.RN.... 0x0010: 00 00 00 08 00 45 00 00 39 0B 26 40 00 80 06 C1 .....E..9.&@.... 0x0020: 87 10 16 09 4B 10 16 04 9B 05 CD 07 DA 1D 92 D2 ....K........... 0x0030: 03 62 81 9E 10 50 18 16 D0 79 31 00 00 50 4F 53 .b...P...y1..POS 0x0040: 54 20 2F 20 48 54 54 50 2F 31 2E 30 0D 0A T / HTTP/1.0.. =+=+=+=+=+=+=+=+=+=+=+=+=+=+=+=+=+=+=+=+=+=+=+=+=+=+=+=+=+=+=+=+=+=+=+=+=+ 04/04-10:43:29.318718 10.0.4.155:2010 -> 10.0.9.75:1485 TCP TTL:63 TOS:0x0 ID:26665 IpLen:20 DgmLen:40 DF \*\*\*A\*\*\*\* Seq: 0x62819E10 Ack: 0x1D92D214 Win: 0x4470 TcpLen: 20 0x0000: 50 00 50 8B 52 4E 91 00 10 F6 4A 98 1C AA AA 03 P.P.RN....J..... 0x0010: 00 00 00 08 00 45 00 00 28 68 29 40 00 3F 06 A5 .....E..(h)@.?.. 0x0020: 95 10 16 04 9B 10 16 09 4B 07 DA 05 CD 62 81 9E ........K....b.. 0x0030: 10 1D 92 D2 14 50 10 44 70 3F 73 00 00 .....P.Dp?s.. =+=+=+=+=+=+=+=+=+=+=+=+=+=+=+=+=+=+=+=+=+=+=+=+=+=+=+=+=+=+=+=+=+=+=+=+=+ 04/04-10:43:29.319606 10.0.9.75:1485 -> 10.0.4.155:2010 TCP TTL:128 TOS:0x0 ID:2855 IpLen:20 DgmLen:519 DF \*\*\*AP\*\*\* Seq: 0x1D92D214 Ack: 0x62819E10 Win: 0x16D0 TcpLen: 20 0x0000: 50 00 00 0C 07 AC 03 00 50 8B 52 4E 91 AA AA 03 P.......P.RN.... 0x0010: 00 00 00 08 00 45 00 02 07 0B 27 40 00 80 06 BF .....E....'@.... 0x0020: B8 10 16 09 4B 10 16 04 9B 05 CD 07 DA 1D 92 D2 ....K........... 0x0030: 14 62 81 9E 10 50 18 16 D0 2A 06 00 00 55 73 65 .b...P...\*...Use 0x0040: 72 2D 41 67 65 6E 74 3A 20 4E 46 52 20 43 6F 6E r-Agent: NFR Con 0x0060: 6E 64 6F 77 73 29 0D 0A 43 6F 6E 74 65 6E 74 2D ndows)..Content-0x0070: 74 79 70 65 3A 20 6E 66 72 5F 64 65 73 0D 0A 43 type: nfr\_des..C 0x0080: 6F 6E 74 65 6E 74 2D 43 6F 64 69 6E 67 3A 20 61 ontent-Coding: a 0x0090: 70 70 6C 69 63 61 74 69 6F 6E 2F 78 2D 6E 66 72 pplication/x-nfr 0x00A0: 5F 73 74 72 65 61 6D 0D 0A 55 73 65 72 6E 61 6D \_stream..Usernam 0x00B0: 65 3A 20 6E 66 72 0D 0A 54 69 63 6B 65 74 3A 20 e: nfr..Ticket:

0x00C0: 25 45 32 25 44 36 57 25 46 44 25 31 30 25 41 35 8E2%D6W%FD%10%A5 0x00D0: 25 44 45 69 25 38 39 7A 25 44 31 25 30 37 54 25 8DE1889z%D1807T% 0x00E0: 30 41 69 25 42 33 54 4F 25 38 35 25 30 42 33 25 <mark>0Ai%B3T0%85%0B3%</mark> 0x00F0: 45 31 7E 25 41 41 25 32 30 25 41 43 25 43 38 25 E1~%AA%20%AC%C8% 0x0100: 43 43 58 66 25 43 41 25 44 30 35 25 38 37 25 32 CCXf%CA%D05%87%2 0x0110: 30 25 38 30 25 30 46 4C 25 42 33 7B 0D 0A 43 6F 0%80%0FL%B3{..Co 0x0120: 6E 74 65 6E 74 2D 6C 65 6E 67 74 68 3A 20 32 33 ntent-length: 23  $0 \times 0130$ : 31 0D 0A 0D 0A 4B CB 02 2A 60 73 68 28 5F 31 00 1....K..\* sh( 1. 0x0140: 6E A5 54 20 87 26 53 B3 1C D7 32 00 99 14 8A D8 n.T.&S...2.... 0x0150: 96 E6 37 A6 ED D4 A9 54 F6 DF D9 04 BC C8 A9 91 ..7....T....... 0x0160: B2 OC BB 92 A6 7A CF 42 C5 CE EA 0E 57 92 5D 21 ..... z.B....W.]! 0x0170: 11 B0 5F 61 E6 99 B7 19 14 5F C0 98 CF BC 10 4E .. a..... ......  $0 \times 0180$ : B9 02 06 A0 EB 0D 2A FA 4E 15 E1 86 8D 58 60 CB ......\*. $N...N$ .... $X$ . 0x0190: 08 C6 41 42 C4 32 E3 5B 62 59 B8 88 27 BF A8 90 ..AB.2.[bY..'... 0x01A0: 4B 9F 2B 57 9B 6D 57 7C 9A DF 11 AD 5F D6 88 82 K.+W.mW|....... 0x01B0: 5B 4C CF 02 6B 47 63 07 5B 61 6A 82 A1 8B DF 56 [L..kGc.[aj...V 0x01C0: F4 07 81 DF 90 FB FD 14 51 26 1C 2E 30 68 69 0B ........Q&..0hi. 0x01D0: 1F 12 A2 27 FE 87 04 8F 9E 81 B9 E4 44 B6 85 C2 ...'........D... 0x01E0: 48 54 A3 90 2B F1 E0 45 20 60 98 38 02 F0 D9 84 HT..+..E `.8.... 0x01F0: F1 C2 5C D6 56 31 BA 8D 6C 89 92 1D EB 7E 01 9C ..\.V1..1....~.. 0x0200: 7E C3 19 30 12 FC 80 F7 44 2A BE E3 53 09 14 28  $\sim 0.011$ ...D\*..S.. 0x0210: E0 14 OF 31 9D D8 BA 8A 91 4E 8F 30  $\ldots 1 \ldots \ldots N.0$  $04/04-10:43:29.320378$  10.0.4.155:2010 -> 10.0.9.75:1485 TCP TTL:63 TOS:0x0 ID:26666 IpLen:20 DgmLen:76 DF \*\*\*AP\*\*\* Seq: 0x62819E10 Ack: 0x1D92D3F3 Win: 0x4470 TcpLen: 20 0x0000: 50 00 50 8B 52 4E 91 00 10 F6 4A 98 1C AA AA 03 P.P.RN....J..... 0x0010: 00 00 00 08 00 45 00 00 4C 68 2A 40 00 3F 06 A5 .....E..Lh\*@.?.. 0x0020: 70 10 16 04 9B 10 16 09 4B 07 DA 05 CD 62 81 9E p.......K....b.. 0x0030: 10 1D 92 D3 F3 50 18 44 70 A1 90 00 00 48 54 54 ..... P.Dp.... HTT 0x0040: 50 2F 31 2E 30 20 32 30 30 20 4F 4B 0D 0A 54 69 P/1.0 200 OK..Ti 0x0050: 6D 65 3A 20 39 38 36 34 30 30 32 36 31 0D 0A 0D me: 986400261...  $0x0060:0A$ 04/04-10:43:29.323422 10.0.4.155:2010 -> 10.0.9.75:1485 TCP TTL:63 TOS:0x0 ID:26667 IpLen:20 DqmLen:1288 DF \*\*\*AP\*\*F Seq: 0x62819E34 Ack: 0x1D92D3F3 Win: 0x4470 TcpLen: 20 0x0000: 50 00 50 8B 52 4E 91 00 10 F6 4A 98 1C AA AA 03 P.P.RN....J..... 0x0010: 00 00 00 08 00 45 00 05 08 68 2B 40 00 3F 06 A0 .....E...h+@.?.. 0x0020: B3 10 16 04 9B 10 16 09 4B 07 DA 05 CD 62 81 9E ........K....b.. 0x0030: 34 1D 92 D3 F3 50 19 44 70 E9 BF 00 00 53 D0 05 4....P.Dp....S.. 0x0040: 2E 6F 6D 25 7F 25 84 AF EB 12 25 BB 00 FE 55 85 .om%.%....%...U. 0x0050: 76 49 49 C5 A9 93 B6 F4 6E 97 B3 D7 BA B0 F5 A1 vII.....n....... 0x0060: 2F DC C2 50 BE 10 OF 2E BD 61 7B 54 81 2B 18 A4 /..P.....a{T.+.. 0x0070: A7 04 B8 E8 61 93 4C 4F D1 09 1B B7 B1 F9 4A 04 ....a.LO......J. 0x0080: 48 02 C4 B7 33 48 13 CF 78 55 E6 97 CE 99 1C B4 H...3H..xU...... 0x0090: 04 FB E8 E2 26 C2 BA 89 4F D4 F7 71 66 B6 86 43 ....&...O..qf..C 0x00A0: 75 63 B2 CC CA 7B E1 C3 35 16 A1 D8 D8 25 5E 3A uc...{..5.... %^: 0x00B0: D1 F6 46 F0 E3 54 6B 43 EA 60 0B 76 C5 0D E6 F8 ..F..TkC.`.v.... 0x00C0: AB E8 EF 2D 29 CE 45 7D 94 DD 97 99 B3 5D A4 05 ...-).E}.....].. 0x00D0: D0 FA 2F 62 47 BA 56 14 35 C2 19 94 0B 2A 15 F7 ../bG.V.5....\*.. 0x00E0: 3D C1 3F 60 90 89 8E 59 BD AE B3 6E AA 2A C5 F1 = .?`...Y...n.\*.. 0x00F0: A4 66 D9 73 B6 99 1A A7 AA 91 AB 6E B4 2F 2A AF  $\mathsf{f.s.}\ldots\ldots\ldots\mathsf{h.}/\mathsf{f.}$ 0x0100: 62 A1 32 ED A2 72 FE 77 56 06 32 66 53 31 6E A8 b.2..r.wV.2fS1n. 0x0110: 33 42 01 7E 2C 88 F8 2D 1F D4 DA FA 70 8F B4 B2 3B.~,..-....p... 0x0120: 10 63 60 F9 94 90 9C EF 85 A2 FC CF 08 60 C0 97 .c`.............. 0x0130: 37 80 38 EC 85 D1 25 A5 19 1B A9 13 81 EC 20 E5 7.8... \$........ 0x0140: D6 1C 48 67 95 2B 99 1A DF 76 E3 F2 7C 4B 12 76 ..Hg.+...v..|K.v

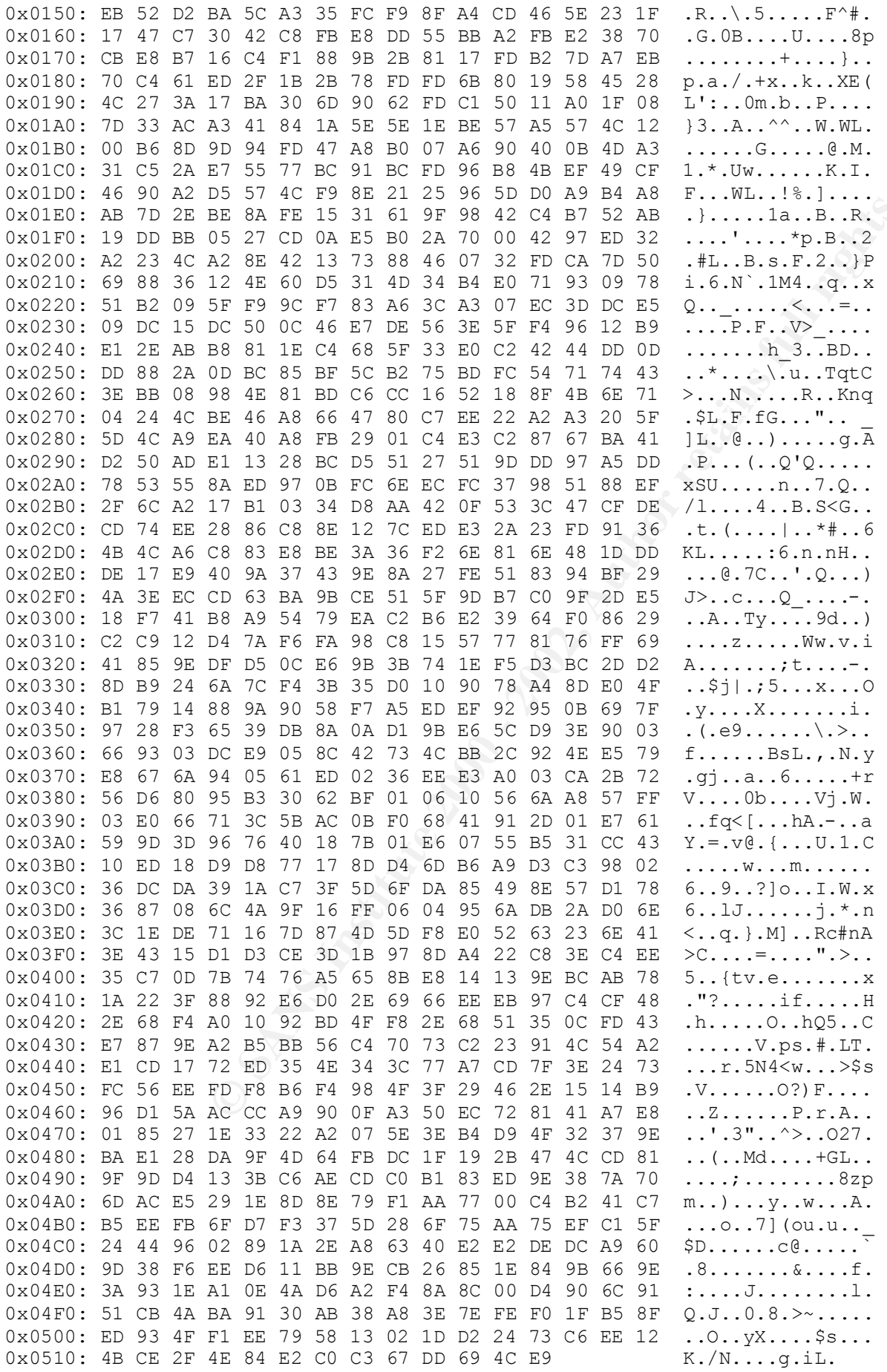

**© SANS Institute 2000 - 2002, Author retains full rights.**  $0 \times 0020$ : 95 10 16 09 4B 10 16 04 9B 05 CD 07 DA 1D 92 D3 ....K...........  $\mathcal{F}_4$ 04/04-10:43:29.324920 10.0.9.75:1485 -> 10.0.4.155:2010 TCP TTL:128 TOS:0x0 ID:2856 IpLen:20 DgmLen:40 DF \*\*\*A\*\*\*\* Seq: 0x1D92D3F3 Ack: 0x6281A315 Win: 0x11CC TcpLen: 20 0x0000: 50 00 00 0C 07 AC 03 00 50 8B 52 4E 91 AA AA 03 P.......P.RN.... 0x0010: 00 00 00 08 00 45 00 00 28 0B 28 40 00 80 06 C1 .....E..(.(@.... 0x0020: 96 10 16 09 4B 10 16 04 9B 05 CD 07 DA 1D 92 D3 ....K........... 0x0030: F3 62 81 A3 15 50 10 11 CC 6B 33 00 00 50 4F 53 .b...P...k3..POS  $0 \times 0040$ : 54 20 2F T / =+=+=+=+=+=+=+=+=+=+=+=+=+=+=+=+=+=+=+=+=+=+=+=+=+=+=+=+=+=+=+=+=+=+=+=+=+ 04/04-10:43:29.325919 10.0.9.75:1485 -> 10.0.4.155:2010 TCP TTL:128 TOS:0x0 ID:2857 IpLen:20 DgmLen:40 DF \*\*\*A\*\*\*F Seq: 0x1D92D3F3 Ack: 0x6281A315 Win: 0x11CC TcpLen: 20 0x0000: 50 00 00 0C 07 AC 03 00 50 8B 52 4E 91 AA AA 03 P.......P.RN.... 0x0010: 00 00 00 08 00 45 00 00 28 0B 29 40 00 80 06 C1 ..... E. (.) @.... 0x0030: F3 62 81 A3 15 50 11 11 CC 6B 32 00 00 50 4F 53 .b...P...k2..POS  $0 \times 0040$ : 54 20 2F T / =+=+=+=+=+=+=+=+=+=+=+=+=+=+=+=+=+=+=+=+=+=+=+=+=+=+=+=+=+=+=+=+=+=+=+=+=+ 04/04-10:43:29.326231 10.0.4.155:2010 -> 10.0.9.75:1485 TCP TTL:63 TOS:0x0 ID:26668 IpLen:20 DgmLen:40 DF \*\*\*A\*\*\*\* Seq: 0x6281A315 Ack: 0x1D92D3F4 Win: 0x446F TcpLen: 20 0x0000: 50 00 50 8B 52 4E 91 00 10 F6 4A 98 1C AA AA 03 P.P.RN....J..... 0x0010: 00 00 00 08 00 45 00 00 28 68 2C 40 00 3F 06 A5 .....E..(h, @.?..  $0 \times 0020$ : 92 10 16 04 9B 10 16 09 4B 07 DA 05 CD 62 81 A3 .......K....b..<br> $0 \times 0030$ : 15 1D 92 D3 F4 50 10 44 6F 38 8F 00 00 ....P.Do8... 0x0030: 15 1D 92 D3 F4 50 10 44 6F 38 8F 00 00 =+=+=+=+=+=+=+=+=+=+=+=+=+=+=+=+=+=+=+=+=+=+=+=+=+=+=+=+=+=+=+=+=+=+=+=+=+ 04/04-10:43:29.428374 10.0.9.75:1486 -> 10.0.4.155:2010 TCP TTL:128 TOS:0x0 ID:2858 IpLen:20 DgmLen:48 DF \*\*\*\*\*\*S\* Seq: 0x1D9463BB Ack: 0x0 Win: 0x16D0 TcpLen: 28 TCP Options (4) => MSS: 1460 NOP NOP SackOK 0x0000: 50 00 00 0C 07 AC 03 00 50 8B 52 4E 91 AA AA 03 P.......P.RN.... 0x0010: 00 00 00 08 00 45 00 00 30 0B 2A 40 00 80 06 C1 .....E..0.\*@.... 0x0020: 8C 10 16 09 4B 10 16 04 9B 05 CE 07 DA 1D 94 63 ....K..........c 0x0030: BB 00 00 00 00 70 02 16 D0 AF 46 00 00 02 04 05 .....p....F..... 0x0040: B4 01 01 04 02 =+=+=+=+=+=+=+=+=+=+=+=+=+=+=+=+=+=+=+=+=+=+=+=+=+=+=+=+=+=+=+=+=+=+=+=+=+ 04/04-10:43:29.428699 10.0.4.155:2010 -> 10.0.9.75:1486 TCP TTL:63 TOS:0x0 ID:26669 IpLen:20 DgmLen:44 DF \*\*\*A\*\*S\* Seq: 0x62839EE0 Ack: 0x1D9463BC Win: 0x4470 TcpLen: 24 TCP Options  $(1) \Rightarrow MSS: 1460$ 0x0000: 50 00 50 8B 52 4E 91 00 10 F6 4A 98 1C AA AA 03 P.P.RN....J..... 0x0010: 00 00 00 08 00 45 00 00 2C 68 2D 40 00 3F 06 A5 .....E..,h-@.?.. 0x0020: 8D 10 16 04 9B 10 16 09 4B 07 DA 05 CE 62 83 9E ........K....b.. 0x0030: E0 1D 94 63 BC 60 12 44 70 95 38 00 00 02 04 05 ...c. . Dp.8..... 0x0040: B4 =+=+=+=+=+=+=+=+=+=+=+=+=+=+=+=+=+=+=+=+=+=+=+=+=+=+=+=+=+=+=+=+=+=+=+=+=+ 04/04-10:43:29.429114 10.0.9.75:1486 -> 10.0.4.155:2010 TCP TTL:128 TOS:0x0 ID:2859 IpLen:20 DgmLen:40 DF \*\*\*A\*\*\*\* Seq: 0x1D9463BC Ack: 0x62839EE1 Win: 0x16D0 TcpLen: 20 0x0000: 50 00 00 0C 07 AC 03 00 50 8B 52 4E 91 AA AA 03 P.......P.RN....

=+=+=+=+=+=+=+=+=+=+=+=+=+=+=+=+=+=+=+=+=+=+=+=+=+=+=+=+=+=+=+=+=+=+=+=+=+

© SANS Institute 2000 - 2002 As part of GIAC practical repository. Author retains full rights.

**© SANS Institute 2000 - 2002, Author retains full rights.**  $04/04-10:43:29.451984$  10.0.9.75:1487 -> 10.0.4.155:2010 icr filitzo fostoxo fizzoos iplentzo bgmlents/ br<br>\*\*\*AP\*\*\* Seq: 0x1D955D97 Ack: 0x6284608E Win: 0x16D0 TcpLen: 20 0x0010: 00 00 00 08 00 45 00 00 28 0B 2B 40 00 80 06 C1 .....E..(.+@.... 0x0020: 93 10 16 09 4B 10 16 04 9B 05 CE 07 DA 1D 94 63 ....K..........c 0x0030: BC 62 83 9E E1 50 10 16 D0 DA 95 00 00 02 04 05 .b...P..........  $0 \times 0040$ : B4 01 01 =+=+=+=+=+=+=+=+=+=+=+=+=+=+=+=+=+=+=+=+=+=+=+=+=+=+=+=+=+=+=+=+=+=+=+=+=+ 04/04-10:43:29.429389 10.0.9.75:1486 -> 10.0.4.155:2010 TCP TTL:128 TOS:0x0 ID:2860 IpLen:20 DgmLen:57 DF \*\*\*AP\*\*\* Seq: 0x1D9463BC Ack: 0x62839EE1 Win: 0x16D0 TcpLen: 20 0x0000: 50 00 00 0C 07 AC 03 00 50 8B 52 4E 91 AA AA 03 P.......P.RN.... 0x0010: 00 00 00 08 00 45 00 00 39 0B 2C 40 00 80 06 C1 .....E..9., @.... 0x0020: 81 10 16 09 4B 10 16 04 9B 05 CE 07 DA 1D 94 63 ....K.............. 0x0030: BC 62 83 9E E1 50 18 16 D0 E6 A2 00 00 50 4F 53 .b...P.......POS 0x0040: 54 20 2F 20 48 54 54 50 2F 31 2E 30 0D 0A T / HTTP/1.0.. =+=+=+=+=+=+=+=+=+=+=+=+=+=+=+=+=+=+=+=+=+=+=+=+=+=+=+=+=+=+=+=+=+=+=+=+=+ TCP TTL:128 TOS:0x0 ID:2861 IpLen:20 DgmLen:48 DF \*\*\*\*\*\*S\* Seq: 0x1D955D96 Ack: 0x0 Win: 0x16D0 TcpLen: 28 TCP Options (4) => MSS: 1460 NOP NOP SackOK 0x0000: 50 00 00 0C 07 AC 03 00 50 8B 52 4E 91 AA AA 03 P.......P.RN.... 0x0010: 00 00 00 08 00 45 00 00 30 0B 2D 40 00 80 06 C1 ....E..0.-@.... 0x0020: 89 10 16 09 4B 10 16 04 9B 05 CF 07 DA 1D 95 5D ....K..........] 0x0030: 96 00 00 00 00 70 02 16 D0 B5 69 00 00 02 04 05 .....p....i..... 0x0040: B4 01 01 04 02 ..... =+=+=+=+=+=+=+=+=+=+=+=+=+=+=+=+=+=+=+=+=+=+=+=+=+=+=+=+=+=+=+=+=+=+=+=+=+ 04/04-10:43:29.452288 10.0.4.155:2010 -> 10.0.9.75:1487 TCP TTL:63 TOS:0x0 ID:26670 IpLen:20 DgmLen:44 DF \*\*\*A\*\*S\* Seq: 0x6284608D Ack: 0x1D955D97 Win: 0x4470 TcpLen: 24 TCP Options  $(1) \Rightarrow MSS: 1460$ 0x0000: 50 00 50 8B 52 4E 91 00 10 F6 4A 98 1C AA AA 03 P.P.RN....J..... 0x0010: 00 00 00 08 00 45 00 00 2C 68 2E 40 00 3F 06 A5 .....E.., h. @.?.. 0x0020: 8C 10 16 04 9B 10 16 09 4B 07 DA 05 CF 62 84 60 ........K....b. 0x0030: 8D 1D 95 5D 97 60 12 44 70 D9 AD 00 00 02 04 05 ...].`.Dp....... 0x0040: B4 =+=+=+=+=+=+=+=+=+=+=+=+=+=+=+=+=+=+=+=+=+=+=+=+=+=+=+=+=+=+=+=+=+=+=+=+=+ 04/04-10:43:29.452702 10.0.9.75:1487 -> 10.0.4.155:2010 TCP TTL:128 TOS:0x0 ID:2862 IpLen:20 DgmLen:40 DF \*\*\*A\*\*\*\* Seq: 0x1D955D97 Ack: 0x6284608E Win: 0x16D0 TcpLen: 20 0x0000: 50 00 00 0C 07 AC 03 00 50 8B 52 4E 91 AA AA 03 P.......P.RN.... 0x0010: 00 00 00 08 00 45 00 00 28 0B 2E 40 00 80 06 C1 .....E..(..@.... 0x0020: 90 10 16 09 4B 10 16 04 9B 05 CF 07 DA 1D 95 5D ....K..........] 0x0030: 97 62 84 60 8E 50 10 16 D0 1F 0B 00 00 02 04 05 .b.`.P..........  $0 \times 0040$ : B4 01 01 =+=+=+=+=+=+=+=+=+=+=+=+=+=+=+=+=+=+=+=+=+=+=+=+=+=+=+=+=+=+=+=+=+=+=+=+=+ 04/04-10:43:29.453115 10.0.9.75:1487 -> 10.0.4.155:2010 TCP TTL:128 TOS:0x0 ID:2863 IpLen:20 DgmLen:57 DF 0x0000: 50 00 00 0C 07 AC 03 00 50 8B 52 4E 91 AA AA 03 P.......P.RN.... 0x0010: 00 00 00 08 00 45 00 00 39 0B 2F 40 00 80 06 C1 .....E..9./@.... 0x0020: 7E 10 16 09 4B 10 16 04 9B 05 CF 07 DA 1D 95 5D ~...K..........] 0x0030: 97 62 84 60 8E 50 18 16 D0 2B 18 00 00 50 4F 53 .b.`.P...+...POS 0x0040: 54 20 2F 20 48 54 54 50 2F 31 2E 30 0D 0A T / HTTP/1.0..

**© SANS Institute 2000 - 2002, Author retains full rights.** 0x0030: CD 62 83 9E E1 50 18 16 D0 2A 19 00 00 55 73 65 .b...P...\*...Use  $0 \times 0020$ : 6A 10 16 04 9B 10 16 09 4B 07 DA 05 CE 62 83 9E j.......K....b..<br>0x0030: F1 1D 94 65 80 50 18 44 70 0F 2D 00 00 48 54 54 54 9 P Dp = HTT 04/04-10:43:29.528679 10.0.4.155:2010 -> 10.0.9.75:1486 TCP TTL:63 TOS:0x0 ID:26671 IpLen:20 DgmLen:40 DF \*\*\*A\*\*\*\* Seq: 0x62839EE1 Ack: 0x1D9463CD Win: 0x4470 TcpLen: 20 0x0000: 50 00 50 8B 52 4E 91 00 10 F6 4A 98 1C AA AA 03 P.P.RN....J..... 0x0010: 00 00 00 08 00 45 00 00 28 68 2F 40 00 3F 06 A5 .....E..(h/@.?.. 0x0020: 8F 10 16 04 9B 10 16 09 4B 07 DA 05 CE 62 83 9E ........K....b.. 0x0030: E1 1D 94 63 CD 50 10 44 70 AC E4 00 00 ...C.P.Dp.... =+=+=+=+=+=+=+=+=+=+=+=+=+=+=+=+=+=+=+=+=+=+=+=+=+=+=+=+=+=+=+=+=+=+=+=+=+ 04/04-10:43:29.529550 10.0.9.75:1486 -> 10.0.4.155:2010 TCP TTL:128 TOS:0x0 ID:2864 IpLen:20 DgmLen:475 DF \*\*\*AP\*\*\* Seq: 0x1D9463CD Ack: 0x62839EE1 Win: 0x16D0 TcpLen: 20 0x0000: 50 00 00 0C 07 AC 03 00 50 8B 52 4E 91 AA AA 03 P.......P.RN.... 0x0010: 00 00 00 08 00 45 00 01 DB 0B 30 40 00 80 06 BF .....E....0@.... 0x0020: DB 10 16 09 4B 10 16 04 9B 05 CE 07 DA 1D 94 63 ....K............ 0x0040: 72 2D 41 67 65 6E 74 3A 20 4E 46 52 20 43 6F 6E r-Agent: NFR Con 0x0050: 73 6F 6C 65 2F 31 20 28 32 2E 31 29 20 28 57 69 sole/1 (2.1) (Wi 0x0060: 6E 64 6F 77 73 29 0D 0A 43 6F 6E 74 65 6E 74 2D ndows)..Content-0x0070: 74 79 70 65 3A 20 6E 66 72 5F 64 65 73 0D 0A 43 type: nfr\_des..C 0x0080: 6F 6E 74 65 6E 74 2D 43 6F 64 69 6E 67 3A 20 61 ontent-Coding: a 0x0090: 70 70 6C 69 63 61 74 69 6F 6E 2F 78 2D 6E 66 72 pplication/x-nfr 0x00A0: 5F 73 74 72 65 61 6D 0D 0A 55 73 65 72 6E 61 6D stream.. Usernam  $0 \times 00$ B0: 65 3A 20 6E 66 72 0D 0A 54 69 63 6B 65 74 3A 20  $\frac{1}{e}$ : nfr..Ticket: 0x00C0: 25 39 39 3E 25 30 43 25 38 37 3C 25 44 42 25 41 %99>%0C%87<%DB%A 0x00D0: 36 25 42 33 25 44 33 25 45 36 25 42 38 4D 39 38 6%B3%D3%E6%B8M98 0x00E0: 25 38 46 33 25 46 42 25 43 32 25 39 45 6A 45 29 %8F3%FB%C2%9EjE) 0x00F0: 25 45 39 31 25 30 31 25 30 44 52 25 42 38 76 25 %E91%01%0DR%B8v% 0x0100: 42 44 25 42 38 25 41 32 25 39 45 25 38 45 77 25 BD%B8%A2%9E%8Ew% 0x0110: 38 37 55 25 41 33 25 30 33 25 39 41 0D 0A 43 6F 87U%A3%03%9A..Co 0x0120: 6E 74 65 6E 74 2D 6C 65 6E 67 74 68 3A 20 31 38 ntent-length: 18 0x0130: 37 OD 0A OD 0A 67 FA 81 CB D7 CD A5 3A 8F BB 3D 7....g........= 0x0140: 4C 7F 4B 47 49 90 6F EB 86 C3 75 23 47 BF EB D1 L.KGI.o...u#G... 0x0150: 89 76 04 B5 D4 E9 5F 2B 79 F1 FC 4C D8 47 64 B2 . v.... +y..L.Gd. 0x0160: 46 A7 91 86 80 9E ED B6 F8 D9 EE F0 5C 5A 2B FF F...........\Z+. 0x0170: B0 AD 91 3C 73 8C F4 68 6A CC E4 BE A6 9D 55 7B ...<s..hj.....U{ 0x0180: DF 6A 31 DB FC B0 84 17 12 99 6B 8F 5E 7B C5 5B .j1.......k.^{.[<br>0x0190: 5F EC 46 D7 B1 69 5E 7D 43 53 C7 DC 2D CA FF 1D .F..i^}CS..-... 0x0190: 5F EC 46 D7 B1 69 5E 7D 43 53 C7 DC 2D CA FF 1D  $0 \times 01$ A0: 07 71 37 43 8E 1A 8E 98 30 BF 21 F8 D9 7D 69 0B  $\overline{q}$ 7C....0.!..}i. 0x01B0: DC A9 90 5D 2B 5A 8A 27 EF EF 57 07 86 A8 CF F3 ...]+Z.'..W..... 0x01C0: 99 FB 15 BE 74 33 A9 3A C1 4A 8D C9 90 F8 E2 DB ....t3.:.J...... 0x01D0: 0B 2B 1E 06 0D 3A E2 BF 3B B8 C4 74 FD 2B 4C 4D .+...:..;..t.+LM 0x01E0: CC 66 6A 48 76 51 89 04 B4 D1 12 14 1A 0F CA 8B .fjHvQ.......... =+=+=+=+=+=+=+=+=+=+=+=+=+=+=+=+=+=+=+=+=+=+=+=+=+=+=+=+=+=+=+=+=+=+=+=+=+ 04/04-10:43:29.530351 10.0.4.155:2010 -> 10.0.9.75:1486 TCP TTL:63 TOS:0x0 ID:26672 IpLen:20 DgmLen:76 DF \*\*\*AP\*\*\* Seq: 0x62839EE1 Ack: 0x1D946580 Win: 0x4470 TcpLen: 20 0x0000: 50 00 50 8B 52 4E 91 00 10 F6 4A 98 1C AA AA 03 P.P.RN....J..... 0x0010: 00 00 00 08 00 45 00 00 4C 68 30 40 00 3F 06 A5 .....E..Lh0@.?.. 0x0030: E1 1D 94 65 80 50 18 44 70 0F 2D 00 00 48 54 54 ...e.P.Dp.-..HTT 0x0040: 50 2F 31 2E 30 20 32 30 30 20 4F 4B 0D 0A 54 69 P/1.0 200 OK..Ti 0x0050: 6D 65 3A 20 39 38 36 34 30 30 32 36 32 0D 0A 0D me: 986400262... 0x0060: 0A .

=+=+=+=+=+=+=+=+=+=+=+=+=+=+=+=+=+=+=+=+=+=+=+=+=+=+=+=+=+=+=+=+=+=+=+=+=+

=+=+=+=+=+=+=+=+=+=+=+=+=+=+=+=+=+=+=+=+=+=+=+=+=+=+=+=+=+=+=+=+=+=+=+=+=+

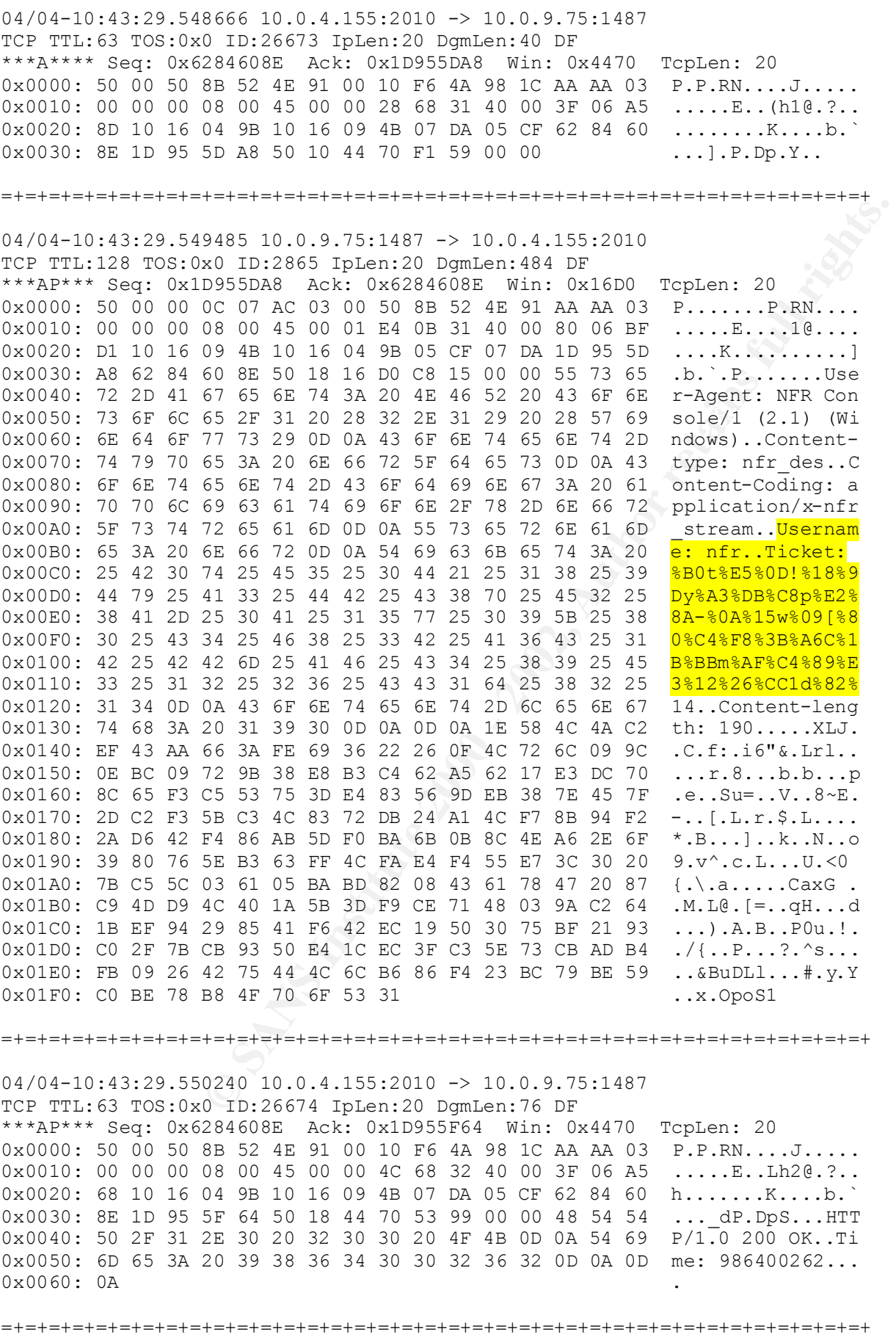

04/04-10:43:29.552598 10.0.4.155:2010 -> 10.0.9.75:1487

**© SANS Institute 2000 - 2002, Author retains full rights.** TCP TTL:128 TOS:0x0 ID:2866 IpLen:20 DgmLen:40 DF Key fingerprint = AF19 FA27 2F94 998D FDB5 DE3D F8B5 06E4 A169 4E46 0x0010: 00 00 00 08 00 45 00 00 30 0B 34 40 00 80 06 C1 .....E..0.4@.... TCP TTL:63 TOS:0x0 ID:26675 IpLen:20 DgmLen:156 DF \*\*\*AP\*\*F Seq: 0x628460B2 Ack: 0x1D955F64 Win: 0x4470 TcpLen: 20 0x0000: 50 00 50 8B 52 4E 91 00 10 F6 4A 98 1C AA AA 03 P.P.RN....J..... 0x0010: 00 00 00 08 00 45 00 00 9C 68 33 40 00 3F 06 A5 .....E...h3@.?.. 0x0020: 17 10 16 04 9B 10 16 09 4B 07 DA 05 CF 62 84 60 ........K....b. 0x0030: B2 1D 95 5F 64 50 19 44 70 81 E7 00 00 06 43 4B ... dP.Dp.....CK 0x0040: 4E CD F1 0E FD 04 F6 90 2A 4D 6D FB 86 D4 C0 64 N.......\*Mm....d 0x0050: 54 64 27 E7 D4 F6 53 D3 81 C1 0A 04 57 AB 24 A2 Td'...S.....W.\$. 0x0060: 5E 7E C3 3C BF A1 D4 A5 EC 2C 4B B5 85 57 B6 D7 ^~.<.....,K..W.. 0x0070: 98 8E 97 83 5F D0 9B 67 DF 4B 23 65 94 FF D9 36 ....\_..g.K#e...6  $0 \times 0080$ : D8 E9 11 17 A7 20 29 33 B2 A4 C2 5A 74 EC 97 D7  $\ldots$ ....)3...Zt... 0x0090: FC 9A BB A5 B1 1B A2 27 07 A4 DB EE 35 DE 1D F6 .......'....5... 0x00A0: 2D 09 DB F3 2F B9 D2 09 CA F4 56 D9 EE E6 B6 3F -.../.....V....? 0x00B0: FB . =+=+=+=+=+=+=+=+=+=+=+=+=+=+=+=+=+=+=+=+=+=+=+=+=+=+=+=+=+=+=+=+=+=+=+=+=+ 04/04-10:43:29.553094 10.0.9.75:1487 -> 10.0.4.155:2010 \*\*\*A\*\*\*\* Seq: 0x1D955F64 Ack: 0x62846127 Win: 0x1638 TcpLen: 20 0x0000: 50 00 00 0C 07 AC 03 00 50 8B 52 4E 91 AA AA 03 P.......P.RN.... 0x0010: 00 00 00 08 00 45 00 00 28 0B 32 40 00 80 06 C1 .....E..(.2@.... 0x0020: 8C 10 16 09 4B 10 16 04 9B 05 CF 07 DA 1D 95 5F ....K..........\_ 0x0030: 64 62 84 61 27 50 10 16 38 1D 3D 00 00 50 4F 53 db.a'P..8.=..POS  $0 \times 0040$ : 54 20 2F T / =+=+=+=+=+=+=+=+=+=+=+=+=+=+=+=+=+=+=+=+=+=+=+=+=+=+=+=+=+=+=+=+=+=+=+=+=+ 04/04-10:43:29.553550 10.0.9.75:1487 -> 10.0.4.155:2010 TCP TTL:128 TOS:0x0 ID:2867 IpLen:20 DgmLen:40 DF \*\*\*A\*\*\*F Seq: 0x1D955F64 Ack: 0x62846127 Win: 0x1638 TcpLen: 20 0x0000: 50 00 00 0C 07 AC 03 00 50 8B 52 4E 91 AA AA 03 P.......P.RN.... 0x0010: 00 00 00 08 00 45 00 00 28 0B 33 40 00 80 06 C1 .....E..(.3@.... 0x0020: 8B 10 16 09 4B 10 16 04 9B 05 CF 07 DA 1D 95 5F ....K.......... 0x0030: 64 62 84 61 27 50 11 16 38 1D 3C 00 00 50 4F 53 db.a'P..8.<..POS  $0 \times 0040$ : 54 20 2F T / =+=+=+=+=+=+=+=+=+=+=+=+=+=+=+=+=+=+=+=+=+=+=+=+=+=+=+=+=+=+=+=+=+=+=+=+=+ 04/04-10:43:29.553826 10.0.4.155:2010 -> 10.0.9.75:1487 TCP TTL:63 TOS:0x0 ID:26676 IpLen:20 DgmLen:40 DF \*\*\*A\*\*\*\* Seq: 0x62846127 Ack: 0x1D955F65 Win: 0x446F TcpLen: 20 0x0000: 50 00 50 8B 52 4E 91 00 10 F6 4A 98 1C AA AA 03 P.P.RN....J..... 0x0010: 00 00 00 08 00 45 00 00 28 68 34 40 00 3F 06 A5 .....E..(h4@.?.. 0x0020: 8A 10 16 04 9B 10 16 09 4B 07 DA 05 CF 62 84 61 ........K....b.a 0x0030: 27 1D 95 5F 65 50 10 44 6F EF 04 00 00 '..\_ eP.Do.... =+=+=+=+=+=+=+=+=+=+=+=+=+=+=+=+=+=+=+=+=+=+=+=+=+=+=+=+=+=+=+=+=+=+=+=+=+ 04/04-10:43:29.555620 10.0.9.75:1488 -> 10.0.4.155:2010 TCP TTL:128 TOS:0x0 ID:2868 IpLen:20 DgmLen:48 DF \*\*\*\*\*\*S\* Seq: 0x1D9659C9 Ack: 0x0 Win: 0x16D0 TcpLen: 28 TCP Options (4) => MSS: 1460 NOP NOP SackOK 0x0000: 50 00 00 0C 07 AC 03 00 50 8B 52 4E 91 AA AA 03 P.......P.RN.... 0x0020: 82 10 16 09 4B 10 16 04 9B 05 D0 07 DA 1D 96 59 ....K..........Y 0x0030: C9 00 00 00 00 70 02 16 D0 B9 34 00 00 02 04 05 .....p....4..... 0x0040: B4 01 01 04 02 ..... =+=+=+=+=+=+=+=+=+=+=+=+=+=+=+=+=+=+=+=+=+=+=+=+=+=+=+=+=+=+=+=+=+=+=+=+=+

04/04-10:43:29.555945 10.0.4.155:2010 -> 10.0.9.75:1488

**© SANS Institute 2000 - 2002, Author retains full rights.**  $\begin{array}{ccc} 4 & 01 & 01 \end{array}$ 0x0070: ZA 2f ZA 0D 0A 43 6f 6E 74 63 6E 74 ZD 74 79 70 °/°..CONCENC-Cyp<br>0x0080: 65 3A 20 61 70 70 6C 69 63 61 74 69 6F 6E 2F 78 e: application/x TCP TTL:63 TOS:0x0 ID:26677 IpLen:20 DgmLen:44 DF \*\*\*A\*\*S\* Seq: 0x62853FD6 Ack: 0x1D9659CA Win: 0x4470 TcpLen: 24 TCP Options  $(1) \Rightarrow MSS: 1460$ 0x0000: 50 00 50 8B 52 4E 91 00 10 F6 4A 98 1C AA AA 03 P.P.RN....J..... 0x0010: 00 00 00 08 00 45 00 00 2C 68 35 40 00 3F 06 A5 .....E.., h5@.?.. 0x0020: 85 10 16 04 9B 10 16 09 4B 07 DA 05 D0 62 85 3F ........K....b.? 0x0030: D6 1D 96 59 CA 60 12 44 70 FE 2E 00 00 02 04 05 ...Y.`.Dp.......  $0 \times 0040: B4$ =+=+=+=+=+=+=+=+=+=+=+=+=+=+=+=+=+=+=+=+=+=+=+=+=+=+=+=+=+=+=+=+=+=+=+=+=+ 04/04-10:43:29.556343 10.0.9.75:1488 -> 10.0.4.155:2010 TCP TTL:128 TOS:0x0 ID:2869 IpLen:20 DgmLen:40 DF \*\*\*A\*\*\*\* Seq: 0x1D9659CA Ack: 0x62853FD7 Win: 0x16D0 TcpLen: 20 0x0000: 50 00 00 0C 07 AC 03 00 50 8B 52 4E 91 AA AA 03 P.......P.RN.... 0x0010: 00 00 00 08 00 45 00 00 28 0B 35 40 00 80 06 C1 .....E..(.5@.... 0x0020: 89 10 16 09 4B 10 16 04 9B 05 D0 07 DA 1D 96 59 ....K.............Y 0x0030: CA 62 85 3F D7 50 10 16 D0 43 8C 00 00 02 04 05 .b.?.P...C...... 0x0040: B4 01 01 =+=+=+=+=+=+=+=+=+=+=+=+=+=+=+=+=+=+=+=+=+=+=+=+=+=+=+=+=+=+=+=+=+=+=+=+=+ 04/04-10:43:29.556489 10.0.9.75:1488 -> 10.0.4.155:2010 TCP TTL:128 TOS:0x0 ID:2870 IpLen:20 DgmLen:61 DF \*\*\*AP\*\*\* Seq: 0x1D9659CA Ack: 0x62853FD7 Win: 0x16D0 TcpLen: 20 0x0000: 50 00 00 0C 07 AC 03 00 50 8B 52 4E 91 AA AA 03 P.......P.RN.... 0x0010: 00 00 00 08 00 45 00 00 3D 0B 36 40 00 80 06 C1 .....E..=.6@.... 0x0020: 73 10 16 09 4B 10 16 04 9B 05 D0 07 DA 1D 96 59 s...K..........Y 0x0030: CA 62 85 3F D7 50 18 16 D0 6D C6 00 00 50 4F 53 .b.?.P...m...POS 0x0040: 54 20 2F 74 69 6D 65 20 48 54 54 50 2F 31 2E 30 T /time HTTP/1.0 0x0050: 0D 0A .. =+=+=+=+=+=+=+=+=+=+=+=+=+=+=+=+=+=+=+=+=+=+=+=+=+=+=+=+=+=+=+=+=+=+=+=+=+ 04/04-10:43:29.648641 10.0.4.155:2010 -> 10.0.9.75:1488 TCP TTL:63 TOS:0x0 ID:26678 IpLen:20 DgmLen:40 DF \*\*\*A\*\*\*\* Seq: 0x62853FD7 Ack: 0x1D9659DF Win: 0x4470 TcpLen: 20 0x0000: 50 00 50 8B 52 4E 91 00 10 F6 4A 98 1C AA AA 03 P.P.RN....J..... 0x0010: 00 00 00 08 00 45 00 00 28 68 36 40 00 3F 06 A5 .....E..(h6@.?.. 0x0020: 88 10 16 04 9B 10 16 09 4B 07 DA 05 D0 62 85 3F ........K....b.? 0x0030: D7 1D 96 59 DF 50 10 44 70 15 D7 00 00 ...Y.P.Dp.... =+=+=+=+=+=+=+=+=+=+=+=+=+=+=+=+=+=+=+=+=+=+=+=+=+=+=+=+=+=+=+=+=+=+=+=+=+ 04/04-10:43:29.649286 10.0.9.75:1488 -> 10.0.4.155:2010 TCP TTL:128 TOS:0x0 ID:2871 IpLen:20 DgmLen:166 DF \*\*\*AP\*\*\* Seq: 0x1D9659DF Ack: 0x62853FD7 Win: 0x16D0 TcpLen: 20 0x0000: 50 00 00 0C 07 AC 03 00 50 8B 52 4E 91 AA AA 03 P.......P.RN.... 0x0010: 00 00 00 08 00 45 00 00 A6 0B 37 40 00 80 06 C1 .....E....7@.... 0x0020: 09 10 16 09 4B 10 16 04 9B 05 D0 07 DA 1D 96 59 ....K.............Y 0x0030: DF 62 85 3F D7 50 18 16 D0 AF D7 00 00 55 73 65 .b.?.P.......Use 0x0040: 72 2D 41 67 65 6E 74 3A 20 4E 46 52 20 43 6F 6E r-Agent: NFR Con 0x0050: 73 6F 6C 65 2F 31 20 28 32 2E 31 29 20 28 57 69 sole/1 (2.1) (Wi 0x0060: 6E 64 6F 77 73 29 0D 0A 41 63 63 65 70 74 3A 20 ndows)..Accept: 0x0070: 2A 2F 2A 0D 0A 43 6F 6E 74 65 6E 74 2D 74 79 70 \*/\*..Content-typ 0x0090: 2D 77 77 77 2D 66 6F 72 6D 2D 75 72 6C 65 6E 63 -www-form-urlenc 0x00A0: 6F 64 65 64 0D 0A 43 6F 6E 74 65 6E 74 2D 6C 65 oded..Content-le 0x00B0: 6E 67 74 68 3A 20 30 0D 0A 0D 0A 10 mgth: 0....

=+=+=+=+=+=+=+=+=+=+=+=+=+=+=+=+=+=+=+=+=+=+=+=+=+=+=+=+=+=+=+=+=+=+=+=+=+

**© SANS Institute 2000 - 2002, Author retains full rights.** 0x0020: 86 10 16 04 9B 10 16 09 4B 07 DA 05 D0 62 85 3F ......K....b.?  $04/04-10:43:29.651499$   $10.0.9.75:1489$   $\rightarrow$   $10.0.4.155:2010$ 04/04-10:43:29.649757 10.0.4.155:2010 -> 10.0.9.75:1488 TCP TTL:63 TOS:0x0 ID:26679 IpLen:20 DgmLen:76 DF \*\*\*AP\*\*\* Seq: 0x62853FD7 Ack: 0x1D965A5D Win: 0x4470 TcpLen: 20 0x0000: 50 00 50 8B 52 4E 91 00 10 F6 4A 98 1C AA AA 03 P.P.RN....J..... 0x0010: 00 00 00 08 00 45 00 00 4C 68 37 40 00 3F 06 A5 .....E..Lh7@.?.. 0x0020: 63 10 16 04 9B 10 16 09 4B 07 DA 05 D0 62 85 3F c.......K....b.? 0x0030: D7 1D 96 5A 5D 50 18 44 70 79 54 00 00 48 54 54 ...Z]P.DpyT..HTT 0x0040: 50 2F 31 2E 30 20 32 30 30 20 4F 4B 0D 0A 54 69 P/1.0 200 OK..Ti 0x0050: 6D 65 3A 20 39 38 36 34 30 30 32 36 32 0D 0A 0D me: 986400262... 0x0060: 0A . =+=+=+=+=+=+=+=+=+=+=+=+=+=+=+=+=+=+=+=+=+=+=+=+=+=+=+=+=+=+=+=+=+=+=+=+=+ 04/04-10:43:29.649759 10.0.4.155:2010 -> 10.0.9.75:1488 TCP TTL:63 TOS:0x0 ID:26680 IpLen:20 DgmLen:40 DF \*\*\*A\*\*\*F Seq: 0x62853FFB Ack: 0x1D965A5D Win: 0x4470 TcpLen: 20 0x0000: 50 00 50 8B 52 4E 91 00 10 F6 4A 98 1C AA AA 03 P.P.RN....J..... 0x0010: 00 00 00 08 00 45 00 00 28 68 38 40 00 3F 06 A5 .....E..(h8@.?.. 0x0030: FB 1D 96 5A 5D 50 11 44 70 15 34 00 00 ... Z] P. Dp. 4.. =+=+=+=+=+=+=+=+=+=+=+=+=+=+=+=+=+=+=+=+=+=+=+=+=+=+=+=+=+=+=+=+=+=+=+=+=+ 04/04-10:43:29.650308 10.0.9.75:1488 -> 10.0.4.155:2010 TCP TTL:128 TOS:0x0 ID:2872 IpLen:20 DgmLen:40 DF \*\*\*A\*\*\*\* Seq: 0x1D965A5D Ack: 0x62853FFC Win: 0x16AC TcpLen: 20 0x0000: 50 00 00 0C 07 AC 03 00 50 8B 52 4E 91 AA AA 03 P.......P.RN.... 0x0010: 00 00 00 08 00 45 00 00 28 0B 38 40 00 80 06 C1 .....E..(.8@.... 0x0020: 86 10 16 09 4B 10 16 04 9B 05 D0 07 DA 1D 96 5A ....K.............Z 0x0030: 5D 62 85 3F FC 50 10 16 AC 42 F8 00 00 55 73 65 ]b.?.P...B...Use  $0 \times 0040$ : 72 2D 41 r-A =+=+=+=+=+=+=+=+=+=+=+=+=+=+=+=+=+=+=+=+=+=+=+=+=+=+=+=+=+=+=+=+=+=+=+=+=+ 04/04-10:43:29.650585 10.0.9.75:1488 -> 10.0.4.155:2010 TCP TTL:128 TOS:0x0 ID:2873 IpLen:20 DgmLen:40 DF \*\*\*A\*\*\*F Seq: 0x1D965A5D Ack: 0x62853FFC Win: 0x16AC TcpLen: 20 0x0000: 50 00 00 0C 07 AC 03 00 50 8B 52 4E 91 AA AA 03 P.......P.RN.... 0x0010: 00 00 00 08 00 45 00 00 28 0B 39 40 00 80 06 C1 .....E..(.9@.... 0x0020: 85 10 16 09 4B 10 16 04 9B 05 D0 07 DA 1D 96 5A ....K............. 0x0030: 5D 62 85 3F FC 50 11 16 AC 42 F7 00 00 55 73 65 ]b.?.P...B...Use 0x0040: 72 2D 41 r-A =+=+=+=+=+=+=+=+=+=+=+=+=+=+=+=+=+=+=+=+=+=+=+=+=+=+=+=+=+=+=+=+=+=+=+=+=+ 04/04-10:43:29.650861 10.0.4.155:2010 -> 10.0.9.75:1488 TCP TTL:63 TOS:0x0 ID:26681 IpLen:20 DgmLen:40 DF \*\*\*A\*\*\*\* Seq: 0x62853FFC Ack: 0x1D965A5E Win: 0x4470 TcpLen: 20 0x0000: 50 00 50 8B 52 4E 91 00 10 F6 4A 98 1C AA AA 03 P.P.RN....J..... 0x0010: 00 00 00 08 00 45 00 00 28 68 39 40 00 3F 06 A5 .....E..(h9@.?.. 0x0020: 85 10 16 04 9B 10 16 09 4B 07 DA 05 D0 62 85 3F ........K....b.? 0x0030: FC 1D 96 5A 5E 50 10 44 70 15 33 00 00 ... Z^P. Dp.3.. =+=+=+=+=+=+=+=+=+=+=+=+=+=+=+=+=+=+=+=+=+=+=+=+=+=+=+=+=+=+=+=+=+=+=+=+=+ TCP TTL:128 TOS:0x0 ID:2874 IpLen:20 DgmLen:48 DF \*\*\*\*\*\*S\* Seq: 0x1D979773 Ack: 0x0 Win: 0x16D0 TcpLen: 28 TCP Options (4) => MSS: 1460 NOP NOP SackOK 0x0000: 50 00 00 0C 07 AC 03 00 50 8B 52 4E 91 AA AA 03 P.......P.RN.... 0x0010: 00 00 00 08 00 45 00 00 30 0B 3A 40 00 80 06 C1 .....E..0.:@.... 0x0020: 7C 10 16 09 4B 10 16 04 9B 05 D1 07 DA 1D 97 97 |...K...........

© SANS Institute 2000 - 2002 As part of GIAC practical repository. Author retains full rights.

**ENEXAT 2000 2002 - 2002, AUTHRALL 111**<br> **ENEXAT 2000 2002 68 33 400 000 3F 06 AS 000 3F 06 AS 000 3F 06 AS 000 3F 06 AS 000 3F 06 AS 000 200 3F 06 AS 000 3F 06 AS 000 3F 06 AS 000 3F 06 AS 000 3F 06 AS 000 3F 06 AS 000 3F** TCP TTL:128 TOS:0x0 ID:2875 IpLen:20 DgmLen:40 DF 0x0010: 00 00 00 00 00 43 00 01 3E 66 3B 40 00 3F 06 A4 .....E...>n;e.:..<br>0x0020: 6D 10 16 04 9B 10 16 09 4B 07 DA 05 CE 62 83 9F m.......K....b..  $0 \times 0030$ : 73 00 00 00 00 70 02 16 D0 7B 88 00 00 02 04 05 s....p...{...... 0x0040: B4 01 01 04 02 ..... =+=+=+=+=+=+=+=+=+=+=+=+=+=+=+=+=+=+=+=+=+=+=+=+=+=+=+=+=+=+=+=+=+=+=+=+=+ 04/04-10:43:29.651778 10.0.4.155:2010 -> 10.0.9.75:1489 TCP TTL:63 TOS:0x0 ID:26682 IpLen:20 DgmLen:44 DF \*\*\*A\*\*S\* Seq: 0x6285ED77 Ack: 0x1D979774 Win: 0x4470 TcpLen: 24 TCP Options  $(1) \Rightarrow MSS: 1460$ 0x0000: 50 00 50 8B 52 4E 91 00 10 F6 4A 98 1C AA AA 03 P.P.RN....J.............. 0x0010: 00 00 00 08 00 45 00 00 2C 68 3A 40 00 3F 06 A5 .....E..,h:@.?.. 0x0020: 80 10 16 04 9B 10 16 09 4B 07 DA 05 D1 62 85 ED ........K....b.. 0x0030: 77 1D 97 97 74 60 12 44 70 12 E1 00 00 02 04 05 w...t`.Dp....... 0x0040: B4 =+=+=+=+=+=+=+=+=+=+=+=+=+=+=+=+=+=+=+=+=+=+=+=+=+=+=+=+=+=+=+=+=+=+=+=+=+ 04/04-10:43:29.652145 10.0.9.75:1489 -> 10.0.4.155:2010 \*\*\*A\*\*\*\* Seq: 0x1D979774 Ack: 0x6285ED78 Win: 0x16D0 TcpLen: 20 0x0000: 50 00 00 0C 07 AC 03 00 50 8B 52 4E 91 AA AA 03 P......P.RN.... 0x0010: 00 00 00 08 00 45 00 00 28 0B 3B 40 00 80 06 C1 .....E..(.;@.... 0x0020: 83 10 16 09 4B 10 16 04 9B 05 D1 07 DA 1D 97 97 ....K........... 0x0030: 74 62 85 ED 78 50 10 16 D0 58 3E 00 00 02 04 05 tb..xP...X>..... 0x0040: B4 01 01 =+=+=+=+=+=+=+=+=+=+=+=+=+=+=+=+=+=+=+=+=+=+=+=+=+=+=+=+=+=+=+=+=+=+=+=+=+ 04/04-10:43:29.652425 10.0.9.75:1489 -> 10.0.4.155:2010 TCP TTL:128 TOS:0x0 ID:2876 IpLen:20 DgmLen:57 DF \*\*\*AP\*\*\* Seq: 0x1D979774 Ack: 0x6285ED78 Win: 0x16D0 TcpLen: 20 0x0000: 50 00 00 0C 07 AC 03 00 50 8B 52 4E 91 AA AA 03 P.......P.RN.... 0x0010: 00 00 00 08 00 45 00 00 39 0B 3C 40 00 80 06 C1 .....E..9.<@.... 0x0020: 71 10 16 09 4B 10 16 04 9B 05 D1 07 DA 1D 97 97 q...K........... 0x0030: 74 62 85 ED 78 50 18 16 D0 64 4B 00 00 50 4F 53 tb..xP...dK..POS 0x0040: 54 20 2F 20 48 54 54 50 2F 31 2E 30 0D 0A T / HTTP/1.0.. =+=+=+=+=+=+=+=+=+=+=+=+=+=+=+=+=+=+=+=+=+=+=+=+=+=+=+=+=+=+=+=+=+=+=+=+=+ 04/04-10:43:29.717481 10.0.9.75:1486 -> 10.0.4.155:2010 TCP TTL:128 TOS:0x0 ID:2877 IpLen:20 DgmLen:40 DF \*\*\*A\*\*\*\* Seq: 0x1D946580 Ack: 0x62839F05 Win: 0x16AC TcpLen: 20 0x0000: 50 00 00 0C 07 AC 03 00 50 8B 52 4E 91 AA AA 03 P.......P.RN.... 0x0010: 00 00 00 08 00 45 00 00 28 0B 3D 40 00 80 06 C1 .....E..(.=@.... 0x0020: 81 10 16 09 4B 10 16 04 9B 05 CE 07 DA 1D 94 65 ....K..........e 0x0030: 80 62 83 9F 05 50 10 16 AC D8 D1 00 00 50 4F 53 .b...P.......POS  $0 \times 0040$ : 54 20 2F T / =+=+=+=+=+=+=+=+=+=+=+=+=+=+=+=+=+=+=+=+=+=+=+=+=+=+=+=+=+=+=+=+=+=+=+=+=+ 04/04-10:43:29.717899 10.0.4.155:2010 -> 10.0.9.75:1486 TCP TTL:63 TOS:0x0 ID:26683 IpLen:20 DgmLen:318 DF \*\*\*AP\*\*\* Seq: 0x62839F05 Ack: 0x1D946580 Win: 0x4470 TcpLen: 20 0x0000: 50 00 50 8B 52 4E 91 00 10 F6 4A 98 1C AA AA 03 P.P.RN....J..... 0x0010: 00 00 00 08 00 45 00 01 3E 68 3B 40 00 3F 06 A4 .....E..>h;@.?.. 0x0030: 05 1D 94 65 80 50 18 44 70 21 15 00 00 7F E1 86 ...e.P.Dp!...... 0x0040: CF D8 D3 E8 6D D0 F3 21 12 B6 5F E7 E4 6B 38 96 ....m..!..\_..k8. 0x0050: 70 E5 1B D4 8A 15 7C 6D B0 FB E4 58 D7 5F 35 2E p.....|m...X.\_5. 0x0060: 6C 36 0A 9F 92 79 DD 74 C1 0E 71 24 CB B7 18 AF l6...y.t..q\$.... 0x0070: 22 C8 43 47 61 3E EC F0 87 BF 61 3F 25 E3 D9 2C ".CGa>....a?%.., 0x0080: AF BC D4 CC D4 69 F4 6F 69 FB 46 4C D3 B3 5F 52 .....i.oi.FL.. R

0x0090: 12 F7 02 6E B5 C0 03 56 F0 CC 57 B9 83 CD C2 23 ...n...V..W.....#  $0 \times 00$ A0: EA A9 E1 9D F4 3E F1 28 40 CB 19 93 DB C1 73 7D .....>. ( $(0 \ldots s)$  $0 \times 00$ B0: D3 D2 AA E6 43 5C 15 98 10 D9 0C 5C 5E 13 A9 0B ....C\.....\^... 0x00C0: C6 B7 5E 99 2A 40 EF AC 04 D1 52 22 CB B3 20 56 ...^.\*@....R".. V 0x00D0: 17 32 64 39 39 A8 53 7F 8D A4 98 48 48 E0 8C 15 .2d99.S....HH... 0x00E0: 25 65 2E 41 3E FD BC 2F D9 FB 96 86 85 0A 4C FA %e.A>../......L. 0x00F0: 49 F3 04 0C 26 E8 65 5A 98 50 4D 82 D9 D7 2E 6C I...&.eZ.PM....1 0x0100: 4B 5B 4E DO FC 9A 88 61 0F 97 DE 23 25 AA 82 AA K[N....a...#%... 0x0110: 7F D6 D4 9D F4 7C 67 09 38 44 07 8A 0C B9 4E A7 ..... |g.8D....N. 0x0120: 02 24 96 85 ED 19 2E 6E 5F 6B 71 33 53 F5 04 8E .\$.....n\_kq3S... 0x0130: 63 A9 28 61 CC 8A 60 B5 6E 8E 03 4E E4 E5 79 21 c.(a.. `.n..N..y! 0x0140: 39 2D 4A 71 6F 25 01 E6 67 CF 66 A0 50 A9 60 7F 9-Jqo%..q.f.P. 0x0150: 0C E5 E9  $\ddots$  $04/04-10:43:29.748619 10.0.4.155:2010 \rightarrow 10.0.9.75:1489$ TCP TTL:63 TOS:0x0 ID:26684 IpLen:20 DgmLen:40 DF \*\*\*A\*\*\*\* Seg: 0x6285ED78 Ack: 0x1D979785 Win: 0x4470 TcpLen: 20 0x0000: 50 00 50 8B 52 4E 91 00 10 F6 4A 98 1C AA AA 03 P.P.RN....J..... 0x0010: 00 00 00 08 00 45 00 00 28 68 3C 40 00 3F 06 A5 ...E..(h<@.?.. 0x0020: 82 10 16 04 9B 10 16 09 4B 07 DA 05 D1 62 85 ED ........K....b.. 0x0030: 78 1D 97 97 85 50 10 44 70 2A 8D 00 00  $x \ldots P \cdot Dp^* \ldots$  $04/04-10:43:29.749544 10.0.9.75:1489 -> 10.0.4.155:2010$ TCP TTL:128 TOS:0x0 ID:2878 IpLen:20 DgmLen:513 DF \*\*\*AP\*\*\* Seq: 0x1D979785 Ack: 0x6285ED78 Win: 0x16D0 TcpLen: 20  $0 \times 0000$ : 50 00 00 00 07 AC 03 00 50 8B 52 4E 91 AA AA 03 P.......P.RN.... 0x0010: 00 00 00 08 00 45 00 02 01 0B 3E 40 00 80 06 BF .....E....>@....  $0 \times 0020$ : A7 10 16 09 4B 10 16 04 9B 05 D1 07 DA 1D 97 97 ....K........... 0x0030: 85 62 85 ED 78 50 18 16 D0 1A E1 00 00 55 73 65 .b..xP....... Use 0x0040: 72 2D 41 67 65 6E 74 3A 20 4E 46 52 20 43 6F 6E r-Agent: NFR Con 0x0050: 73 6F 6C 65 2F 31 20 28 32 2E 31 29 20 28 57 69 sole/1 (2.1) (Wi 0x0060: 6E 64 6F 77 73 29 0D 0A 43 6F 6E 74 65 6E 74 2D ndows)..Content-0x0070: 74 79 70 65 3A 20 6E 66 72 5F 64 65 73 0D 0A 43 type: nfr\_des.. C 0x0080: 6F 6E 74 65 6E 74 2D 43 6F 64 69 6E 67 3A 20 61 ontent-Coding: a 0x0090: 70 70 6C 69 63 61 74 69 6F 6E 2F 78 2D 6E 66 72 pplication/x-nfr 0x00A0: 5F 73 74 72 65 61 6D 0D 0A 55 73 65 72 6E 61 6D \_stream..Usernam 0x00B0: 65 3A 20 6E 66 72 0D 0A 54 69 63 6B 65 74 3A 20 e: nfr..Ticket: 0x00C0: 25 45 32 25 44 36 57 25 46 44 25 31 30 25 41 35 8E2%D6W%FD%10%A5 0x00D0: 25 44 45 69 25 38 39 7A 25 44 31 25 30 37 54 25 8DEi 89z%D1 807T% 0x00E0: 30 41 69 25 42 33 54 4F 25 38 35 25 30 42 33 25 0Ai%B3TO%85%0B3% 0x00F0: 45 31 7E 25 41 41 25 46 30 25 38 43 25 44 45 34 E1~%AA%F0%8C%DE4 0x0100: 25 32 30 4F 56 25 43 33 25 46 45 53 25 46 36 68 8200V & C3 BFES & F6h 0x0110: 25 45 32 79 39 56 0D 0A 43 6F 6E 74 65 6E 74 2D 8E2y9V..Content-0x0120: 6C 65 6E 67 74 68 3A 20 32 33 31 0D 0A 0D 0A 4B length: 231....K 0x0130: CB 02 2A 60 73 68 28 5F 31 00 6E A5 54 20 87 26 ..\* `sh(1.n.T. &  $0 \times 0140$ : 53 B3 1C D7 32 00 99 14 8A D8 96 E6 37 A6 ED D4  $\,$  S...2.......7... 0x0150: A9 54 F6 DF D9 04 BC C8 A9 91 B2 0C BB 92 A6 7A .T................ 0x0160: CF 42 C5 CE EA 0E 57 92 5D 21 11 B0 5F 61 E6 99 .B....W.] !.. a.. 0x0170: B7 19 14 5F C0 98 CF BC 10 4E B9 02 06 A0 EB 0D ... .....N...... 0x0180: 2A FA 4E 15 E1 86 8D 58 60 CB 08 C6 41 42 C4 32 \*.N....X`...AB.2 0x0190: E3 5B 62 59 B8 88 27 BF A8 90 4B 9F 2B 57 9B 6D . [bY..'...K.+W.m 0x01A0: 57 7C 9A DF 11 AD 5F D6 88 82 5B 4C CF 02 6B 47 W|....\_...[L..kG 0x01B0: 63 07 5B 61 6A 82 A1 8B DF 56 F4 07 81 DF 90 FB c.[aj....V...... 0x01C0: FD 14 51 26 1C 2E 30 68 69 0B 1F 12 A2 27 FE 87 .. Q&.. Ohi....'.. 0x01D0: 04 8F 9E 81 B9 E4 44 B6 85 C2 48 54 A3 90 2B F1 ......D...HT..+. 0x01E0: E0 45 20 60 98 38 02 F0 D9 84 F1 C2 5C D6 56 31 .E `.8......\.V1  $0 \times 01$  FO: BA 8D 6C 89 92 1D EB 7E 01 9C 7E C3 19 30 12 FC ..1....  $\sim \ldots \sim 0.1$ . 0x0200: 80 F7 44 2A BE E3 53 09 14 28 E0 14 OF 31 9D D8 ..D\*..S..(...1..

**© SANS Institute 2000 - 2002, Author retains full rights.** TCP TTL:63 TOS:0x0 ID:26686 IpLen:20 DgmLen:1288 DF  $0 \times 0220$ : 51 B2 09 5F F9 9C F7 83 A6 3C A3 07 EC 3D DC E5  $Q_{\cdot \cdot \cdot}$ .........=..<br>0x0230 · 09 DC 15 DC 50 0C 46 F7 DF 56 3F 5F F4 96 12 B9  $\overline{R}$  JN 04/04-10:43:29.750444 10.0.4.155:2010 -> 10.0.9.75:1489 TCP TTL:63 TOS:0x0 ID:26685 IpLen:20 DgmLen:76 DF \*\*\*AP\*\*\* Seq: 0x6285ED78 Ack: 0x1D97995E Win: 0x4470 TcpLen: 20 0x0000: 50 00 50 8B 52 4E 91 00 10 F6 4A 98 1C AA AA 03 P.P.RN....J..... 0x0010: 00 00 00 08 00 45 00 00 4C 68 3D 40 00 3F 06 A5 .....E..Lh=@.?.. 0x0020: 5D 10 16 04 9B 10 16 09 4B 07 DA 05 D1 62 85 ED ].......K....b.. 0x0030: 78 1D 97 99 5E 50 18 44 70 8C AF 00 00 48 54 54 x...^P.Dp....HTT 0x0040: 50 2F 31 2E 30 20 32 30 30 20 4F 4B 0D 0A 54 69 P/1.0 200 OK..Ti 0x0050: 6D 65 3A 20 39 38 36 34 30 30 32 36 32 0D 0A 0D me: 986400262... 0x0060: 0A . =+=+=+=+=+=+=+=+=+=+=+=+=+=+=+=+=+=+=+=+=+=+=+=+=+=+=+=+=+=+=+=+=+=+=+=+=+ 04/04-10:43:29.753450 10.0.4.155:2010 -> 10.0.9.75:1489 \*\*\*AP\*\*F Seq: 0x6285ED9C Ack: 0x1D97995E Win: 0x4470 TcpLen: 20 0x0000: 50 00 50 8B 52 4E 91 00 10 F6 4A 98 1C AA AA 03 P.P.RN....J..... 0x0010: 00 00 00 08 00 45 00 05 08 68 3E 40 00 3F 06 A0 .....E...h>@.?.. 0x0020: A0 10 16 04 9B 10 16 09 4B 07 DA 05 D1 62 85 ED ........K....b.. 0x0030: 9C 1D 97 99 5E 50 19 44 70 D4 DF 00 00 53 D0 05 ....^P.Dp....S.. 0x0040: 2E 6F 6D 25 7F 25 84 AF EB 12 25 BB 00 FE 55 85 .om%.%....%...U. 0x0050: 76 49 49 C5 A9 93 B6 F4 6E 97 B3 D7 BA B0 F5 A1 vII.....n....... 0x0060: 2F DC C2 50 BE 10 0F 2E BD 61 7B 54 81 2B 18 A4 /..P.....a{T.+.. 0x0070: A7 04 B8 E8 61 93 4C 4F D1 09 1B B7 B1 F9 4A 04 ....a.LO......J. 0x0080: 48 02 C4 B7 33 48 13 CF 78 55 E6 97 CE 99 1C B4 H...3H..xU...... 0x0090: 04 FB E8 E2 26 C2 BA 89 4F D4 F7 71 66 B6 86 43 ....&...O..qf..C 0x00A0: 75 63 B2 CC CA 7B E1 C3 35 16 A1 D8 D8 25 5E 3A uc...{..5....%^: 0x00B0: D1 F6 46 F0 E3 54 6B 43 EA 60 0B 76 C5 0D E6 F8 ..F..TkC.`.v.... 0x00C0: AB E8 EF 2D 29 CE 45 7D 94 DD 97 99 B3 5D A4 05 ...-).E}.....].. 0x00D0: D0 FA 2F 62 47 BA 56 14 35 C2 19 94 0B 2A 15 F7 ../bG.V.5....\*.. 0x00E0: 3D C1 3F 60 90 89 8E 59 BD AE B3 6E AA 2A C5 F1 =.?`...Y...n.\*.. 0x00F0: A4 66 D9 73 B6 99 1A A7 AA 91 AB 6E B4 2F 2A AF .f.s.......n./\*. 0x0100: 62 A1 32 ED A2 72 FE 77 56 06 32 66 53 31 6E A8 b.2..r.wV.2fS1n. 0x0110: 33 42 01 7E 2C 88 F8 2D 1F D4 DA FA 70 8F B4 B2 3B.~,..-....p... 0x0120: 10 63 60 F9 94 90 9C EF 85 A2 FC CF 08 60 C0 97 .c`............... 0x0130: 37 80 38 EC 85 D1 25 A5 19 1B A9 13 81 EC 20 E5 7.8... \$......... 0x0140: D6 1C 48 67 95 2B 99 1A DF 76 E3 F2 7C 4B 12 76 ..Hg.+...v..|K.v 0x0150: EB 52 D2 BA 5C A3 35 FC F9 8F A4 CD 46 5E 23 1F .R..\.5.....F^#. 0x0160: 17 47 C7 30 42 C8 FB E8 DD 55 BB A2 FB E2 38 70 .G.0B....U....8p 0x0170: CB E8 B7 16 C4 F1 88 9B 2B 81 17 FD B2 7D A7 EB ........+....}.. 0x0180: 70 C4 61 ED 2F 1B 2B 78 FD FD 6B 80 19 58 45 28 p.a./.+x..k..XE( 0x0190: 4C 27 3A 17 BA 30 6D 90 62 FD C1 50 11 A0 1F 08 L':..0m.b..P.... 0x01A0: 7D 33 AC A3 41 84 1A 5E 5E 1E BE 57 A5 57 4C 12 }3..A..^^..W.WL. 0x01B0: 00 B6 8D 9D 94 FD 47 A8 B0 07 A6 90 40 0B 4D A3 ......G.....@.M. 0x01C0: 31 C5 2A E7 55 77 BC 91 BC FD 96 B8 4B EF 49 CF 1.\*.Uw......K.I. 0x01D0: 46 90 A2 D5 57 4C F9 8E 21 25 96 5D D0 A9 B4 A8 F...WL..!%.].... 0x01E0: AB 7D 2E BE 8A FE 15 31 61 9F 98 42 C4 B7 52 AB .}.....1a..B..R. 0x01F0: 19 DD BB 05 27 CD 0A E5 B0 2A 70 00 42 97 ED 32 ....'....\*p.B..2 0x0200: A2 23 4C A2 8E 42 13 73 88 46 07 32 FD CA 7D 50 .#L..B.s.F.2..}P 0x0210: 69 88 36 12 4E 60 D5 31 4D 34 B4 E0 71 93 09 78 i.6.N`.1M4..q..x  $0 \times 0230$ : 09 DC 15 DC 50 0C 46 E7 DE 56 3E 5F F4 96 12 B9  $\dots$ . P.F..V>\_ $\dots$ 0x0240: E1 2E AB B8 81 1E C4 68 5F 33 E0 C2 42 44 DD 0D .......h\_3..BD..  $0 \times 0250$ : DD 88 2A 0D BC 85 BF 5C B2 75 BD FC 54 71 74 43 ..\*........Iu..TqtC 0x0260: 3E BB 08 98 4E 81 BD C6 CC 16 52 18 8F 4B 6E 71 >...N.....R..Knq 0x0270: 04 24 4C BE 46 A8 66 47 80 C7 EE 22 A2 A3 20 5F .\$L.F.fG...".. 0x0280: 5D 4C A9 EA 40 A8 FB 29 01 C4 E3 C2 87 67 BA 41 ]L..@..).....g.A 0x0290: D2 50 AD E1 13 28 BC D5 51 27 51 9D DD 97 A5 DD .P...(..Q'Q.....

=+=+=+=+=+=+=+=+=+=+=+=+=+=+=+=+=+=+=+=+=+=+=+=+=+=+=+=+=+=+=+=+=+=+=+=+=+

0x02A0: 78 53 55 8A ED 97 0B FC 6E EC FC 37 98 51 88 EF xSU.....n..7.Q.. 0x02B0: 2F 6C A2 17 B1 03 34 D8 AA 42 0F 53 3C 47 CF DE /1....4..B.S<G.. 0x02C0: CD 74 EE 28 86 C8 8E 12 7C ED E3 2A 23 FD 91 36 .t.(....|..\*#..6 0x02D0: 4B 4C A6 C8 83 E8 BE 3A 36 F2 6E 81 6E 48 1D DD KL.....:6.n.nH.. 0x02E0: DE 17 E9 40 9A 37 43 9E 8A 27 FE 51 83 94 BF 29 ...@.7C..'.Q...) 0x02F0: 4A 3E EC CD 63 BA 9B CE 51 5F 9D B7 C0 9F 2D E5 J>..c...Q ....-. 0x0300: 18 F7 41 B8 A9 54 79 EA C2 B6 E2 39 64 F0 86 29  $\ldots A \ldots Ty \ldots .9d \ldots$ 0x0310: C2 C9 12 D4 7A F6 FA 98 C8 15 57 77 81 76 FF 69  $\ldots z \ldots W$ w.v.i 0x0320: 41 85 9E DF D5 0C E6 9B 3B 74 1E F5 D3 BC 2D D2 A.......; t....-. 0x0330: 8D B9 24 6A 7C F4 3B 35 D0 10 90 78 A4 8D E0 4F 0x0340: B1 79 14 88 9A 90 58 F7 A5 ED EF 92 95 0B 69 7F  $\ldots$  y  $\ldots$  .  $X$   $\ldots$   $\ldots$   $\ldots$   $\ldots$   $\ldots$  $0 \times 0350$ : 97 28 F3 65 39 DB 8A 0A D1 9B E6 5C D9 3E 90 03 . (.e9......\.>.. 0x0360: 66 93 03 DC E9 05 8C 42 73 4C BB 2C 92 4E E5 79 f.....BsL.,.N.y 0x0370: E8 67 6A 94 05 61 ED 02 36 EE E3 A0 03 CA 2B 72 .gj..a..6.....+r 0x0380: 56 D6 80 95 B3 30 62 BF 01 06 10 56 6A A8 57 FF V.... Ob.... Vj.W. 0x0390: 03 E0 66 71 3C 5B AC 0B F0 68 41 91 2D 01 E7 61 ..fq<[...hA.-..a 0x03A0: 59 9D 3D 96 76 40 18 7B 01 E6 07 55 B5 31 CC 43 Y.=.v@.{...U.1.C 0x03B0: 10 ED 18 D9 D8 77 17 8D D4 6D B6 A9 D3 C3 98 02 ..... w... m...... 0x03C0: 36 DC DA 39 1A C7 3F 5D 6F DA 85 49 8E 57 D1 78 6..9..? ] 0.. I.W.x 0x03D0: 36 87 08 6C 4A 9F 16 FF 06 04 95 6A DB 2A DO 6E 6..1J......j.\*.n 0x03E0: 3C 1E DE 71 16 7D 87 4D 5D F8 E0 52 63 23 6E 41 <..q.}.M]..Rc#nA 0x03F0: 3E 43 15 D1 D3 CE 3D 1B 97 8D A4 22 C8 3E C4 EE >C....=....".>.. 0x0400: 35 C7 0D 7B 74 76 A5 65 8B E8 14 13 9E BC AB 78 5.. {tv.e....... x 0x0410: 1A 22 3F 88 92 E6 D0 2E 69 66 EE EB 97 C4 CF 48 ."?.....if......H 0x0420: 2E 68 F4 A0 10 92 BD 4F F8 2E 68 51 35 0C FD 43 .h.....O..hQ5..C 0x0430: E7 87 9E A2 B5 BB 56 C4 70 73 C2 23 91 4C 54 A2 ......V.ps.#.LT. 0x0440: E1 CD 17 72 ED 35 4E 34 3C 77 A7 CD 7F 3E 24 73 ... r. 5N4<w...>\$s 0x0450: FC 56 EE FD F8 B6 F4 98 4F 3F 29 46 2E 15 14 B9 .V......O?) F.... 0x0460: 96 D1 5A AC CC A9 90 OF A3 50 EC 72 81 41 A7 E8 ..Z......P.r.A.. 0x0470: 01 85 27 1E 33 22 A2 07 5E 3E B4 D9 4F 32 37 9E ...'.3"..^>..027. 0x0480: BA E1 28 DA 9F 4D 64 FB DC 1F 19 2B 47 4C CD 81 ...(..Md....+GL.. 0x0490: 9F 9D D4 13 3B C6 AE CD C0 B1 83 ED 9E 38 7A 70 ....;.........8zp 0x04A0: 6D AC E5 29 1E 8D 8E 79 F1 AA 77 00 C4 B2 41 C7 m..)...y..w...A. 0x04B0: B5 EE FB 6F D7 F3 37 5D 28 6F 75 AA 75 EF C1 5F ... o.. 7] (ou.u..  $0 \times 04 \text{CO}$ : 24 44 96 02 89 1A 2E A8 63 40 E2 E2 DE DC A9 60 \$D...... $\text{C} \theta$ ..... 0x04D0: 9D 38 F6 EE D6 11 BB 9E CB 26 85 1E 84 9B 66 9E .8.......&.....f. 0x04E0: 3A 93 1E A1 0E 4A D6 A2 F4 8A 8C 00 D4 90 6C 91  $\ldots \ldots \mathbb{J} \ldots \ldots \mathbb{I}$ . 0x04F0: 51 CB 4A BA 91 30 AB 38 A8 3E 7E FE F0 1F B5 8F Q.J..0.8.> ~..... 0x0500: ED 93 4F F1 EE 79 58 13 02 1D D2 24 73 C6 EE 12 ..O..yX....\$s... 0x0510: 4B CE 2F 4E 84 E2 C0 C3 67 DD 69 4C E9  $K./N...q.iL.$  $04/04-10:43:29.754942$  10.0.9.75:1489 -> 10.0.4.155:2010 TCP TTL:128 TOS:0x0 ID:2879 IpLen:20 DgmLen:40 DF \*\*\*A\*\*\*\* Seq: 0x1D97995E Ack: 0x6285F27D Win: 0x11CC TcpLen: 20 0x0000: 50 00 00 0C 07 AC 03 00 50 8B 52 4E 91 AA AA 03 P.......P.RN.... 0x0010: 00 00 00 08 00 45 00 00 28 0B 3F 40 00 80 06 C1 .....E..(.?@.... 0x0020: 7F 10 16 09 4B 10 16 04 9B 05 D1 07 DA 1D 97 99 ....K........... 0x0030: 5E 62 85 F2 7D 50 10 11 CC 56 53 00 00 50 4F 53 ^b..}P...VS..POS 0x0040: 54 20 2F  $T /$  $04/04-10:43:29.755979 10.0.9.75:1489 -> 10.0.4.155:2010$ TCP TTL:128 TOS:0x0 ID:2880 IpLen:20 DgmLen:40 DF \*\*\*A\*\*\*F Seq: 0x1D97995E Ack: 0x6285F27D Win: 0x11CC TcpLen: 20 0x0000: 50 00 00 0C 07 AC 03 00 50 8B 52 4E 91 AA AA 03 P.......P.RN.... 0x0010: 00 00 00 08 00 45 00 00 28 0B 40 40 00 80 06 C1 .....E..(.@@.... 0x0020: 7E 10 16 09 4B 10 16 04 9B 05 D1 07 DA 1D 97 99 ~...K........... 0x0030: 5E 62 85 F2 7D 50 11 11 CC 56 52 00 00 50 4F 53 ^b..}P...VR..POS 0x0040: 54 20 2F  $T /$ 

**© SANS Institute 2000 - 2002, Author retains full rights.**  $0 \times 0010: 00 00 00 08 00 45 00 00 30 0B 41 40 00 80 06 C1 ... E...E...0.A@...$ 0x0030: 60 62 66 16 C6 30 16 16 D0 2E 1A 00 00 30 4F 33 .D...P.......POS<br>0x0040: 54 20 2F 74 69 6D 65 20 48 54 54 50 2F 31 2E 30 T /time HTTP/1.0 =+=+=+=+=+=+=+=+=+=+=+=+=+=+=+=+=+=+=+=+=+=+=+=+=+=+=+=+=+=+=+=+=+=+=+=+=+ 04/04-10:43:29.756297 10.0.4.155:2010 -> 10.0.9.75:1489 TCP TTL:63 TOS:0x0 ID:26687 IpLen:20 DgmLen:40 DF \*\*\*A\*\*\*\* Seq: 0x6285F27D Ack: 0x1D97995F Win: 0x446F TcpLen: 20 0x0000: 50 00 50 8B 52 4E 91 00 10 F6 4A 98 1C AA AA 03 P.P.RN....J..... 0x0010: 00 00 00 08 00 45 00 00 28 68 3F 40 00 3F 06 A5 .....E..(h?@.?.. 0x0020: 7F 10 16 04 9B 10 16 09 4B 07 DA 05 D1 62 85 F2 ........K....b.. 0x0030: 7D 1D 97 99 5F 50 10 44 6F 23 AF 00 00 }... P.Do#... =+=+=+=+=+=+=+=+=+=+=+=+=+=+=+=+=+=+=+=+=+=+=+=+=+=+=+=+=+=+=+=+=+=+=+=+=+ 04/04-10:43:29.803756 10.0.9.75:1490 -> 10.0.4.155:2010 TCP TTL:128 TOS:0x0 ID:2881 IpLen:20 DgmLen:48 DF \*\*\*\*\*\*S\* Seq: 0x1D98C07F Ack: 0x0 Win: 0x16D0 TcpLen: 28 TCP Options (4) => MSS: 1460 NOP NOP SackOK 0x0000: 50 00 00 0C 07 AC 03 00 50 8B 52 4E 91 AA AA 03 P.......P.RN.... 0x0020: 75 10 16 09 4B 10 16 04 9B 05 D2 07 DA 1D 98 C0 u...K........... 0x0030: 7F 00 00 00 00 70 02 16 D0 52 7A 00 00 02 04 05 ....p...Rz.....  $0 \times 0040$ : B4 01 01 04 02 =+=+=+=+=+=+=+=+=+=+=+=+=+=+=+=+=+=+=+=+=+=+=+=+=+=+=+=+=+=+=+=+=+=+=+=+=+ 04/04-10:43:29.804080 10.0.4.155:2010 -> 10.0.9.75:1490 TCP TTL:63 TOS:0x0 ID:26688 IpLen:20 DgmLen:44 DF \*\*\*A\*\*S\* Seq: 0x628818C5 Ack: 0x1D98C080 Win: 0x4470 TcpLen: 24 TCP Options  $(1) \Rightarrow MSS: 1460$ 0x0000: 50 00 50 8B 52 4E 91 00 10 F6 4A 98 1C AA AA 03 P.P.RN....J..... 0x0010: 00 00 00 08 00 45 00 00 2C 68 40 40 00 3F 06 A5 .....E.., h@@.?.. 0x0020: 7A 10 16 04 9B 10 16 09 4B 07 DA 05 D2 62 88 18 z.......K....b.. 0x0030: C5 1D 98 C0 80 60 12 44 70 BE 82 00 00 02 04 05 .......Dp.......  $0 \times 0040 \cdot R4$ =+=+=+=+=+=+=+=+=+=+=+=+=+=+=+=+=+=+=+=+=+=+=+=+=+=+=+=+=+=+=+=+=+=+=+=+=+ 04/04-10:43:29.804511 10.0.9.75:1490 -> 10.0.4.155:2010 TCP TTL:128 TOS:0x0 ID:2882 IpLen:20 DgmLen:40 DF \*\*\*A\*\*\*\* Seq: 0x1D98C080 Ack: 0x628818C6 Win: 0x16D0 TcpLen: 20 0x0000: 50 00 00 0C 07 AC 03 00 50 8B 52 4E 91 AA AA 03 P.......P.RN.... 0x0010: 00 00 00 08 00 45 00 00 28 0B 42 40 00 80 06 C1 .....E..(.B@.... 0x0020: 7C 10 16 09 4B 10 16 04 9B 05 D2 07 DA 1D 98 C0 |...K........... 0x0030: 80 62 88 18 C6 50 10 16 D0 03 E0 00 00 02 04 05 .b...P.......... 0x0040: B4 01 01 =+=+=+=+=+=+=+=+=+=+=+=+=+=+=+=+=+=+=+=+=+=+=+=+=+=+=+=+=+=+=+=+=+=+=+=+=+ 04/04-10:43:29.804800 10.0.9.75:1490 -> 10.0.4.155:2010 TCP TTL:128 TOS:0x0 ID:2883 IpLen:20 DgmLen:61 DF \*\*\*AP\*\*\* Seq: 0x1D98C080 Ack: 0x628818C6 Win: 0x16D0 TcpLen: 20 0x0000: 50 00 00 0C 07 AC 03 00 50 8B 52 4E 91 AA AA 03 P.......P.RN....  $0 \times 0010$ : 00 00 00 08 00 45 00 00 3D 0B 43 40 00 80 06 C1  $\dots$ .E..=.C@.... 0x0020: 66 10 16 09 4B 10 16 04 9B 05 D2 07 DA 1D 98 C0 f...K........... 0x0030: 80 62 88 18 C6 50 18 16 D0 2E 1A 00 00 50 4F 53 .b...P.......POS  $0 \times 0050$ : OD 0A  $\qquad \qquad \qquad \ldots$ =+=+=+=+=+=+=+=+=+=+=+=+=+=+=+=+=+=+=+=+=+=+=+=+=+=+=+=+=+=+=+=+=+=+=+=+=+ 04/04-10:43:29.898619 10.0.4.155:2010 -> 10.0.9.75:1490

TCP TTL:63 TOS:0x0 ID:26689 IpLen:20 DgmLen:40 DF

x0 in:2684 ipical retains for a state of a computer 20<br>
D98039 Abck: 0208818966 White 030<br>
06 07 Ac SAN: 066881866 White 041500 Teplen: 20<br>
06 07 Ac SAN 03 08 08 44 40 01 80 08 06 00 .......................<br>
10 07 AB 10 16 0x0070: 2A 2F 2A 0D 0A 43 6F 6E 74 65 6E 74 2D 74 79 70 \*/\*..Content-typ 0x0020: 79 I0 I6 09 4B I0 I6 04 9B 03 D2 07 DA ID 96 CI Y... A..............<br>0x0030: 13 62 88 18 EB 50 10 16 AC 03 4C 00 00 55 73 65 .b...P....L..Use \*\*\*A\*\*\*\* Seq: 0x628818C6 Ack: 0x1D98C095 Win: 0x4470 TcpLen: 20 0x0000: 50 00 50 8B 52 4E 91 00 10 F6 4A 98 1C AA AA 03 P.P.RN....J..... 0x0010: 00 00 00 08 00 45 00 00 28 68 41 40 00 3F 06 A5 .....E..(hA@.?.. 0x0020: 7D 10 16 04 9B 10 16 09 4B 07 DA 05 D2 62 88 18 }.......K....b.. 0x0030: C6 1D 98 C0 95 50 10 44 70 D6 2A 00 00 .....P.Dp.\*.. =+=+=+=+=+=+=+=+=+=+=+=+=+=+=+=+=+=+=+=+=+=+=+=+=+=+=+=+=+=+=+=+=+=+=+=+=+ 04/04-10:43:29.899178 10.0.9.75:1490 -> 10.0.4.155:2010 TCP TTL:128 TOS:0x0 ID:2884 IpLen:20 DgmLen:166 DF \*\*\*AP\*\*\* Seq: 0x1D98C095 Ack: 0x628818C6 Win: 0x16D0 TcpLen: 20 0x0000: 50 00 00 0C 07 AC 03 00 50 8B 52 4E 91 AA AA 03 P.......P.RN.... 0x0010: 00 00 00 08 00 45 00 00 A6 0B 44 40 00 80 06 C0 .....E....D@.... 0x0020: FC 10 16 09 4B 10 16 04 9B 05 D2 07 DA 1D 98 C0 ....K........... 0x0030: 95 62 88 18 C6 50 18 16 D0 70 2B 00 00 55 73 65 .b...P...p+..Use 0x0040: 72 2D 41 67 65 6E 74 3A 20 4E 46 52 20 43 6F 6E r-Agent: NFR Con 0x0050: 73 6F 6C 65 2F 31 20 28 32 2E 31 29 20 28 57 69 sole/1 (2.1) (Wi 0x0060: 6E 64 6F 77 73 29 0D 0A 41 63 63 65 70 74 3A 20 ndows)..Accept: 0x0080: 65 3A 20 61 70 70 6C 69 63 61 74 69 6F 6E 2F 78 e: application/x 0x0090: 2D 77 77 77 2D 66 6F 72 6D 2D 75 72 6C 65 6E 63 -www-form-urlenc 0x00A0: 6F 64 65 64 0D 0A 43 6F 6E 74 65 6E 74 2D 6C 65 oded..Content-le 0x00B0: 6E 67 74 68 3A 20 30 0D 0A 0D 0A ngth: 0.... =+=+=+=+=+=+=+=+=+=+=+=+=+=+=+=+=+=+=+=+=+=+=+=+=+=+=+=+=+=+=+=+=+=+=+=+=+ 04/04-10:43:29.899617 10.0.4.155:2010 -> 10.0.9.75:1490 TCP TTL:63 TOS:0x0 ID:26690 IpLen:20 DgmLen:76 DF \*\*\*AP\*\*\* Seq: 0x628818C6 Ack: 0x1D98C113 Win: 0x4470 TcpLen: 20 0x0000: 50 00 50 8B 52 4E 91 00 10 F6 4A 98 1C AA AA 03 P.P.RN....J..... 0x0010: 00 00 00 08 00 45 00 00 4C 68 42 40 00 3F 06 A5 .....E..LhB@.?.. 0x0020: 58 10 16 04 9B 10 16 09 4B 07 DA 05 D2 62 88 18 X......K....b.. 0x0030: C6 1D 98 C1 13 50 18 44 70 39 A8 00 00 48 54 54 .....P.Dp9...HTT 0x0040: 50 2F 31 2E 30 20 32 30 30 20 4F 4B 0D 0A 54 69 P/1.0 200 OK..Ti 0x0050: 6D 65 3A 20 39 38 36 34 30 30 32 36 32 0D 0A 0D me: 986400262... 0x0060: 0A . =+=+=+=+=+=+=+=+=+=+=+=+=+=+=+=+=+=+=+=+=+=+=+=+=+=+=+=+=+=+=+=+=+=+=+=+=+ 04/04-10:43:29.899671 10.0.4.155:2010 -> 10.0.9.75:1490 TCP TTL:63 TOS:0x0 ID:26691 IpLen:20 DgmLen:40 DF \*\*\*A\*\*\*F Seq: 0x628818EA Ack: 0x1D98C113 Win: 0x4470 TcpLen: 20 0x0000: 50 00 50 8B 52 4E 91 00 10 F6 4A 98 1C AA AA 03 P.P.RN....J..... 0x0010: 00 00 00 08 00 45 00 00 28 68 43 40 00 3F 06 A5 .....E..(hC@.?.. 0x0020: 7B 10 16 04 9B 10 16 09 4B 07 DA 05 D2 62 88 18 {.......K....b.. 0x0030: EA 1D 98 C1 13 50 11 44 70 D5 87 00 00 .....P.Dp.... =+=+=+=+=+=+=+=+=+=+=+=+=+=+=+=+=+=+=+=+=+=+=+=+=+=+=+=+=+=+=+=+=+=+=+=+=+ 04/04-10:43:29.900132 10.0.9.75:1490 -> 10.0.4.155:2010 TCP TTL:128 TOS:0x0 ID:2885 IpLen:20 DgmLen:40 DF \*\*\*A\*\*\*\* Seq: 0x1D98C113 Ack: 0x628818EB Win: 0x16AC TcpLen: 20 0x0000: 50 00 00 0C 07 AC 03 00 50 8B 52 4E 91 AA AA 03 P.......P.RN.... 0x0010: 00 00 00 08 00 45 00 00 28 0B 45 40 00 80 06 C1 .....E..(.E@.... 0x0020: 79 10 16 09 4B 10 16 04 9B 05 D2 07 DA 1D 98 C1 y...K........... 0x0040: 72 2D 41 r-A =+=+=+=+=+=+=+=+=+=+=+=+=+=+=+=+=+=+=+=+=+=+=+=+=+=+=+=+=+=+=+=+=+=+=+=+=+

04/04-10:43:29.900365 10.0.9.75:1490 -> 10.0.4.155:2010 TCP TTL:128 TOS:0x0 ID:2886 IpLen:20 DgmLen:40 DF

052 10.0.4.155:2010 -> 10.0.9.75:1490<br>
0 ID:26592 Iplen:20 Demi-en:40 DP Teplen: 20<br>
28038RF Ack: 0x1D8Cl14 Win: 0x4470 Teplen: 20<br>
28038RF Ack: 0x1D8Cl14 Win: 0x4470 Teplen: 20<br>
28168RF Ack: 0x1D8Cl14 Win: 0x4470 Teplen: 04/04-10:43:29.902334 10.0.9.73:1491 -> 10.0.4.133:2010<br>TCP TTL:128 TOS:0x0 ID:2889 IpLen:20 DgmLen:57 DF \*\*\*A\*\*\*F Seq: 0x1D98C113 Ack: 0x628818EB Win: 0x16AC TcpLen: 20 0x0000: 50 00 00 0C 07 AC 03 00 50 8B 52 4E 91 AA AA 03 P......P.RN.... 0x0010: 00 00 00 08 00 45 00 00 28 0B 46 40 00 80 06 C1 .....E..(.F@.... 0x0020: 78 10 16 09 4B 10 16 04 9B 05 D2 07 DA 1D 98 C1 x...K........... 0x0030: 13 62 88 18 EB 50 11 16 AC 03 4B 00 00 55 73 65 .b...P....K..Use  $0 \times 0040$ : 72 2D 41 r-A =+=+=+=+=+=+=+=+=+=+=+=+=+=+=+=+=+=+=+=+=+=+=+=+=+=+=+=+=+=+=+=+=+=+=+=+=+ 04/04-10:43:29.900652 10.0.4.155:2010 -> 10.0.9.75:1490 TCP TTL:63 TOS:0x0 ID:26692 IpLen:20 DgmLen:40 DF \*\*\*A\*\*\*\* Seq: 0x628818EB Ack: 0x1D98C114 Win: 0x4470 TcpLen: 20 0x0000: 50 00 50 8B 52 4E 91 00 10 F6 4A 98 1C AA AA 03 P.P.RN....J..... 0x0010: 00 00 00 08 00 45 00 00 28 68 44 40 00 3F 06 A5 .....E..(hD@.?.. 0x0020: 7A 10 16 04 9B 10 16 09 4B 07 DA 05 D2 62 88 18 z.......K....b.. 0x0030: EB 1D 98 C1 14 50 10 44 70 D5 86 00 00 ....P.Dp.... =+=+=+=+=+=+=+=+=+=+=+=+=+=+=+=+=+=+=+=+=+=+=+=+=+=+=+=+=+=+=+=+=+=+=+=+=+ 04/04-10:43:29.901242 10.0.9.75:1491 -> 10.0.4.155:2010 TCP TTL:128 TOS:0x0 ID:2887 IpLen:20 DgmLen:48 DF \*\*\*\*\*\*S\* Seq: 0x1D99B498 Ack: 0x0 Win: 0x16D0 TcpLen: 28 TCP Options (4) => MSS: 1460 NOP NOP SackOK 0x0000: 50 00 00 0C 07 AC 03 00 50 8B 52 4E 91 AA AA 03 P.......P.RN.... 0x0010: 00 00 00 08 00 45 00 00 30 0B 47 40 00 80 06 C1 .....E..0.G@.... 0x0020: 6F 10 16 09 4B 10 16 04 9B 05 D3 07 DA 1D 99 B4 o...K...........  $0 \times 0030$ : 98 00 00 00 00 70 02 16 D0 5E 5F 00 00 02 04 05 .....p...^ .....  $0 \times 0040$ : B4 01 01 04 02 =+=+=+=+=+=+=+=+=+=+=+=+=+=+=+=+=+=+=+=+=+=+=+=+=+=+=+=+=+=+=+=+=+=+=+=+=+ 04/04-10:43:29.901853 10.0.4.155:2010 -> 10.0.9.75:1491 TCP TTL:63 TOS:0x0 ID:26693 IpLen:20 DgmLen:44 DF \*\*\*A\*\*S\* Seq: 0x62890A2E Ack: 0x1D99B499 Win: 0x4470 TcpLen: 24 TCP Options  $(1) \Rightarrow MSS: 1460$ 0x0000: 50 00 50 8B 52 4E 91 00 10 F6 4A 98 1C AA AA 03 P.P.RN....J..... 0x0010: 00 00 00 08 00 45 00 00 2C 68 45 40 00 3F 06 A5 .....E..,hE@.?.. 0x0020: 75 10 16 04 9B 10 16 09 4B 07 DA 05 D3 62 89 0A u.......K....b.. 0x0030: 2E 1D 99 B4 99 60 12 44 70 D8 FD 00 00 02 04 05 .....`.Dp....... 0x0040: B4 =+=+=+=+=+=+=+=+=+=+=+=+=+=+=+=+=+=+=+=+=+=+=+=+=+=+=+=+=+=+=+=+=+=+=+=+=+ 04/04-10:43:29.902230 10.0.9.75:1491 -> 10.0.4.155:2010 TCP TTL:128 TOS:0x0 ID:2888 IpLen:20 DgmLen:40 DF \*\*\*A\*\*\*\* Seq: 0x1D99B499 Ack: 0x62890A2F Win: 0x16D0 TcpLen: 20 0x0000: 50 00 00 0C 07 AC 03 00 50 8B 52 4E 91 AA AA 03 P.......P.RN.... 0x0010: 00 00 00 08 00 45 00 00 28 0B 48 40 00 80 06 C1 .....E..(.H@.... 0x0020: 76 10 16 09 4B 10 16 04 9B 05 D3 07 DA 1D 99 B4 v...K........... 0x0030: 99 62 89 0A 2F 50 10 16 D0 1E 5B 00 00 02 04 05 .b../P....[.....  $0 \times 0040$ : B4 01 01 ... =+=+=+=+=+=+=+=+=+=+=+=+=+=+=+=+=+=+=+=+=+=+=+=+=+=+=+=+=+=+=+=+=+=+=+=+=+ 04/04-10:43:29.902554 10.0.9.75:1491 -> 10.0.4.155:2010 \*\*\*AP\*\*\* Seq: 0x1D99B499 Ack: 0x62890A2F Win: 0x16D0 TcpLen: 20 0x0000: 50 00 00 0C 07 AC 03 00 50 8B 52 4E 91 AA AA 03 P.......P.RN.... 0x0010: 00 00 00 08 00 45 00 00 39 0B 49 40 00 80 06 C1 .....E..9.I@.... 0x0020: 64 10 16 09 4B 10 16 04 9B 05 D3 07 DA 1D 99 B4 d...K........... 0x0030: 99 62 89 0A 2F 50 18 16 D0 2A 68 00 00 50 4F 53 .b../P...\*h..POS 0x0040: 54 20 2F 20 48 54 54 50 2F 31 2E 30 0D 0A T / HTTP/1.0..

© SANS Institute 2000 - 2002 As part of GIAC practical repository. Author retains full rights.

2001 B 2001 21231 Iplan: 20 Dqmlen: 200 - 2002, 2002, 2002, 2002, 2002, 2002, 2002, 2002, 2002, 2002, 2002, 2002, 2002, 2002, 2002, 2002, 2002, 2002, 2002, 2002, 2002, 2002, 2002, 2002, 2002, 2002, 2002, 2002, 2002, 2002, 0x0010: 00 00 00 08 00 45 00 00 28 68 46 40 00 3F 06 A5 ....E..(hF@.?..  $0 \times 01B0$ : 03 80 2E 0B BF B6 F7 E7 76 BA 39 5E 97 74 F0 9A  $\dots \dots \dots \dots \dots$ . 9^.t.. =+=+=+=+=+=+=+=+=+=+=+=+=+=+=+=+=+=+=+=+=+=+=+=+=+=+=+=+=+=+=+=+=+=+=+=+=+ 04/04-10:43:29.917703 10.0.9.75:1486 -> 10.0.4.155:2010 TCP TTL:128 TOS:0x0 ID:2890 IpLen:20 DgmLen:40 DF \*\*\*A\*\*\*\* Seq: 0x1D946580 Ack: 0x6283A01B Win: 0x1596 TcpLen: 20 0x0000: 50 00 00 0C 07 AC 03 00 50 8B 52 4E 91 AA AA 03 P.......P.RN.... 0x0010: 00 00 00 08 00 45 00 00 28 0B 4A 40 00 80 06 C1 .....E..(.J@.... 0x0020: 74 10 16 09 4B 10 16 04 9B 05 CE 07 DA 1D 94 65 t...K..........e 0x0030: 80 62 83 A0 1B 50 10 15 96 D8 D1 00 00 50 4F 53 .b...P.......POS  $0 \times 0040$ : 54 20 2F T / =+=+=+=+=+=+=+=+=+=+=+=+=+=+=+=+=+=+=+=+=+=+=+=+=+=+=+=+=+=+=+=+=+=+=+=+=+ 04/04-10:43:29.998613 10.0.4.155:2010 -> 10.0.9.75:1491 TCP TTL:63 TOS:0x0 ID:26694 IpLen:20 DgmLen:40 DF \*\*\*A\*\*\*\* Seq: 0x62890A2F Ack: 0x1D99B4AA Win: 0x4470 TcpLen: 20 0x0000: 50 00 50 8B 52 4E 91 00 10 F6 4A 98 1C AA AA 03 P.P.RN....J..... 0x0020: 78 10 16 04 9B 10 16 09 4B 07 DA 05 D3 62 89 0A x.....K....b..  $0 \times 0030$ : 2F 1D 99 B4 AA 50 10 44 70 F0 A9 00 00  $/$ ...P.Dp.... =+=+=+=+=+=+=+=+=+=+=+=+=+=+=+=+=+=+=+=+=+=+=+=+=+=+=+=+=+=+=+=+=+=+=+=+=+ 04/04-10:43:29.999890 10.0.9.75:1491 -> 10.0.4.155:2010 TCP TTL:128 TOS:0x0 ID:2891 IpLen:20 DgmLen:699 DF \*\*\*AP\*\*\* Seq: 0x1D99B4AA Ack: 0x62890A2F Win: 0x16D0 TcpLen: 20 0x0000: 50 00 00 0C 07 AC 03 00 50 8B 52 4E 91 AA AA 03 P.......P.RN.... 0x0010: 00 00 00 08 00 45 00 02 BB 0B 4B 40 00 80 06 BE .....E....K@.... 0x0020: E0 10 16 09 4B 10 16 04 9B 05 D3 07 DA 1D 99 B4 ....K........... 0x0030: AA 62 89 0A 2F 50 18 16 D0 1A 54 00 00 55 73 65 .b../P....T..Use 0x0040: 72 2D 41 67 65 6E 74 3A 20 4E 46 52 20 43 6F 6E r-Agent: NFR Con 0x0050: 73 6F 6C 65 2F 31 20 28 32 2E 31 29 20 28 57 69 sole/1 (2.1) (Wi 0x0060: 6E 64 6F 77 73 29 0D 0A 43 6F 6E 74 65 6E 74 2D ndows)..Content-0x0070: 74 79 70 65 3A 20 6E 66 72 5F 64 65 73 0D 0A 43 type: nfr\_des..C 0x0080: 6F 6E 74 65 6E 74 2D 43 6F 64 69 6E 67 3A 20 61 ontent-Coding: a 0x0090: 70 70 6C 69 63 61 74 69 6F 6E 2F 78 2D 6E 66 72 pplication/x-nfr 0x00A0: 5F 73 74 72 65 61 6D 0D 0A 55 73 65 72 6E 61 6D \_stream..Usernam 0x00B0: 65 3A 20 6E 66 72 0D 0A 54 69 63 6B 65 74 3A 20 e: nfr..Ticket: 0x00C0: 49 7D 25 44 30 25 39 35 25 46 35 25 43 42 25 44 I}%D0%95%F5%CB%D 0x00D0: 37 25 32 42 25 45 38 25 43 43 43 25 30 43 25 39 7%2B%E8%CC%0C%9 0x00E0: 45 4F 25 44 31 25 38 36 30 25 41 46 25 41 46 25 EO%D1%860%AF%AF% 0x00F0: 39 32 66 34 25 43 33 43 25 41 46 25 43 31 25 46 92f4%C3C%AF%C1%F 0x0100: 35 25 39 34 4F 43 25 38 32 25 46 44 3C 25 45 30 58940C8828FD<8E0 0x0110: 25 46 32 6D 31 7F 25 33 42 25 33 41 0D 0A 43 6F 8F2m1.83B83A..Co 0x0120: 6E 74 65 6E 74 2D 6C 65 6E 67 74 68 3A 20 34 31 ntent-length: 41 0x0130: 31 0D 0A 0D 0A 1A 2F E8 53 4A 74 B8 FB 02 2D 62 1...../.SJt...-b 0x0140: 18 DC FE CA B4 C0 79 8E 41 10 65 45 D5 D9 D3 98 ...... y. A. eE.... 0x0150: CF EC C6 CB 2B 39 4A EF 2A 78 70 84 1B 29 5A F1 ....+9J.\*xp..)Z. 0x0160: 8E A4 C7 02 9D DF AA 49 53 F2 DA 75 60 8E CF E9 .......IS..u`... 0x0170: CD F9 21 C2 66 23 5A BA B1 0E 11 CF 1E 6F AA DE ..!.f#Z......o.. 0x0180: 96 8F 30 4F F5 89 09 19 7F C7 B8 2F D8 CB D0 66 ..0O......./...f 0x0190: DD B8 D9 73 7D 8E 63 A6 5A 62 46 15 06 B0 2B B3 ...s}.c.ZbF...+. 0x01A0: DE 70 8C 07 AE 3A 21 75 1E 93 25 D5 45 B1 6A 76 .p...:!u..%.E.jv 0x01C0: 19 78 10 B0 67 56 B0 C0 98 EF B3 30 BC 1F AA F2 .x..gV.....0.... 0x01D0: 7D B8 62 25 28 72 CF 08 38 FA EF 16 A9 95 EF 25 }.b%(r..8......% 0x01E0: D9 BD ED FB A8 22 B7 B0 22 40 27 B4 32 F6 8B C3 .....".."@'.2... 0x01F0: 36 C7 74 1B 15 C8 0F A4 A9 9C AC 90 56 F4 98 FD 6.t.........V... 0x0200: 05 A0 85 6E 62 7F 04 F4 63 4E 45 C0 A5 7F 3B DD ...nb...cNE...;. 0x0210: 18 BC 1D A6 C4 01 38 76 86 23 2B 56 05 56 B4 9E ......8v.#+V.V.. 0x0220: D1 85 DA BF 14 86 24 5B 4B 9C 16 B7 6A A1 E4 07 ......\$[K...j...

0x0230: A4 79 30 22 D4 AC DF 92 04 F8 A0 8F 98 EB C3 81 .y0"............ 0x0240: 1A 3D CB 03 B3 23 C1 5F 12 E1 F3 C2 CD 6D 51 03 .=...#. .....mQ. 0x0250: A4 08 69 B3 FA BB BD C2 87 13 D5 50 A0 59 36 55 ..i........P.Y6U 0x0260: 6C BD DC DE 79 F3 D6 B4 BC 2D 7A 5A 47 5C BD 53 1...y....-zZG\.S 0x0270: F3 DC AF EF 3B 2F E5 B0 24 C1 01 5E 83 39 BB 3F ....;/..\$..^.9.? 0x0280: A8 FA D3 84 E5 50 F8 90 74 CF 9B 11 6F 50 CF F5 ..... P..t... OP.. 0x0290: EC 96 AA 74 09 DE 2F 49 25 BA B2 C4 29 34 F3 46 ...t../I%...) 4.F 0x02A0: CA 19 15 19 EC 69 1B 96 E8 19 C2 5E 0D 4F EE 18 .....i......^.O.. 0x02B0: DF EE D5 8E 00 0B D9 54 B1 4E DE BF 52 93 68 92 ......T.N..R.h. 0x02C0: 85 7D 8E DB 95 11 47 FD 27 09 AD A1 33 2F 62 E2 .}....G.'...3/b.  $04/04-10:43:30.000696$  10.0.4.155:2010 -> 10.0.9.75:1491 TCP TTL:63 TOS:0x0 ID:26695 IpLen:20 DgmLen:76 DF \*\*\*AP\*\*\* Seq: 0x62890A2F Ack: 0x1D99B73D Win: 0x4470 TcpLen: 20 0x0000: 50 00 50 8B 52 4E 91 00 10 F6 4A 98 1C AA AA 03 P.P.RN....J..... 0x0010: 00 00 00 08 00 45 00 00 4C 68 47 40 00 3F 06 A5 .....E..LhG@.?.. 0x0020: 53 10 16 04 9B 10 16 09 4B 07 DA 05 D3 62 89 0A S.......K....b.. 0x0030: 2F 1D 99 B7 3D 50 18 44 70 52 12 00 00 48 54 54 /...=P.DpR...HTT 0x0040: 50 2F 31 2E 30 20 32 30 30 20 4F 4B 0D 0A 54 69 P/1.0 200 OK..Ti  $0 \times 0050$ : 6D 65 3A 20 39 38 36 34 30 30 32 36 32 0D 0A 0D me: 986400262...  $0x0060:0A$  $04/04-10:43:30.004856 10.0.4.155:2010 \rightarrow 10.0.9.75:1491$ TCP TTL:63 TOS:0x0 ID:26696 IpLen:20 DgmLen:202 DF \*\*\*AP\*\*F Seq: 0x62890A53 Ack: 0x1D99B73D Win: 0x4470 TcpLen: 20 0x0000: 50 00 50 8B 52 4E 91 00 10 F6 4A 98 1C AA AA 03 P.P.RN....J..... 0x0010: 00 00 00 08 00 45 00 00 CA 68 48 40 00 3F 06 A4 .....E...hH@.?.. 0x0020: D4 10 16 04 9B 10 16 09 4B 07 DA 05 D3 62 89 0A ........K....b..  $0 \times 0030$ : 53 1D 99 B7 3D 50 19 44 70 6C 79 00 00 02 34 EF S...=P.Dply...4.  $0 \times 0040$ : 57 45 6A F5 AC 3E 82 60 2F 8A AE AF 42 18 6A 05 WEj..>.'/...B.j. 0x0050: 1D 4B 68 BF 28 28 99 68 65 CF 8B 6B BB 05 11 8E .Kh.((.he..k....<br>0x0060: 6D E4 AC 6E B0 B3 75 36 15 FB 59 7B 07 B1 7F C3 m..n..u6..Y{.... 0x0070: 05 18 9A 74 EB 5C C5 2B 56 6A 2D A7 81 86 32 32 ...t.\.+Vj-...22 0x0080: 18 07 C8 EE 41 B8 4D 00 1F BE 1E 50 F2 46 5E 42 ....A.M....P.F^B 0x0090: 91 A8 DF 07 F3 62 FC 51 EF 2A 69 40 EF 4B 75 AB .....b.Q.\*i@.Ku. 0x00A0: FC 57 38 5B 1F BC 53 29 E2 26 76 24 71 F5 77 DB . W8 [..S). & v\$q.w. 0x00B0: 26 FB 8E 64 7B DA FA 9F 8B C3 7F FB B4 16 1B E6 &..d{........... 0x00C0: C6 C2 D0 A8 09 0C E4 D3 F4 C7 52 AC 60 E0 BB E7 ..........R. ...  $0 \times 00$ DO: 7C 08 36 9D 65 54 11 97 2F DB 9E 7B E5 22 86 | .6.eT../..{.".  $04/04-10:43:30.005388$  10.0.9.75:1491 -> 10.0.4.155:2010 TCP TTL:128 TOS:0x0 ID:2892 IpLen:20 DgmLen:40 DF \*\*\*A\*\*\*\* Seq: 0x1D99B73D Ack: 0x62890AF6 Win: 0x160A TcpLen: 20 0x0000: 50 00 00 0C 07 AC 03 00 50 8B 52 4E 91 AA AA 03 P......P.RN.... 0x0010: 00 00 00 08 00 45 00 00 28 0B 4C 40 00 80 06 C1 .....E..(.L@.... 0x0020: 72 10 16 09 4B 10 16 04 9B 05 D3 07 DA 1D 99 B7 r...K........... 0x0030: 3D 62 89 0A F6 50 10 16 0A 1B B6 00 00 50 4F 53 =b...P........ POS 0x0040: 54 20 2F  $T /$  $04/04-10:43:30.005801 10.0.9.75:1491 -> 10.0.4.155:2010$ TCP TTL:128 TOS:0x0 ID:2893 IpLen:20 DgmLen:40 DF \*\*\*A\*\*\*F Seq: 0x1D99B73D Ack: 0x62890AF6 Win: 0x160A TcpLen: 20 0x0000: 50 00 00 0C 07 AC 03 00 50 8B 52 4E 91 AA AA 03 P.......P.RN.... 0x0010: 00 00 00 08 00 45 00 00 28 0B 4D 40 00 80 06 C1 .....E..(.M@....

As part of GIAC practical repository.

0x0020: 71 10 16 09 4B 10 16 04 9B 05 D3 07 DA 1D 99 B7 q...K........... 0x0030: 3D 62 89 0A F6 50 11 16 0A 1B B5 00 00 50 4F 53 =b...P.......POS  $0 \times 0040$ : 54 20 2F T / =+=+=+=+=+=+=+=+=+=+=+=+=+=+=+=+=+=+=+=+=+=+=+=+=+=+=+=+=+=+=+=+=+=+=+=+=+ 04/04-10:43:30.006125 10.0.4.155:2010 -> 10.0.9.75:1491 TCP TTL:63 TOS:0x0 ID:26697 IpLen:20 DgmLen:40 DF \*\*\*A\*\*\*\* Seq: 0x62890AF6 Ack: 0x1D99B73E Win: 0x446F TcpLen: 20 0x0000: 50 00 50 8B 52 4E 91 00 10 F6 4A 98 1C AA AA 03 P.P.RN....J..... 0x0010: 00 00 00 08 00 45 00 00 28 68 49 40 00 3F 06 A5 .....E..(hI@.?.. 0x0020: 75 10 16 04 9B 10 16 09 4B 07 DA 05 D3 62 89 0A u.......K....b.. 0x0030: F6 1D 99 B7 3E 50 10 44 6F ED 4F 00 00 ....>P.Do.O..

=+=+=+=+=+=+=+=+=+=+=+=+=+=+=+=+=+=+=+=+=+=+=+=+=+=+=+=+=+=+=+=+=+=+=+=+=+

acknowledges. The user now has completed the logon sequence, and has the GUI displayed on his screen. In summary, The preceding packets were all required simply to log on to the NFR NID 200 sensor using the remote workstation Administration Interface. The packet stream stops when the management client sends a FIN/ACK, which the sensor the system issues a Kerberos ticket for each user who logs in and creates a unique, secure communications channel between the user and the sensor system.

# *Checklist Item 6 – Test Isolation of Management Network*

This test was designed to verify that the network on which the management workstation resides is physically isolated from the rest of the organization's internal network. The management workstation could have a single, point-to-point network connection from it to the management interface on the NID 200 sensor, or it could be on a small LAN that is physically isolated from the rest of the organization's internal network. In conducting the audit, we discovered that the latter case was true.

There were two parts of this audit checklist item: Physical inspection of the network cables in the isolated management LAN, and using scanning software to verify the results of our physical inspection. We inspected all of the physical cabling of the systems in the isolated management LAN and found no physical connections from the half dozen systems connected to a common hub. We then used a scanning tool to confirm that we did not miss any hidden cables. The following table shows the results of a ping sweep scan using a network management tool called SolarWinds. It enumerates all of the active TCP/IP-based systems on the network to which the NFR management station is connected.

#### **Ping Sweep Results**

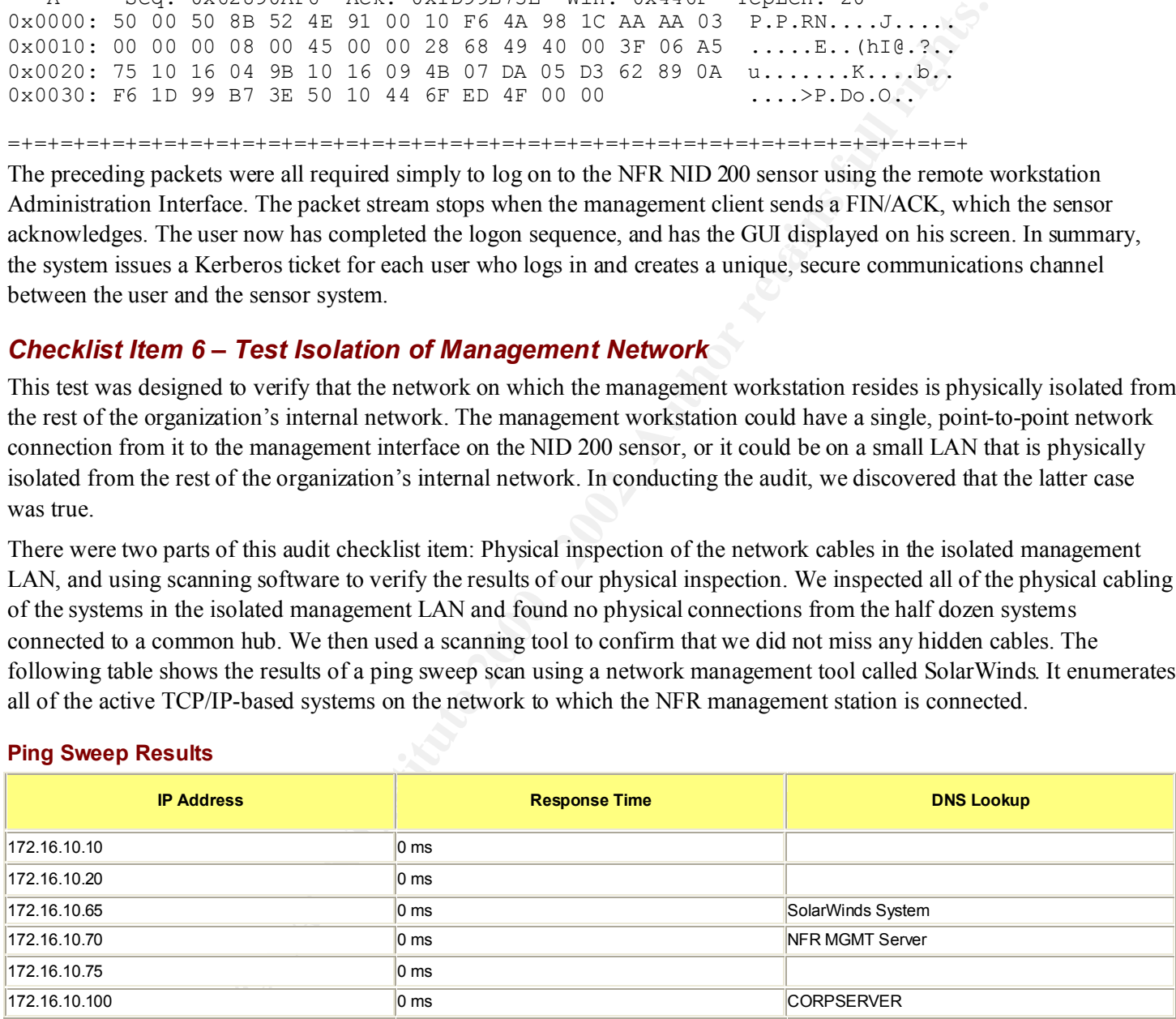

#### **Exported from PingSweep Version 4.0.409 on 4/1/2002 10:26:20 AM SolarWinds.Net**

In the output of this tool, we can see that it found a total of six different systems:  $172.16.10.65$  is the host from which the SolarWinds tool was run. 172.16.10.70 is the NFR AI remote management workstation that manages the NID 200 sensor. 172.16.10.75 is the management interface on the NID 200 sensor itself. The three remaining systems are other administrative systems that are unrelated to the management of the intrusion detection system. The DNS Lookup names have been sanitized.

A concern that we had in conducting this test was the possibility that we missed a network connection to another network, and one of these systems was forwarding IP packets, in effect acting as a router. To eliminate this possibility, we ran another tool in the SolarWinds suite called NetSonar, which takes router IP addressess as input and attempts to use the routing tables on those systems to discover routes to other networks. We entered the IP addresses of all of the systems we found using the ping sweep and let the tool interrogate them for routing capability. As shown below, the results were negative:

```
# Routers exported from New.SDB
# 
# Network Sonar Version 3.1.471
# Discovery Engine Version 3.2.4
# 4/1/2002 11:19:13 AM
SysName,"Agent IP Address",DNS,"Response Time",Vendor,"System 
Description",Community,Location,Contact,"Last Boot Time",Interfaces,"Discovery Status"
```
# **Checklist Item 7 – Unnecessary User Accounts** and the setting the setting of the setting of the setting of the set

This test was designed to verify that there are no unnecessary or extra user accounts on the system. Superfluous user accounts represent an added security risk because there are more avenues through which an attacker can gain access to the system. More user accounts means more potentially weak passwords, accounts left logged in on unattended workstations, and so on.

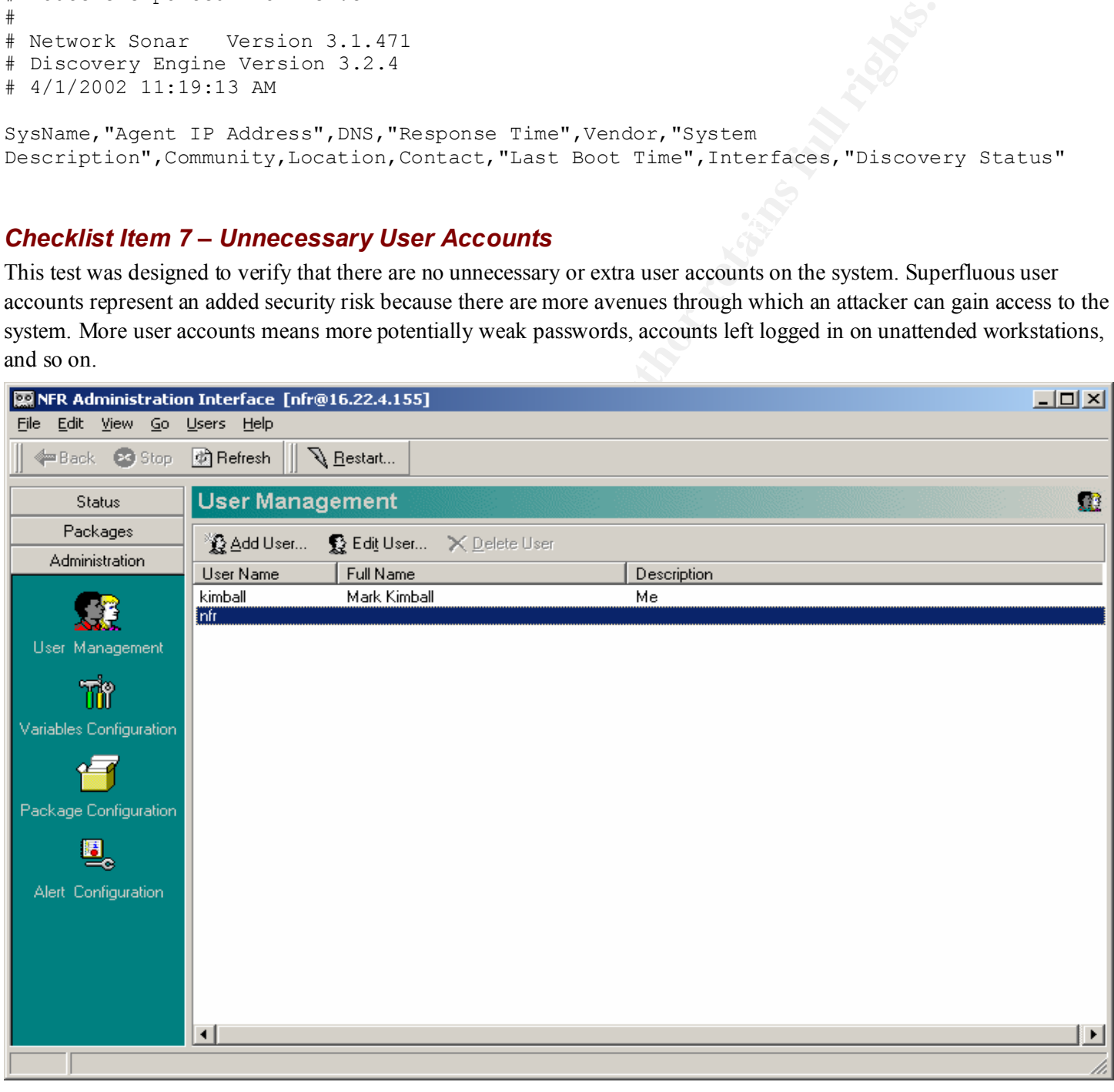

# *Checklist Item 8 – Sensor Management Interface Open Ports*

This test was designed to establish which ports, if any, are open on the NID 200 sensor's management interface. We used the Nmap port-scanning tool to carry out this test.

The Nmap port-scanning program was running on a Red Hat 7.0 Linux-based system. The version of Nmap we used was 2.53. The following is the output of the Nmap command as described below.

Nmap was run with a number of different command line options. We used the TCP stealth scan at a normal scan rate. As you can see from the output, nmap only saw a single port, tcp port 2010, open on the NID 200 sensor's management interface. This is a very secure system. There are no extraneous ports open on the system that could be attacked. The only port that is open is tcp port 2010. This port is used by the Administration interface on the management workstation to communicate with the sensor. In addition, Nmap was unable to positively identify the host operating system using its fingerprinting function. The TCP Sequence Prediction is difficult. This is all good news for the IDS administrator.

# Nmap (V. nmap) scan initiated 2.53 as: nmap -v -sS -R -O -P0 -oN gsna.txt 10.0.4.155

Interesting ports on nfr.lab.mycorp.net (10.0.4.155):

(The 1522 ports scanned but not shown below are in state: closed)

Port State Service

 $\frac{2010}{\text{top}}$  open search search behavior of  $\frac{2010}{\text{top}}$ 

TCP Sequence Prediction: Class=random positive increments

Difficulty=24944 (Worthy challenge)

#### Sequence numbers: 4EEA38CA 4EEAFF8C 4EEC69C5 4EED9E7C 4EEE22B2 4EEFA5C7

**SEANS: A TRAGING, WHIP was studied to possible, the TDE Square Prediction is difficult. This is all good news for the IDS administical 2.53 as: mmap**  $\sim$  **sS-R -O -P0 -oN gsna.txt 10.0.4.155 lab mycorp.net (10.0.4.155):<br>
A** No OS matches for host (If you know what OS is running on it, see http://www.insecure.org/cgi-bin/nmap-submit.cgi). TCP/IP fingerprint:

TSeq(Class=RI%gcd=1%SI=103D3)

TSeq(Class=RI%gcd=1%SI=9F72)

TSeq(Class=RI%gcd=1%SI=6170)

T1(Resp=Y%DF=Y%W=402E%ACK=S++%Flags=AS%Ops=M)

T2(Resp=N)

T3(Resp=Y%DF=Y%W=402E%ACK=S++%Flags=AS%Ops=M)

T4(Resp=Y%DF=N%W=0%ACK=O%Flags=R%Ops=)

T5(Resp=Y%DF=N%W=0%ACK=S++%Flags=AR%Ops=)

T6(Resp=Y%DF=N%W=0%ACK=O%Flags=R%Ops=)

T7(Resp=Y%DF=N%W=0%ACK=S%Flags=AR%Ops=)

PU(Resp=Y%DF=N%TOS=0%IPLEN=38%RIPTL=148%RID=E%RIPCK=E%UCK=0%ULEN=134%DAT=E)

# Nmap run completed at Wed Apr 3 16:16:44 2002 -- 1 IP address (1 host up) scanned in 14 seconds

# *Checklist Item 9 – Sensor Monitor Interface Detectability*

attackers. To reiterate the design of the system, remember that it is impossible to assign an IP address to the sensor This test was designed to verify that the NID 200 sensor's monitor interface is completely undetectable by potential monitor interface. In fact, the sensor monitor interface has no TCP/IP capability associated with it. It simply listens passively to all network traffic, examining each packet as it receives it. To confirm that there is in fact no TCP/IP capability associated with the monitor interface, we used a MAC address-scanning tool that is part of the SolarWinds suite. The tool produced the following results:

#### **MAC Addresses**

#### **Subnet 172.16.0.0\255.255.0.0**

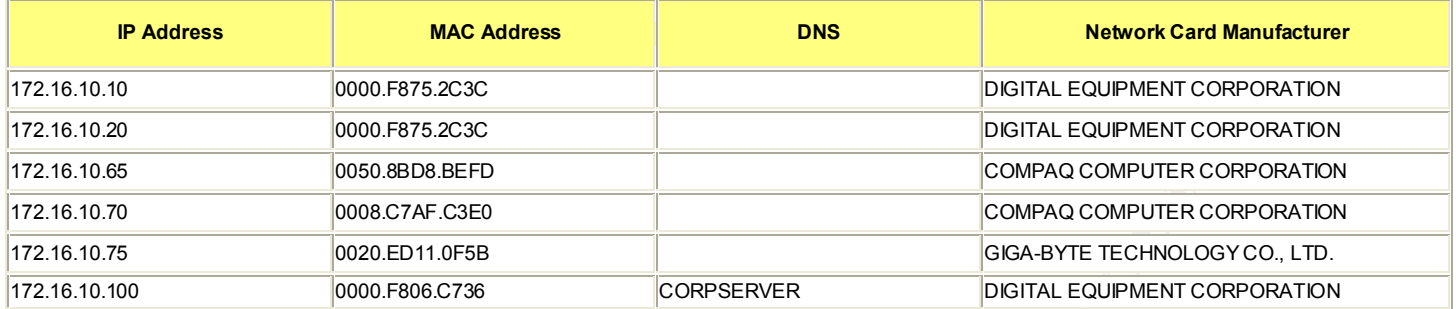

#### **Exported from MAC Address Discovery Version 1.1.95 on 4/1/2002 10:51:39 AM SolarWinds.Net**

As we can see, the tool enumerates all of the systems in subnet  $172.16.0.0/255.255.0.0$ . The same six systems we found in a ping sweep in an earlier test also show up here, along with the MAC addresses of their interfaces. The monitor interface for the NID 200 is on a different network, so it would not appear in this list anyway. We then scanned the external, public Internet-facing network where the monitor interface terminates. The results of this scan do not reveal the NID 200's monitor interface MAC address. The only evidence that the monitor interface is there is the presence of a link light LED on the device to which it is attached:

#### **MAC Addresses**

#### **Subnet 192.168.4.0\255.255.255.0**

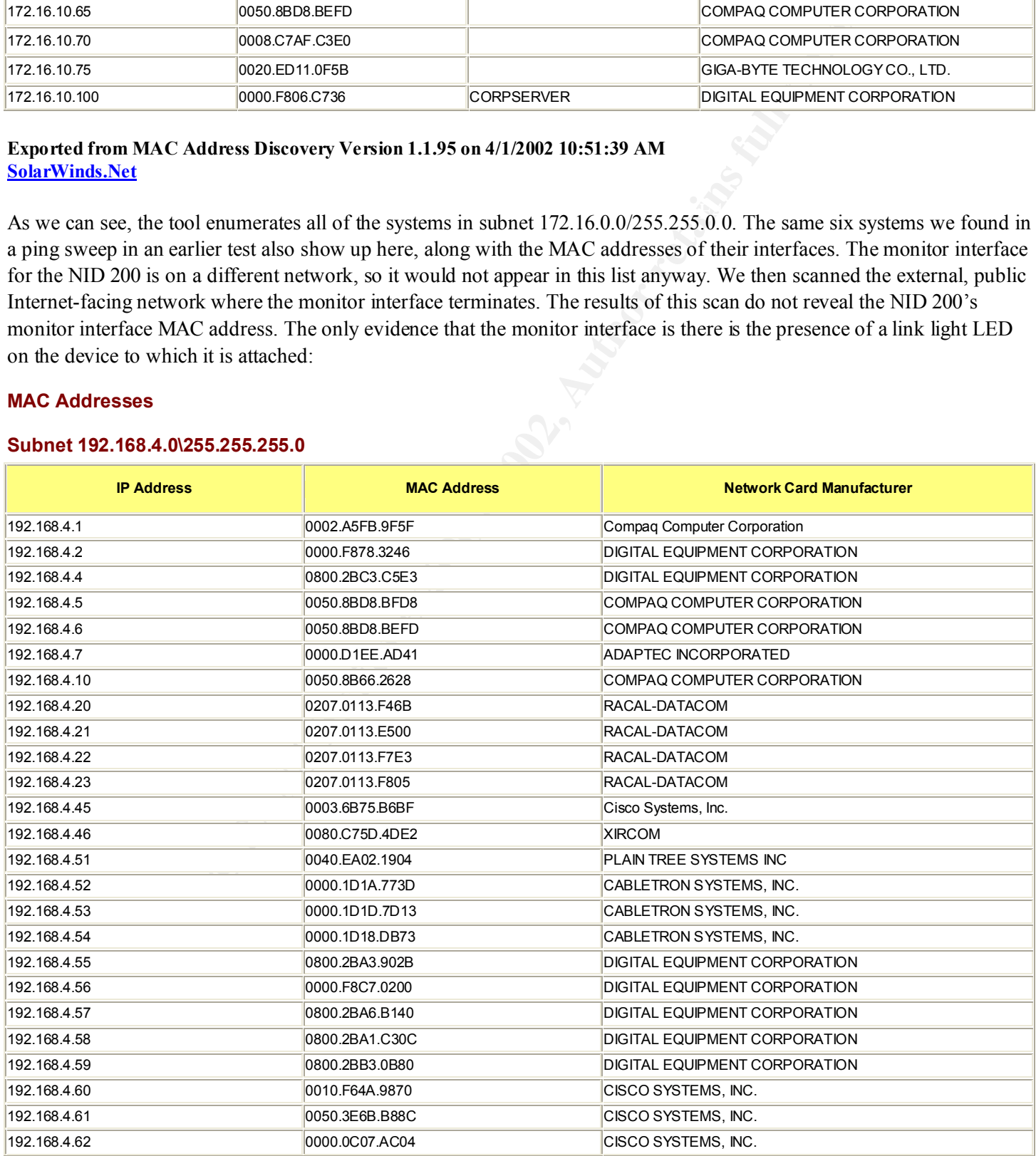

#### **Exported from MAC Address Discovery Version 1.1.95 on 4/2/2002 1:44:08 PM SolarWinds.Net**

# *Checklist Item 10 – Forced Administrator Password Change After Install*

This checklist item was designed to check whether the NFR Security NID 200 intrusion detection sensor forces the system administrator to change the default system password after the system is installed and the administrator logs in for the first time. The default password for the nfr account is "nfr". The system does **not** require a password change from the default password when one first logs in:

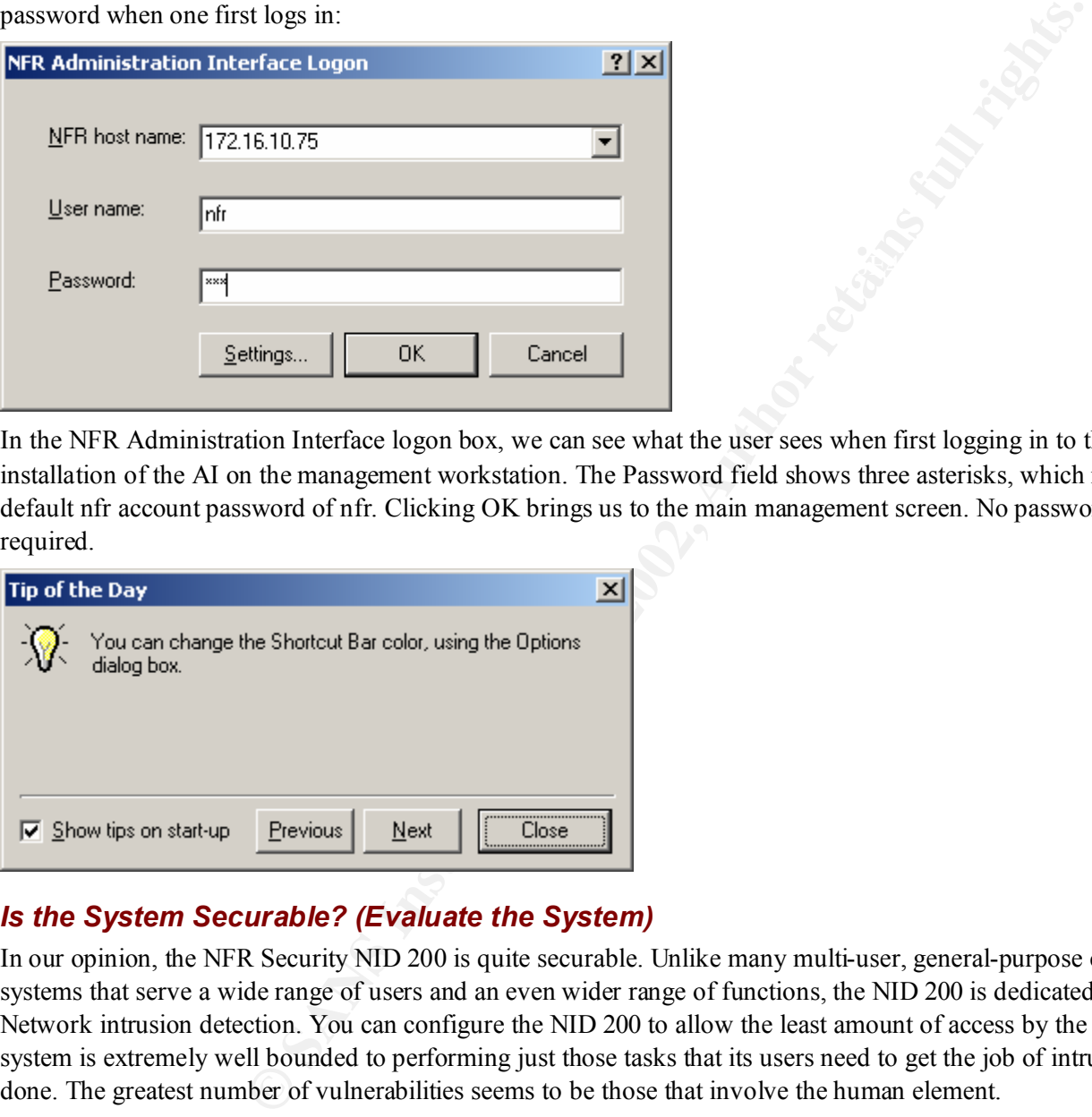

In the NFR Administration Interface logon box, we can see what the user sees when first logging in to the sensor after installation of the AI on the management workstation. The Password field shows three asterisks, which represent the default nfr account password of nfr. Clicking OK brings us to the main management screen. No password change is required.

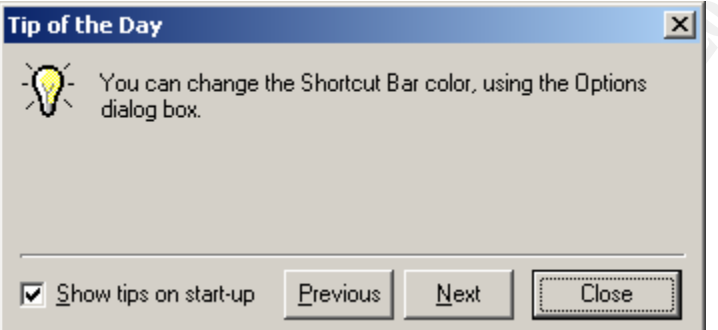

# *Is the System Securable? (Evaluate the System)*

In our opinion, the NFR Security NID 200 is quite securable. Unlike many multi-user, general-purpose computing systems that serve a wide range of users and an even wider range of functions, the NID 200 is dedicated to a single task: Network intrusion detection. You can configure the NID 200 to allow the least amount of access by the fewest users. The system is extremely well bounded to performing just those tasks that its users need to get the job of intrusion detection done. The greatest number of vulnerabilities seems to be those that involve the human element.

computer security products enforce difficult to guess passwords and force the user to select a new one periodically. In For example, when the system administrator first installs the system, the system does not force him or her to select a new, hard-to-guess/hard-to-break password. Furthermore, the system allows the administrator to create accounts that have short (4 characters or less) passwords and to change that password to something as short as one character. This places the responsibility of creating stringent passwords on the administrator and users. This is not a good idea. Many other addition, it is easy to design a network where the management station resides in a physically isolated area.

# *Is the System Auditable? (Evaluate the Audit)*

For the most part, the NFR NID 200 is auditable. The checklist items we developed were mostly objective and easily verifiable. The primary weakness of the system is its non-enforcement of hard-to-guess, hard-to-break passwords. Using the user administration function, we can tell how many characters a particular password is, but we cannot tell if those characters are all the same, for example, fffffffff (ten f's). The only way to tell if a password is difficult to crack would be to interview the system administrator or users and ask them if they use a combination of upper and lower case characters, numbers, and non-alphanumeric characters when they create their passwords. Even then, this is very subjective: We are relying on the human elements to tell us what they do, even if there is a formal corporate policy in place. Of course there is often a huge discrepancy between what people say they do, and what they actually do in practice. What we need is a tool like l0phtcrack that we run against the password database to see if the passwords in it are easy to guess or crack. Because the NID 200 is a bounded appliance, with no general-purpose user interface with which to interact with the underlying operating system, this is quite unlikely to work.

Besides the weakness of the audit process regarding the authentication system, there seems to be no way to verify whether we can verify if the system drops packets while it is under heavy load, such as during a denial-of-service attack, or that the monitor interface will fail to respond to any stimulus it receives.

# *Assignment Four – Follow Up*

# *Executive Summary*

On April 1, 2002, Acme Consulting Services conducted an audit of ReallyBig Corporation's NFR Security NID 200 intrusion detection system. The NFR Security NID 200 serves as the corporation's early warning system to defend against network-based attacks. This audit was the result of a request by ReallyBig Corporation's CIO and the Director of Security Services. Acme Consulting Services would like to thank the members of ReallyBig Corporation's IT Services department for their cooperation during the audit. We could not have achieved the desired results without your help.

s a bounded appliance, with no general-purpose user interface with which to interfer<br>restrict m, this is quite unlikely to work.<br>
The first institutively to work.<br>
The final process regarding the authentication system, the Briefly, we consider the assessment of the NID 200 system to be an unqualified success. The number and type of problems we uncovered are mostly process-related, and relatively minor. We believe that they can be easily corrected with minimum effort and expense. The weaknesses in the administration of the system that we found can be easily corrected. The creation of standard written policies which, if followed carefully can eliminate most of the risk associated with the operation of the system. We feel that our recommendations can help ReallyBig Corporation secure its computing environment from future threats. We look forward to working with ReallyBig Corporation in the future. The sections below address the following topics:

- 1. Audit Findings describes what we found during the audit.
- 2. Background/Risk contains items that are not in compliance and the risk that is associated with each item.
- 3. Audit recommendations outlines what ReallyBig Corporation needs to do to correct the problems identified in the Audit Findings section.
- 4. Costs addresses the costs involved in either eliminating or mitigating the risk associated with each item that was not in compliance.
- 5. Compensating Controls describes strategies to mitigate the risk involved with items that may be too expensive or impractical to eliminate as risks.

# *Audit Findings*

This section contains details of our findings during the audit. Our methodology for the audit was as follows: The scope of the audit was confined to the NFR Security NID 200 sensor system, including

- 1. The role the sensor plays in the ReallyBig Corporation network
- 2. The way it communicates with the remote management station
- 3. The way in which the users or system administrator interact with and manage the system.

The NFR Security NID 200 intrusion detection system is situated just outside of ReallyBig Corporation's corporate firewall. The NID 200 has two network interfaces: One facing the public Internet, and one facing the internal network. There are several areas of concern regarding the design of the intrusion detection system's configuration.

First, we verified that the NID 200 has no TCP/IP stack or address bound to its public facing, or monitor interface. We confirmed this by running a network discovery using the SolarWinds Network discovery tool. All of the systems running TCP/IP that the tool found were accounted for and did not include the NID 200. Furthermore, we wanted to confirm that the NFR NID 200 system's monitor interface could not be given an IP address manually. Based on our investigation, there is no way to assign an IP address to the NID 200's monitor interface. See checklist item number two for more details. Finally, we needed to confirm that the sensor's monitor interface was completely undetectable by any kind of device, which it is. See checklist item number nine for details of this test. In summary, the NFR Security NID 200 is designed to be completely undetectable out of the box, and the monitor interface cannot be intentionally or accidentally misconfigured to allow network visibility. If there is no network visibility, there is very little chance that an intruder could detect the system, break in, and disable it, thereby rendering the ReallyBig Corporation's internal network prone to other attacks.

able out of the box, and the monitor interface cannot be intentionally or accidentity. If there is no network visibility, there is very little chance that an inturder constanting that in the sensor communicates with the re could not be recovered from the traffic stream. See checklist item number five for details. Finally, we ran a network Second, we examined the way in which the sensor communicates with the remote management workstation. What we found was that the Administration Interface (AI) application on the management station creates a secure communications channel between the sensor and itself for all communications. This was confirmed by capturing encrypted traffic sent between the sensor and the management station. Details of that communication, including passwords and commands, discovery using the SolarWinds discovery tool to confirm that the network on which the management station resides was physically isolated from the rest of ReallyBig Corporation's internal network. This is important because the management interface on the sensor must be connected to the same physical network as the management workstation. If the network on which the management workstation resides is not physically isolated from the rest of the internal network, this represents a potential security risk to the organization. This is perhaps the greatest risk for the system. If a user inside the company's network were to gain access to the system, he could selectively disable one or two attack signatures. This kind of subtle degradation of service might go unnoticed by the system administrator and could allow certain malicious exploits against the company's perimeter to proceed unnoticed.

Third, we examined the way in which the system is administered in ReallyBig Corporation and how the users interact with the system. This area contains the most risk for your organization. While the system allows the creation of long, complex, hard-to-break passwords, it also allows for short, simple, easy-to-guess passwords as well. These findings are described in greater detail in the following section, Background/Risk.

# *Background/Risk*

The majority of the risk we found centered on user account creation and the passwords for those accounts. By default the NFR Security NID 200 comes with a single administrator user account (nfr) with a password of nfr. During our audit, we discovered that the system administrator had not changed the default nfr administrator account password from its factory default setting. This is a serious security risk for your organization. If a malicious user inside the company knew the default password for this type of system, he could effectively disable it, rendering your company's network susceptible to outsider attacks.

Studies have shown that the threat of insider attack/mischief is greater than that of attacks from outside. If the NFR NID 200 has a weakness, it is that it allows the system administrator to create passwords for the default admin account (nfr) or other user accounts that are incredibly weak. If the user logs in to the AI and selects the **Change Password…** feature from the Edit menu, he can set a password that is as short as a single character. It is a well-known best practice in the industry that passwords that contain both upper and lower case characters, numbers, and non-alphanumeric characters are harder to guess or break.

built-in logging or configuration change notification system, like Tripwire, that would notify the system administrator of Because the authentication system is so weak, this leads to yet another vulnerability. There is the possibility that an inside user could degrade the attack recognition configuration by selectively disabling the NID 200's package alerts. There is no changes performed without their knowledge.

# *Audit Recommendations*

Our recommendations are targeted almost exclusively on the areas of user account creation and management. While the NFR Security NID 200 is basically a secure intrusion detection appliance out-of-the-box, it needs to be correctly

configured and managed to ensure that it cannot be compromised. First, the default administrator password for the nfr account should be changed immediately to something that is neither easy-to-guess, nor easy-to-break. We recommend at least an eight-character password, consisting of both upper and lower case characters, numbers, and non-alphanumeric characters. This policy should be followed for all user accounts on the system.

as o troute to rask or exposes of the system to mose of the approximate is to for the approximate that is planet to the definited by policy to only of the system should be limited by policy to only of the system about sure ReallyBig Corporation needs a written policy in place that outlines the procedure for creating new user accounts on the system, and the creation of passwords for those accounts. The number of accounts on the system should be kept to an absolute minimum, so as to reduce the risk of exposure of the system to insider attack. Also, the system administrator should follow the policy of least privilege; that is, users of the system should be limited by policy to only those privileges that they require for their job. For example, not all users on the system need to be able to configure it. The Permissions tab on user account management/creation allows the system administrator to selectively allow certain types of operations (Configure, Query, View Alerts, Diagnostics) that the user can perform. If a particular user only needs to view alerts or look at diagnostics, there is no need to give them the privilege to configure the system, create accounts, or change passwords.

system administrator can and should print out the system Variables configuration. However, there is no print capability for Finally, there appears to be no way to create a baseline of currently enabled packages, or attack/alert signatures. The the items in the signature database.

# *Costs*

The costs associated with correcting the deficiencies outlined above should not be great. To reiterate, the root causes of the weaknesses in the system are mainly human resource, or personnel issues. System administration and users of the intrusion detection system must be instructed to create and use passwords that are complex and hard to guess or break. The primary cost would be the creation of a written policy, and the dissemination of that policy to all system administration personnel.

# *Compensating Control*

If the cost of creating and distributing written policies and procedures for training system administration personnel is too high to reduce the risk associated with the creation and use of weak passwords, there isn't much that one can do except change to an entirely different product that enforces the use of strong passwords.

Regarding the possibility that an insider who has access to the system could modify the system's attack recognition and alerting capability, the system administrator needs to find a way to make a copy of the current configuration which acts as a baseline, and which can be compared to the running system configuration on a regular basis. The system does not have this functionality built in. The only suggestion might be to perform a screen capture of each of the appropriate screens that show whether package signatures are enabled or disabled.

# *References*

- [1] https://support.nfr.com/nid-200/, "NFR NID 200 Getting Started Guide". 2001.
- [2] https://support.nfr.com/nid-200/, "NFR NID 200 User's Guide". 2001.
- [3] http://www.nss.co.uk/ Intrusion Detection Group Test. The NSS Group, 2001.
- [4] "CobiT 3<sup>rd</sup> Edition Audit Guidelines". Information Systems Audit and Control Foundation (ISACAF). 2000.
- [5] Proctor, Paul. "The Practical Intrusion Detection Handbook". Prentice Hall Publishing. 2001.
- [6] Northcutt, Stephen. "Network Intrusion Detection An Analyst's Handbook". New Riders Publishing. 2001.
- [7] Ranum, Marcus. "Intrusion Detection and Network Forensics". Slide show presentation. 2000.
- [8] SANS Institute. "Track 3 Intrusion Detection In-Depth. http://www.sans.org.

# **Upcoming Training**

# **Click Here to**<br>{ Get CERTIFIED!}

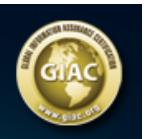

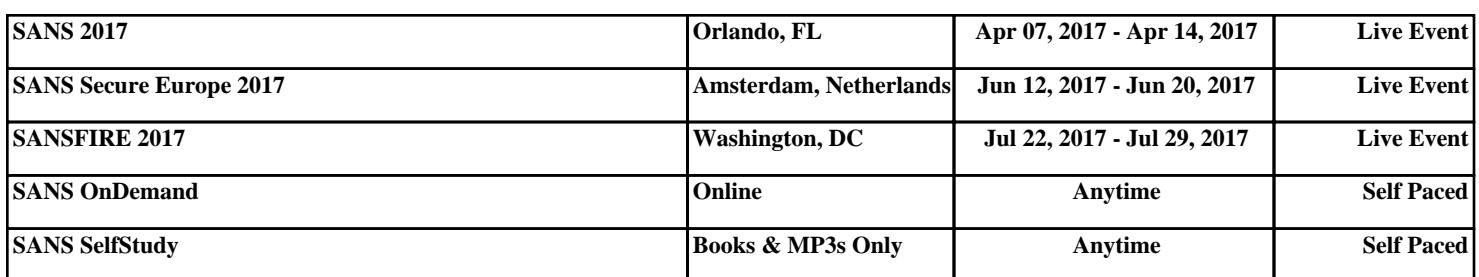